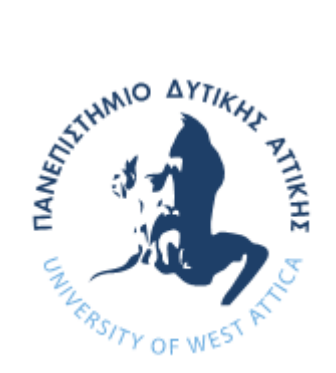

ΠΑΝΕΠΙΣΤΗΜΙΟ ΔΥΤΙΚΗΣ ΑΤΤΙΚΗΣ

ΣΧΟΛΗ ΜΗΧΑΝΙΚΩΝ

ΤΜΗΜΑ ΒΙΟΜΗΧΑΝΙΚΗΣ ΣΧΕΔΙΑΣΗΣ ΚΑΙ ΠΑΡΑΓΩΓΗΣ

### ΘΕΜΑ ΔΙΠΛΩΜΑΤΙΚΗΣ ΕΡΓΑΣΙΑΣ

«ΣΥΛΛΟΓΗ ΔΕΔΟΜΕΝΩΝ ΚΑΙ ΕΠΟΠΤΙΚΟΣ ΕΛΕΓΧΟΣ ΔΙΚΤΥΟΥ ΥΔΡΟΔΟΤΗΣΗΣ ΜΕΣΩ ΔΙΑΔΙΚΤΥΟΥ»

ΟΝΟΜΑ ΦΟΙΤΗΤΗ: AIMΙΛΙΑ ΣΤΥΛΙΑΝΟΥ ΕΠΙΒΛΕΠΩΝ ΚΑΘΗΓΗΤΗΣ: ΑΒΡΑΑΜ ΧΑΤΖΟΠΟΥΛΟΣ

ΑΙΓΑΛΕΩ, ΦΕΒΡΟΥΑΡΙΟΣ 2022

Η παρούσα διπλωματική εργασία εγκρίθηκε ομόφωνα από την τριμελή εξεταστική επιτροπή, η οποία ορίστηκε από την Γ.Σ. του Τμήματος Μηχανικών Βιομηχανικής Σχεδίασης και Παραγωγής του Πανεπιστημίου Δυτικής Αττικής, σύμφωνα με το νόμο και τον εγκεκριμένο Οδηγό Σπουδών του τμήματος.

**Επιβλέπων:** Χατζόπουλος Αβραάμ Λέκτορας Εφαρμογών

#### **Επιτροπή Αξιολόγησης:**

**……………….……… ……………..……………… …..………………** Avraam Avraam Chatzopoulos<br>Chatzopoulos Date: 2022.03.08<br>11:31:05 +02'00' Digitally signed by

Eleni-Orsalia Digitally signed by Eleni-Sklavounou Date: 2022.03.08

Χατζόπουλος Αβραάμ Σκλαβούνου Ελένη Ορσαλία Δρόσος Χρήστος Λέκτορας Εφαρμογών Λέκτορας Εφαρμογών ΕΔΙΠ

Christos Drosos

Digitally signed by Christos Drosos Date: 2022.03.11 21:52:02 +02'00'

# <span id="page-2-0"></span>**ΔΗΛΩΣΗ ΣΥΓΓΡΑΦΕΑ ΔΙΠΛΩΜΑΤΙΚΗΣ ΕΡΓΑΣΙΑΣ**

Η κάτωθι υπογεγραμμένη Στυλιανού Αιμιλία του Κυριάκου, με αριθμό μητρώου 71445454 φοιτήτρια του Πανεπιστημίου Δυτικής Αττικής της Σχολής Μηχανικών του Τμήματος Βιομηχανικής Σχεδίασης και Παραγωγής, δηλώνω υπεύθυνα ότι:

«Είμαι συγγραφέας αυτής της πτυχιακής/διπλωματικής εργασίας και ότι κάθε βοήθεια την οποία είχα για την προετοιμασία της είναι πλήρως αναγνωρισμένη και αναφέρεται στην εργασία. Επίσης, οι όποιες πηγές από τις οποίες έκανα χρήση δεδομένων, ιδεών ή λέξεων, είτε ακριβώς είτε παραφρασμένες, αναφέρονται στο σύνολό τους, με πλήρη αναφορά στους συγγραφείς, τον εκδοτικό οίκο ή το περιοδικό, συμπεριλαμβανομένων και των πηγών που ενδεχομένως χρησιμοποιήθηκαν από το διαδίκτυο. Επίσης, βεβαιώνω ότι αυτή η εργασία έχει συγγραφεί από μένα αποκλειστικά και αποτελεί προϊόν πνευματικής ιδιοκτησίας τόσο δικής μου, όσο και του Ιδρύματος.

Παράβαση της ανωτέρω ακαδημαϊκής μου ευθύνης αποτελεί ουσιώδη λόγο για την ανάκληση του πτυχίου μου».

Η Δηλούσα

Atric

# **Ευχαριστίες**

Θα ήθελα να ευχαριστήσω από καρδιάς όλους όσους με στήριξαν αυτά τα χρόνια κατά τη διάρκεια των σπουδών μου, ιδιαίτερα την οικογένεια μου, τους φίλους μου και τον συνάδελφο μου Γεώργιο Πετρούλια για την έμπρακτη βοήθειά του. Επίσης θα ήθελα να ευχαριστήσω τους καθηγητές μου για τις γνώσεις που μου μετέδωσαν και την εταιρία ΑΚΑΤΤ για τη συμβολή της στην υλοποίηση της παρούσας εργασίας.

# <span id="page-4-0"></span>**Περίληψη**

Η παρούσα διπλωματική έχει ως αντικείμενο της, την ανάπτυξη και παρουσίαση εφαρμογής SCADA, με σκοπό τη βέλτιστη διαχείριση συστήματος δικτύου ύδρευσης, όπου ο εποπτικός έλεγχος δύναται να γίνει μέσω περιηγητή από οποιαδήποτε συσκευή (π.χ. smartphone, tablet, φορητό και σταθερό ηλεκτρονικό υπολογιστή), η οποία έχει πρόσβαση στο Διαδίκτυο. Στη συγκεκριμένη εφαρμογή μπορούν να συνδεθούν οι χειριστές του συστήματος, μέσω περιηγητή, για να εξασφαλίσουν την ορθή λειτουργία του συστήματος του δικτύου υδροδότησης, είτε παραμετροποιώντας, είτε κάνοντας κάποιους αναγκαίους χειρισμούς σε βάνες ή αντλίες που περιέχονται σε αυτό.

# <span id="page-4-1"></span>**Λέξεις Κλειδιά**

Δίκτυο ύδρευσης, SCADA, PLC, WebUX , Διαδίκτυο των αντικειμένων (IoT), Εποπτεία, Απομακρυσμένος έλεγχος.

## <span id="page-5-0"></span>**Abstract**

The subject of the thesis presented is the development and presentation of SCADA application, for the purpose of the optimum management of a water distribution network, where the supervisory control can be achieved through a browser from any electronic device such as a smartphone, tablet, laptop or desktop computer which has internet access. In this particular application the users of the system can be connected via browser in order to ensure the proper operation of the water supply system, either by configurating or by giving specific necessary commands to valves or pumps which are included in the system.

## <span id="page-5-1"></span>**Keywords**

Water distribution network, water supply system, SCADA, PLC, WebUX, Internet of Things (IoT), Supervisory control

# Πίνακας Περιεχομένων

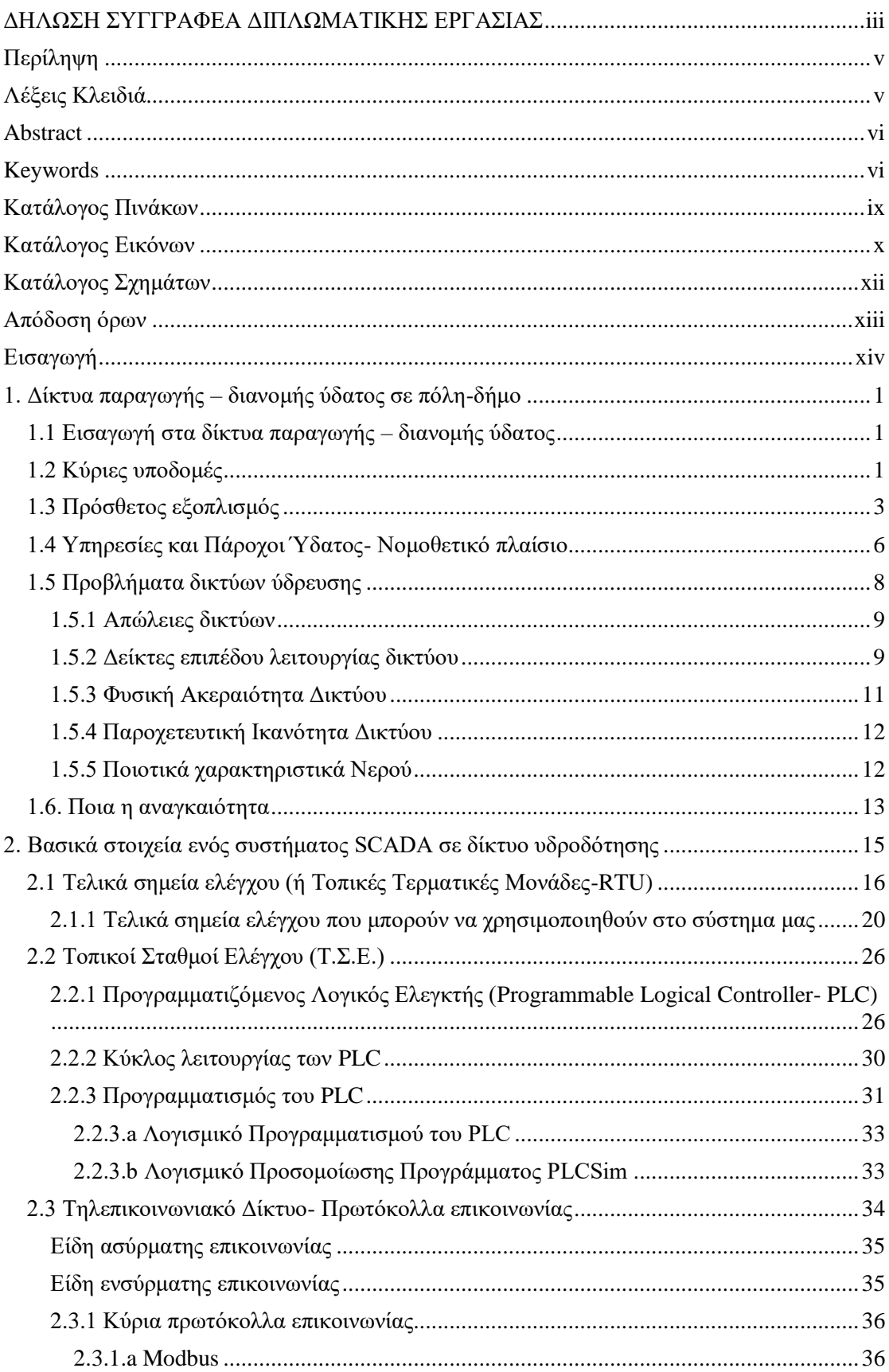

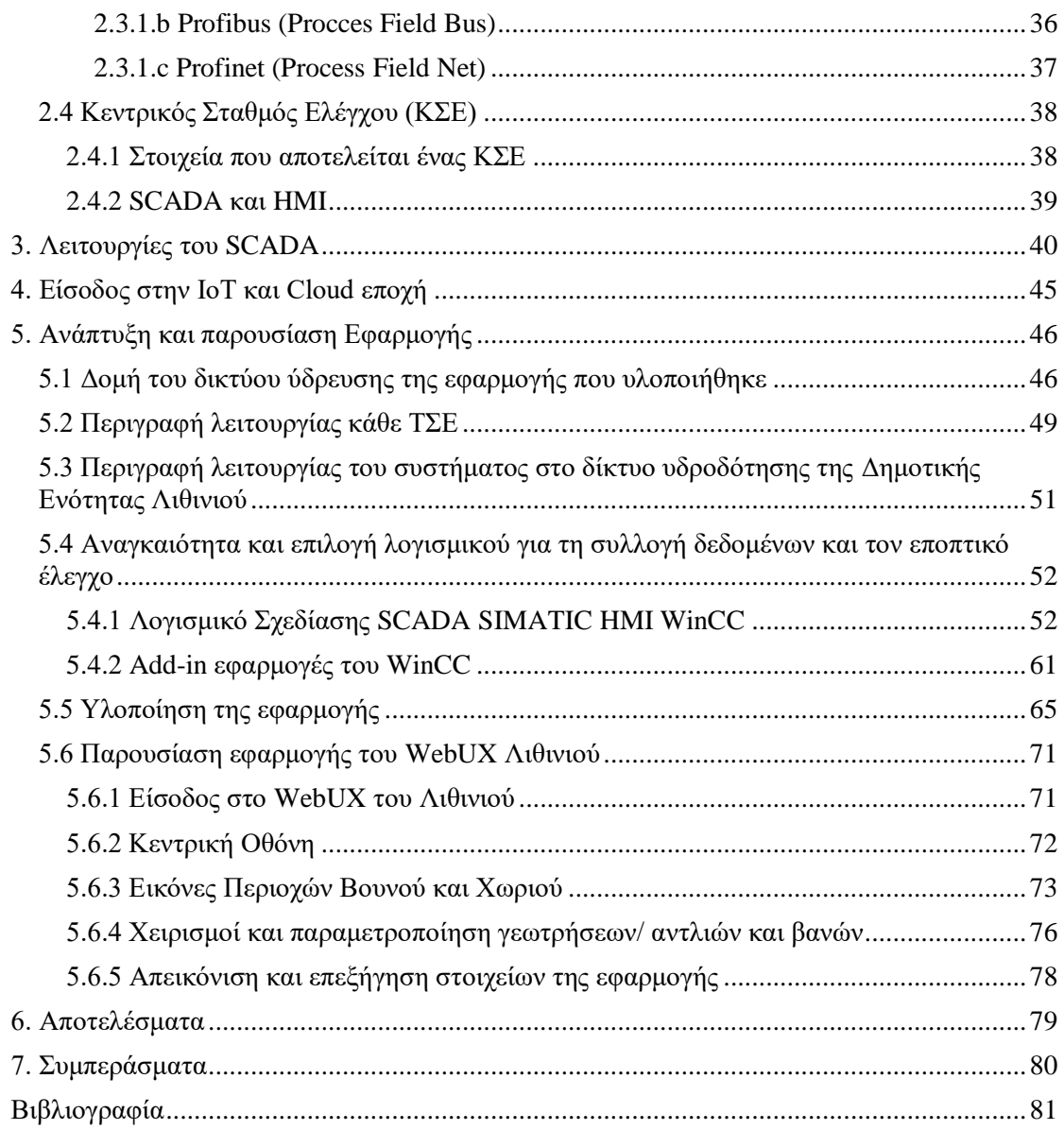

# <span id="page-8-0"></span>**Κατάλογος Πινάκων**

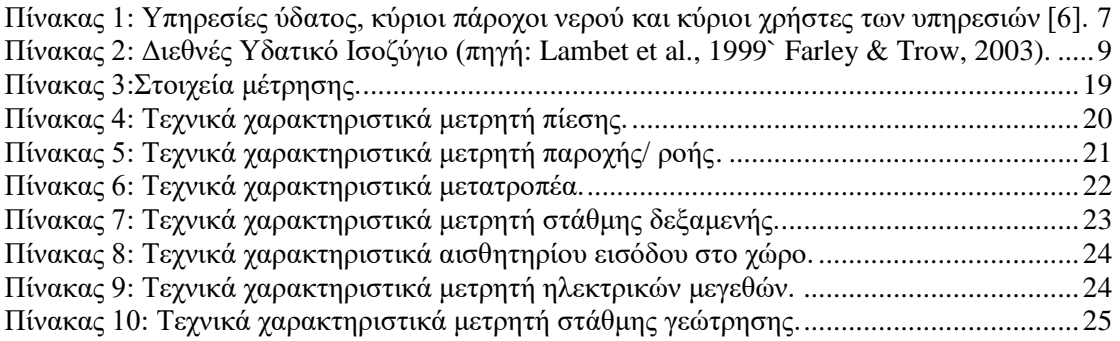

# <span id="page-9-0"></span>**Κατάλογος Εικόνων**

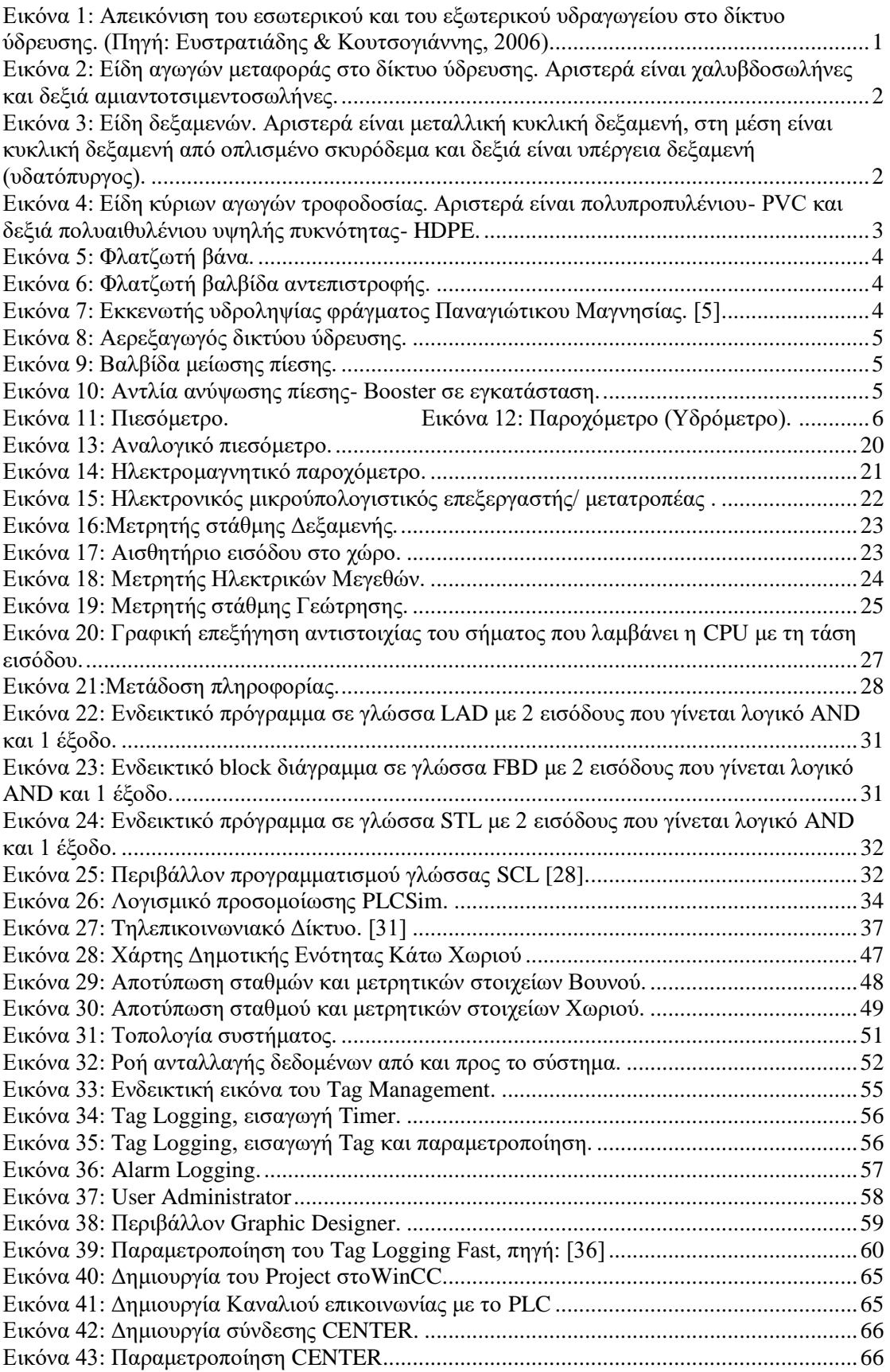

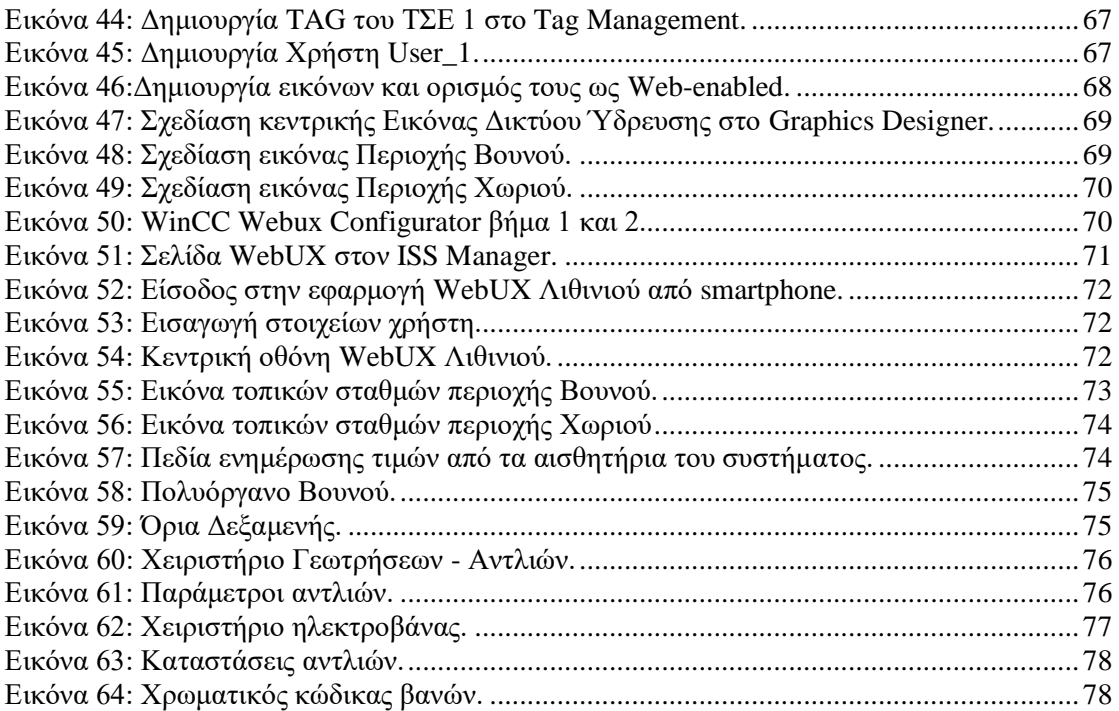

# <span id="page-11-0"></span>**Κατάλογος Σχημάτων**

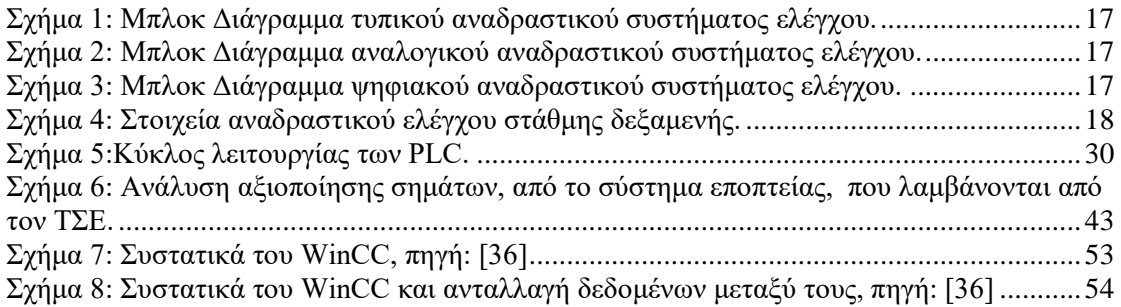

# <span id="page-12-0"></span>**Απόδοση όρων**

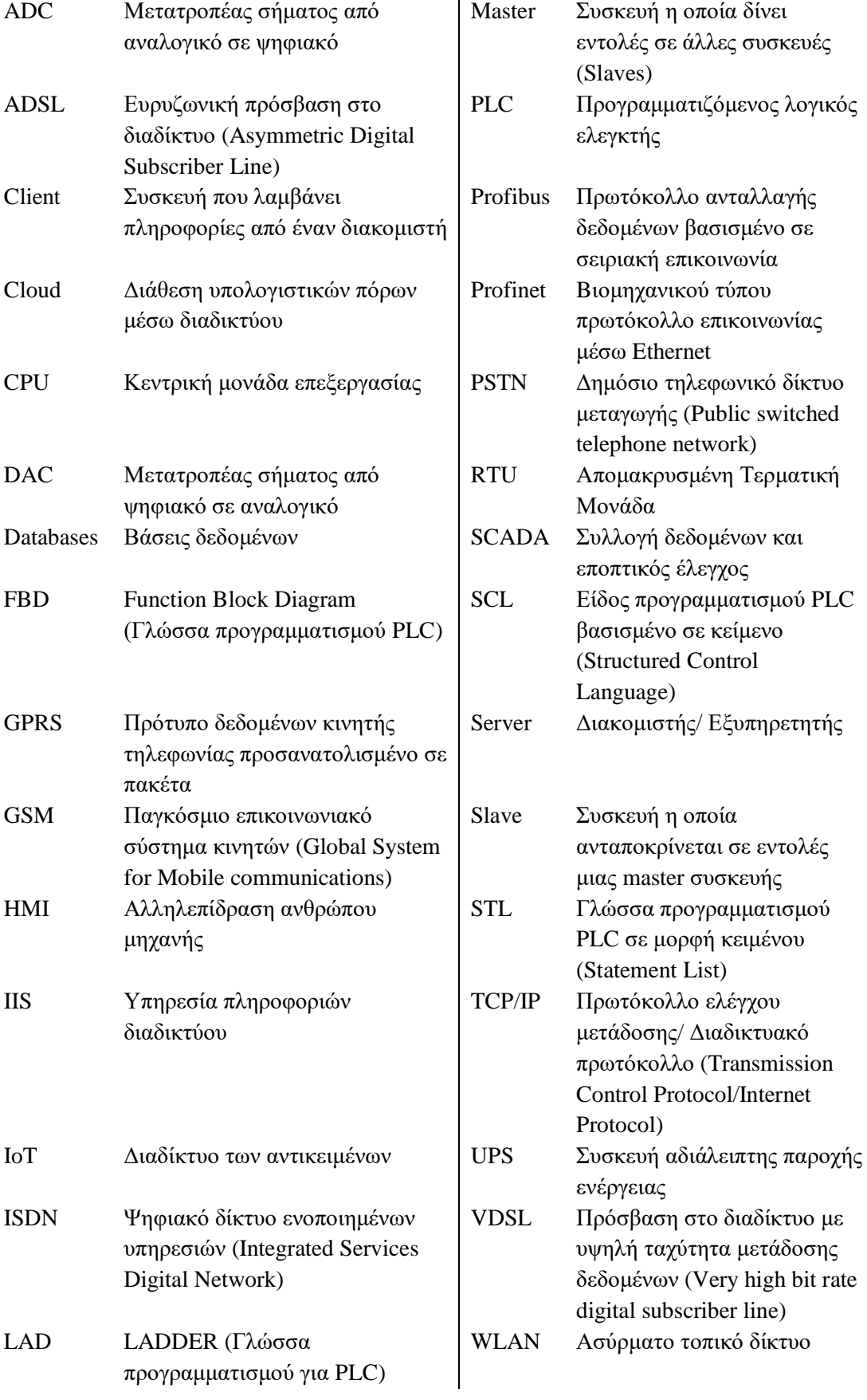

# <span id="page-13-0"></span>**Εισαγωγή**

Τα δίκτυα υδροδότησης είναι ένας πολύ σημαντικός κλάδος καθώς είναι υπεύθυνα για την εξασφάλιση της ποιοτικής μεταφοράς νερού, με σκοπό την κάλυψη των αναγκών των καταναλωτών της περιοχής που εξυπηρετούν. Η πάροδος του χρόνου όμως σε συνδυασμό με άλλους παράγοντες επιδρά σε αυτά.

Το πιο σύνηθες φαινόμενο είναι ότι λόγο της παλαιότητας τους, κατά συνέπεια της φθοράς τους, εμφανίζουν πολλά προβλήματα. Οπότε αυξάνονται οι απαιτήσεις για συνεχή εποπτεία αλλά και δυνατότητα άμεσης επέμβασης σε αυτά. Οι χειριστές/ τεχνίτες τους πρέπει να έχουν αδιαλείπτως ενημέρωση ώστε να μπορούν να έχουν υπό έλεγχο τη λειτουργική κατάσταση του συστήματος , παραδείγματος χάρη σε περίπτωση που εμφανιστεί κάποια βλάβη (στις αντλίες ή υπερχείλιση δεξαμενής ή διαρροή κ.α.).

Με το πέρας του χρόνου η τεχνολογία εξελίσσεται με ταχείς ρυθμούς. Οι εφαρμογές που βασίζονται στο Internet of Things (IoT) και κατά συνέπεια το Cloud, έχουν ήδη διεισδύσει και χρησιμοποιούνται σε εφαρμογές που απαιτούν συνεχή και άμεση εποπτεία των εκτελούμενων διεργασιών. Ένας από τους κλάδους, που ασκεί επιρροή αυτή η μετάβαση στην IoT-Cloud εποχή, είναι τα δίκτυα παραγωγής και διανομής ύδατος.

Λαμβάνοντας ως αντικείμενο μελέτης ένα δίκτυο ύδρευσης, αναπτύσσεται και παρουσιάζεται εφαρμογή SCADA, όπου ο εποπτικός έλεγχος δύναται να γίνει μέσω περιηγητή από οποιαδήποτε συσκευή (π.χ. smartphone, tablet, φορητό και σταθερό ηλεκτρονικό υπολογιστή) έχει πρόσβαση στο Διαδίκτυο.

# <span id="page-14-0"></span>**1. Δίκτυα παραγωγής – διανομής ύδατος σε πόλη-δήμο**

## <span id="page-14-1"></span>**1.1 Εισαγωγή στα δίκτυα παραγωγής – διανομής ύδατος**

Κύριο μέλημα ενός δικτύου ύδρευσης είναι να εξυπηρετήσει, με υψηλή αξιοπιστία, τις ανάγκες των καταναλωτών μιας αστικής περιοχής, εξασφαλίζοντας τους τις απαιτούμενες ποσότητες ποιοτικού νερού. Γενικά, οποιοδήποτε υδρευτικό έργο αποτελείται από δύο γενικές και αλληλένδετες κατηγορίες, τα συστήματα υδροδότησης και τα δίκτυα διανομής ύδατος [1].

Τα πρώτα, τα οποία αναφέρονται και ως έργα εξωτερικού υδραγωγείου, περιλαμβάνουν την συλλογή του νερού από τις πηγές και τη μεταφορά του στις μονάδες επεξεργασίας και τις δεξαμενές ρύθμισης που βρίσκονται συνήθως στις παρυφές οικισμού (ή πόλης) [1]. Αν η διαθέσιμη παροχή, των πηγών υδροληψίας, καλύπτει τις απαιτούμενες ποσότητες κατανάλωσης νερού τότε γίνεται απευθείας υδροσυλλογή. Σε αντίθετη περίπτωση, δηλαδή αν η παροχή είναι μεγαλύτερη ή μικρότερη, γίνεται χρήση εγκαταστάσεων αποθήκευσης νερού για την εξισορρόπηση της ζήτησης και της παροχής του [2].

Τα δίκτυα διανομής, τα οποία αναφέρονται και ως έργα εσωτερικού υδραγωγείου, αναπτύσσονται στο σύνολο του οικισμού. Αποτελούνται από το σύνολο των αγωγών που έχουν σκοπό τη κατανομή του καθαρού (επεξεργασμένου) νερού, υπό συγκεκριμένη πίεση, από τις δεξαμενές αποθήκευσης σε οποιοδήποτε σημείο του δικτύου βρίσκονται οι καταναλωτές [1].

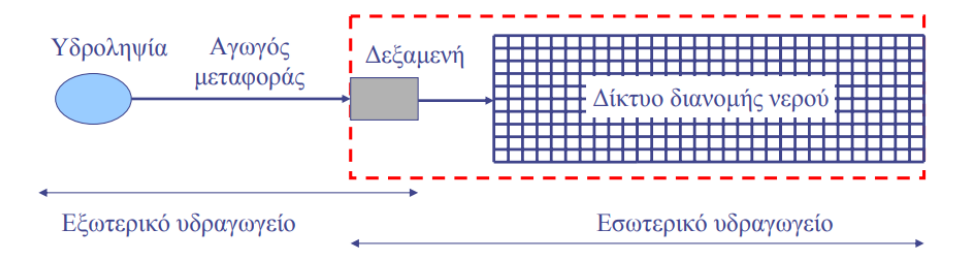

<span id="page-14-3"></span>*Εικόνα 1: Απεικόνιση του εσωτερικού και του εξωτερικού υδραγωγείου στο δίκτυο ύδρευσης. (Πηγή: Ευστρατιάδης & Κουτσογιάννης, 2006)*

## <span id="page-14-2"></span>**1.2 Κύριες υποδομές**

Οι κύριες υποδομές από τις οποίες μπορεί να αποτελείται ένα σύστημα ύδρευσης είναι οι εξής [1, 3]:

### **Στο εξωτερικό υδραγωγείο**

### *Για την υδροληψία - παραγωγή νερού*:

*Φυσική πηγή*: Δηλαδή νερό που αναβλύζει με φυσικό τρόπο από το έδαφος (φυσικές λίμνες, νερά ποταμών χωρίς ρύθμιση των φυσικών εισροών).

*Γεώτρηση*: Διάτρηση του εδάφους και τοποθέτηση ειδικής αντλίας σε εμφανή ή υποβρύχια θέση με σκοπό την απορρόφηση υπόγειου νερού που είναι αποθηκευμένο στον υδροφόρο ορίζοντα.

*Εγκαταστάσεις επεξεργασίας*: Άλλες υδατικές υποδομές όπως διυλιστήρια, αφαλατώσεις και άλλες μονάδες καθαρισμού του νερού.

### *Για την μεταφορά και την αποθήκευση του νερού*:

1. *Αγωγοί μεταφοράς<sup>1</sup>* : Σωλήνες κατάλληλου υλικού και διατομής που μεταφέρουν νερό από τις πηγές υδροδότησης στις δεξαμενές αποθήκευσης. Τη διάμετρο καθορίζουν οι υφιστάμενες ανάγκες αλλά και οι ενδεχόμενες μεταβολές αυτών. Το υλικό επιλέγεται ανάλογα την αντοχή του στις πιέσεις που ασκούνται.

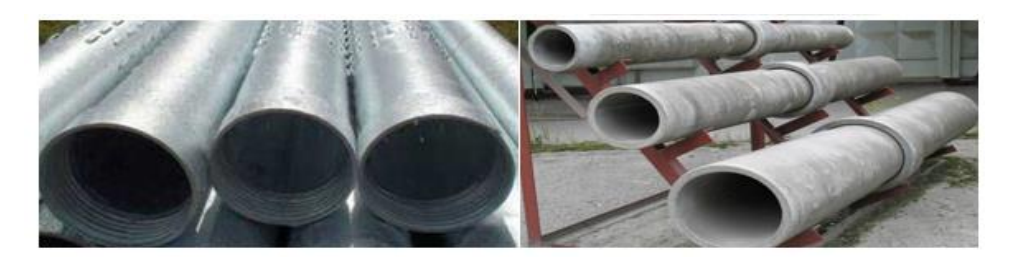

*Εικόνα 2: Είδη αγωγών μεταφοράς στο δίκτυο ύδρευσης. Αριστερά είναι χαλυβδοσωλήνες και δεξιά αμιαντοτσιμεντοσωλήνες.*

<span id="page-15-0"></span>2. *Δεξαμενές Ρύθμισης*: Υπέργειες (Υδατόπυργοι) ή μη δεξαμενές, συνήθως φτιαγμένες από οπλισμένο σκυρόδεμα. Ανάντη είναι υπεύθυνες για την σταθερή εισροή νερού από την υδροληψία και κατάντη την κάλυψη των αυξομειώσεων της κατανάλωσης καθ' όλη τη διάρκεια του 24ώρου. Επειδή τα χαρακτηριστικά των δεξαμενών, δηλαδή το υψόμετρο που θα πρέπει να βρίσκονται και οι διαστάσεις τους, είναι άμεσα εξαρτώμενα τόσο με το εξωτερικό όσο και το εσωτερικό υδραγωγείο και επίσης αλληλοεπιδρούν και με τα δύο, μπορούν να θεωρηθούν ως ο συνδετικός κρίκος που φέρει το δίκτυο σε ισορροπία.

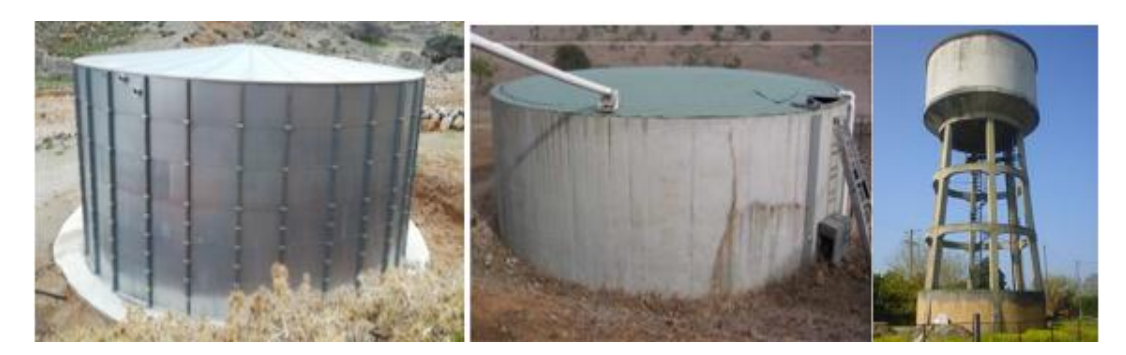

*Εικόνα 3: Είδη δεξαμενών. Αριστερά είναι μεταλλική κυκλική δεξαμενή, στη μέση είναι κυκλική δεξαμενή από οπλισμένο σκυρόδεμα και δεξιά είναι υπέργεια δεξαμενή (υδατόπυργος).*

<span id="page-15-1"></span>l

 $^{-1}$  Τα συνήθη υλικά που χρησιμοποιούνται στο κομμάτι της μεταφοράς στα δίκτυα ύδρευσης ανάλογα τα χαρακτηριστικά που προσδίδουν, είναι τα εξής: Χαλυβδοσωλήνες για διάμετρο > 0.4m, Αμιαντοτσιμεντοσωλήνες που πλέον αποφεύγονται.

#### **Στο εσωτερικό υδραγωγείο**

#### *Για τη διανομή του νερού*:

1. Κύριοι αγωγοί τροφοδοσίας*<sup>2</sup>* : Το νερό μεταφέρεται από δεξαμενές αποθήκευσης, με τους συγκεκριμένους αγωγούς, σε κάθε σημείο υδροδοτούμενης περιοχής. Όπως ισχύει και για τους αγωγούς μεταφοράς, τη διάμετρο τους καθορίζουν οι υφιστάμενες ανάγκες αλλά και οι ενδεχόμενες μεταβολές αυτών. Επίσης το υλικό τους επιλέγεται ανάλογα την αντοχή του στις πιέσεις που ασκούνται.

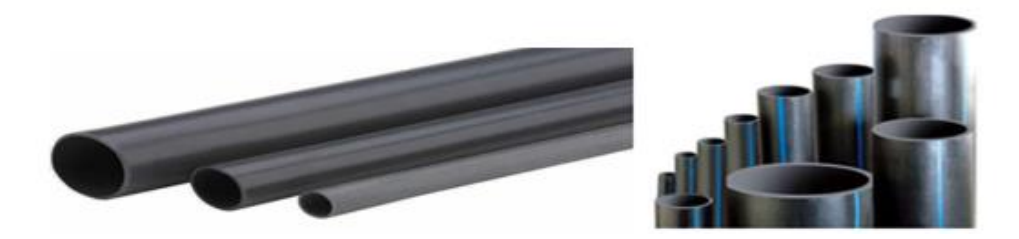

*Εικόνα 4: Είδη κύριων αγωγών τροφοδοσίας. Αριστερά είναι πολυπροπυλένιου- PVC και δεξιά πολυαιθυλένιου υψηλής πυκνότητας- HDPE.*

<span id="page-16-1"></span>2. *Δίκτυο διανομής*: Το πλέγμα των αγωγών που παίρνει νερό από τους κύριους αγωγούς τροφοδοσίας και το κατανέμει σε οποιοδήποτε σημείο του δικτύου βρίσκονται οι καταναλωτές. Υπάρχουν δύο κατηγορίες δικτύων διανομής, τα βρογχωτά και τα ακτινωτά [4]. Τα πρώτα εξαιτίας της βρογχωτής διάταξης των αγωγών τους, παρέχουν εναλλακτικές διαδρομές τροφοδότησης των καταναλωτών και έτσι συμβάλλουν στην εξασφάλιση της αδιάλειπτης λειτουργίας του δικτύου και τη μείωση του κινδύνου υδραυλικού προβλήματος. Έτσι για να επιτευχθεί η υδροδότηση κάθε καταναλωτή (σπίτι, εταιρεία, σχολείο, νοσοκομείο κτλ.) το δίκτυο διανομής ακολουθεί το οδικό δίκτυο και έτσι υφίσταται αγωγός σε κάθε δρόμο.

## <span id="page-16-0"></span>**1.3 Πρόσθετος εξοπλισμός**

l

Τέλος για την διασφάλιση της καλύτερης λειτουργίας του δικτύου μπορεί να τοποθετηθεί σε φρεάτια, εφόσον είναι καίριο, ο ακόλουθος εξοπλισμός:

 *Βάνα ή βαλβίδα απομόνωσης*: Τοποθετείται στις διακλαδώσεις του δικτύου, έτσι ώστε σε περίπτωση που εμφανιστεί βλάβη ή χρειαστεί συντήρηση ένα τμήμα του, να παρακάμπτεται το κομμάτι αυτό που απαιτείται χωρίς να ταλαιπωρηθούν οι καταναλωτές.

 ${}^{2}$ Τα συνήθη υλικά που χρησιμοποιούνται στο εσωτερικό υδραγωγείο ανάλογα τα χαρακτηριστικά που προσδίδουν, είναι τα εξής: Πολυπροπυλενίου-PVC για διάμετρο < 0.4m, Πολυαιθυλενίου υψηλής πυκνότητας-HDPE λόγω ελαφρότητας και ευκαμπτότητας.

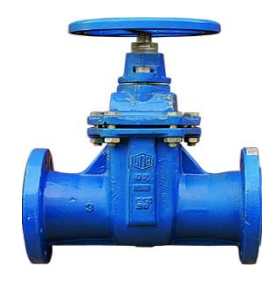

*Εικόνα 5: Φλατζωτή βάνα.*

<span id="page-17-0"></span> *Βαλβίδα αντεπιστροφής*: Συναντάται κυρίως σε καταθλιπτικούς αγωγούς και επιτρέπει την ροή του νερού προς μία συγκεκριμένη, πάντα, κατεύθυνση.

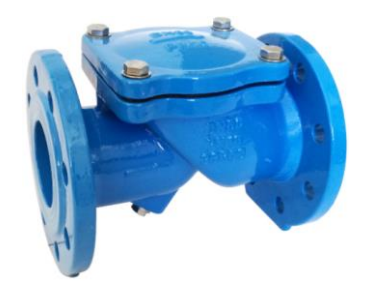

*Εικόνα 6: Φλατζωτή βαλβίδα αντεπιστροφής.*

<span id="page-17-1"></span> *Εκκενωτής*: Εγκαθίσταται σε υψομετρικά χαμηλά σημεία του δικτύου και έχουν τη δυνατότητα να διοχετεύουν το νερό, μέσω συστήματος απομάκρυνσης, προς φυσικό αποδέκτη για την απομάκρυνση φερτών.

<span id="page-17-2"></span>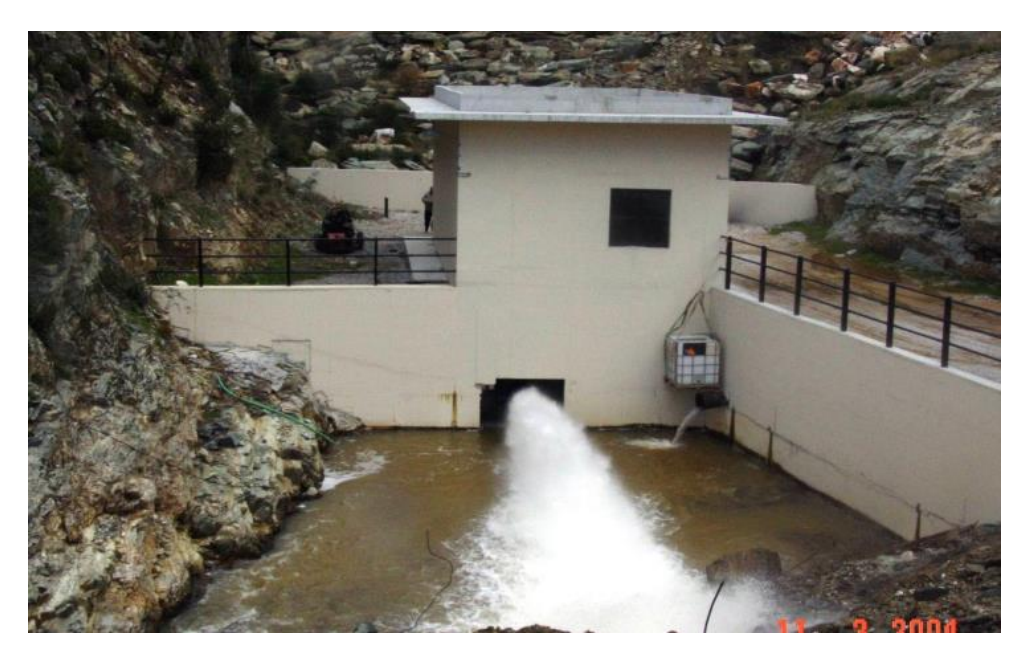

*Εικόνα 7: Εκκενωτής υδροληψίας φράγματος Παναγιώτικου Μαγνησίας. [5]*

 *Αερεξαγωγός*: Τοποθετείται σε υψομετρικά ψηλά σημεία του δικτύου, έτσι ώστε υπό φυσιολογικές συνθήκες να γίνεται εξαγωγή του αέρα και αντίστοιχα σε συνθήκες υποπίεσης να γίνεται εξαγωγή για να αποσυμπιεστεί το δίκτυο.

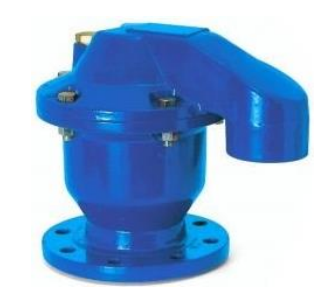

*Εικόνα 8: Αερεξαγωγός δικτύου ύδρευσης.*

<span id="page-18-0"></span> *Βαλβίδα μείωσης πίεσης- Πιεζοθραυστική βαλβίδα*: Χρησιμοποιείται για τη ρύθμιση της πίεσης, σταθερά, σε προκαθορισμένη τιμή.

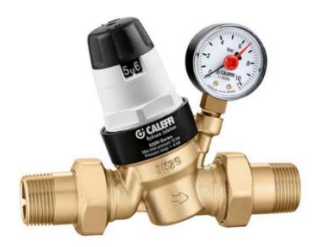

*Εικόνα 9: Βαλβίδα μείωσης πίεσης.*

<span id="page-18-1"></span> *Αντλία ανύψωσης πίεσης- Booster*: Κάνοντας ανύψωση της πιεζομετρικής γραμμής, παρέχει σταθερή και διαρκή πίεση.

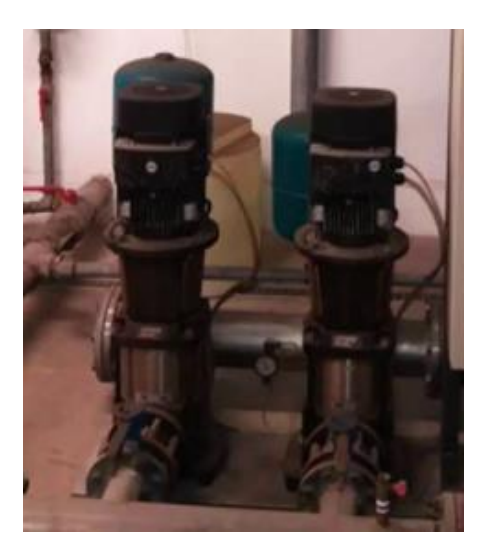

*Εικόνα 10: Αντλία ανύψωσης πίεσης- Booster σε εγκατάσταση.*

<span id="page-18-2"></span> *Πιεσόμετρο και Παροχόμετρο (Υδρόμετρο)*: Για τη διασφάλιση της ορθής λειτουργείας, αλλά και την εξασφάλιση της αποτελεσματικής διαχείρισης του δικτύου ύδρευσης επιβάλλεται η συνεχής καταγραφή της παροχής και της πίεσης του νερού με τη χρήση μετρητών.

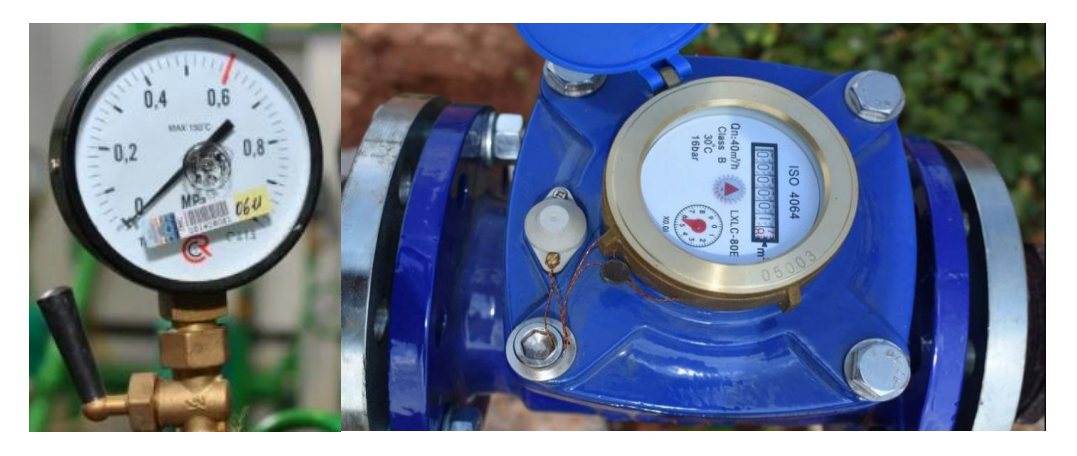

<span id="page-19-1"></span> *Εικόνα 11: Πιεσόμετρο. Εικόνα 12: Παροχόμετρο (Υδρόμετρο).*

## <span id="page-19-0"></span>**1.4 Υπηρεσίες και Πάροχοι Ύδατος- Νομοθετικό πλαίσιο**

Η Ελλάδα ακολούθησε, ως μέλος της Ευρωπαϊκής Ένωσης, την Κοινοτική Οδηγία 2000/60/ΕΚ εφαρμόζοντας στην εθνική νομοθεσία βασικούς όρους για τους υδατικούς πόρους, συγκροτώντας επίσης διοικητική δομή και ορίζοντας τις αρμοδιότητες των φορέων. Οι υπηρεσίες ύδατος, ή τα έργα παραγωγής – διανομής όπως αναφέρεται παραπάνω, διαμορφώνονται ανάλογα τη γεωγραφική θέση και τα πληθυσμιακά στοιχεία, το κλίμα και τη γεωμορφολογία της τοποθεσίας στην οποία βρίσκονται. Τα στοιχεία αυτά αξιοποιούν οι εκάστοτε πάροχοι υπηρεσιών ύδατος, οι οποίοι αφού έχουν λάβει πρώτα τις απαραίτητες εγκρίσεις<sup>3</sup> και επιχορηγήσεις<sup>4</sup>, κάνουν μελέτες και προχωρούν σε συντηρήσεις, επεκτάσεις και πλέον ακόμα και εκσυγχρονισμό των εν λόγω δικτύων.

Πιο αναλυτικά, σύμφωνα με την οδηγία 2000/60/ΕΚ (Άρθρο 2, παράγραφος 38), με ενσωματωμένο το Ν. 3199/2003 (άρθρο 2, παράγραφος κθ) οι υπηρεσίες ύδατος είναι αυτές οι οποίες παρέχουν, για τα νοικοκυριά, τις δημόσιες υπηρεσίες ή για οποιαδήποτε οικονομική δραστηριότητα [6]:

- άντληση, κατακράτηση, αποθήκευση, επεξεργασία και διανομή επιφανειακών ή υπόγειων υδάτων,
- εγκαταστάσεις συλλογής και επεξεργασίας λυμάτων, οι οποίες στη συνέχεια πραγματοποιούν απορρίψεις σε επιφανειακά ύδατα.

Επίσης στο Σχέδιο Διαχείρισης, όπως προβλέπεται από τη ΚΥΑ αριθ. οικ. 135275/22.05.2017, διακρίνονται επιχειρησιακά οι ακόλουθες επιμέρους υπηρεσίες [6]:

- Υπηρεσίες παροχής νερού ύδρευσης,
- Υπηρεσίες αποχέτευσης και επεξεργασίας λυμάτων,

 <sup>3</sup> όπως καθορίζεται από το άρθρο 4 παράγραφος 7 του Ν. της Οδηγίας 2000/60/ΕΚ

<sup>4</sup> όπως ορίζει το άρθρο 13 του Ν. 1069/1980, τροποποιημένο από το άρθρο 104 του Ν. 4485/2017

Υπηρεσίες παροχής ύδατος για αγροτική χρήση.

Αντίστοιχα, όπως ορίζεται σε εφαρμογή oδηγίας 2000/60/ΕΚ, στο άρθρo 3, παράγραφoς 1 της ΚΥΑ αριθ. oικ. 135275/22.05.2017 [6]:

*"Πάροχοι υπηρεσιών ύδατος" είναι οι δημόσιοι και δημοτικοί φορείς, οι Δημόσιοι Οργανισμοί, οι Δημόσιες Επιχειρήσεις, τα Ν.Π.Ι.Δ. και λοιποί φορείς, όπως οι Δημοτικές Επιχειρήσεις Ύδρευσης Αποχέτευσης (ΔΕΥΑ), η Εταιρεία Ύδρευσης & Αποχέτευσης Πρωτευούσης (ΕΥΔΑΠ ΑΕ), η Εταιρεία Ύδρευσης & Αποχέτευσης Θεσσαλονίκης (ΕΥΑΘ ΑΕ), η Εταιρεία Παγίων ΕΥΔΑΠ, η Εταιρεία Παγίων ΕΥΑΘ, οι Οργανισμοί Εγγείων Βελτιώσεων (ΟΕΒ), οι ΟΤΑ Α΄ βαθμού, οι οποίοι παρέχουν υπηρεσίες ύδατος είτε προς άλλους φορείς είτε προς τελικούς χρήστες.*

| Υπηρεσίες ύδατος κατά την<br>Οδηγία 2000/60/ΕΚ (άρθρο<br>2, παρά. 38)                                                 | Υπηρεσία                                               | Ποιότητα νερού    | Κύριοι Πάροχοι                                                      | Χρήσεις                                        | Κύριοι Χρήστες                                                        |
|----------------------------------------------------------------------------------------------------|--------------------------------------------------------|-------------------|---------------------------------------------------------------------|------------------------------------------------|-----------------------------------------------------------------------|
| Υπηρεσίες οι οποίες<br>παρέχουν άντληση,<br>κατακράτηση, αποθήκευση<br>και διανομή επιφανειακών<br>και υπόγειων νερών | А<br>Υπηρεσία Παροχής<br>νερού ύδρευσης                | Διϋλισμένου νερού | ΔΕΥΑ, ΕΥΔΑΠ, ΕΥΑΘ,<br>Δήμοι, Ιδιώτες<br>(ατομικές γεωτρήσεις)       | Υδρευση<br>Βιομηχανική χρήση<br>Αναψυχή        | Νοικοκυριά                                                            |
|                                                                                                    |                                                        |                   |                                                                     |                                                | Βιομηχανικές μονάδες                                                  |
|                                                                                                    |                                                        |                   |                                                                     |                                                | Τουριστικές μονάδες                                                   |
|                                                                                                    |                                                        |                   |                                                                     |                                                | AAAOL                                                                 |
|                                                                                                    | R<br>Υπηρεσία Παροχής<br>νερού για «αγροτική<br>χρήση» | Αδιύλιστου νερού  | <b>TOEB, TOEB, AEYA.</b><br>Δήμος, Ιδιώτες<br>(ατομικές γεωτρήσεις) | Αγροτική χρήση<br>Βιομηχανική χρήση<br>Αναψυχή | Γεωργία<br>Κτηνοτροφία<br>Βιομηχανικές μονάδες<br>Τουριστικές μονάδες |
| Υπηρεσίες οι οποίες<br>παρέχουν εγκαταστάσεις<br>συλλογής και επεξεργασίας<br>λυμάτων                                 | Υπηρεσία Αποχέτευσης<br>και Επεξεργασίας<br>Λυμάτων    |                   | ΔΕΥΑ, ΕΥΔΑΠ, ΕΥΑΘ,<br>Δήμοι, Ιδιώτες<br>(ατομικές ΕΕΛ)              | Υδρευση                                        | Νοικοκυριά<br>Τουριστικές μονάδες                                     |
|                                                                                                    |                                                        |                   |                                                                     |                                                | Βιομηχανικές μονάδες                                                  |
|                                                                                                    |                                                        |                   |                                                                     | Βιομηχανική χρήση                              | Βιομηχανικές μονάδες                                                  |
|                                                                                                    |                                                        |                   |                                                                     | Αναψυχή                                        | Τουριστικές μονάδες                                                   |

<span id="page-20-0"></span>*Πίνακας 1: Υπηρεσίες ύδατος, κύριοι πάροχοι νερού και κύριοι χρήστες των υπηρεσιών [6].*

Επιπλέον καλό είναι να αναφερθεί ότι το 2003 δημιουργήθηκε η Εθνική Επιτροπή Υδάτων, η Κεντρική Υπηρεσία Υδάτων και η Ειδική Γραμματεία Υδάτων. Tο Υπουργείο Περιβάλλοντος, Ενέργειας και Κλιματικής Αλλαγής, μέσω της ΕΓΥ, οργανώνει τα σχέδια προστασίας και διαχείρισης των υδάτων, συνεργαζόμενη με τις Περιφερειακές Διευθύνσεις Υδάτων, συντονίζει και επιβλέπει με σκοπό την ορθή εφαρμογή τους.

Στον παρακάτω χάρτη αποτυπώνονται τα 14 Υδατικά Διαμερίσματα<sup>5</sup> και οι Υδατικές Περιφέρειες<sup>6</sup>.

<sup>5</sup> σύμφωνα με τον Ν. 1739/87.

<sup>6</sup> σύμφωνα με τον Ν. 1622/86.

#### ΤΑ ΥΔΑΤΙΚΑ ΔΙΑΜΕΡΙΣΜΑΤΑ Ν ΟΙ ΠΕΡΙΦΕΡΕΙΕΣ ΤΗΣ ΧΩΡΑΣ

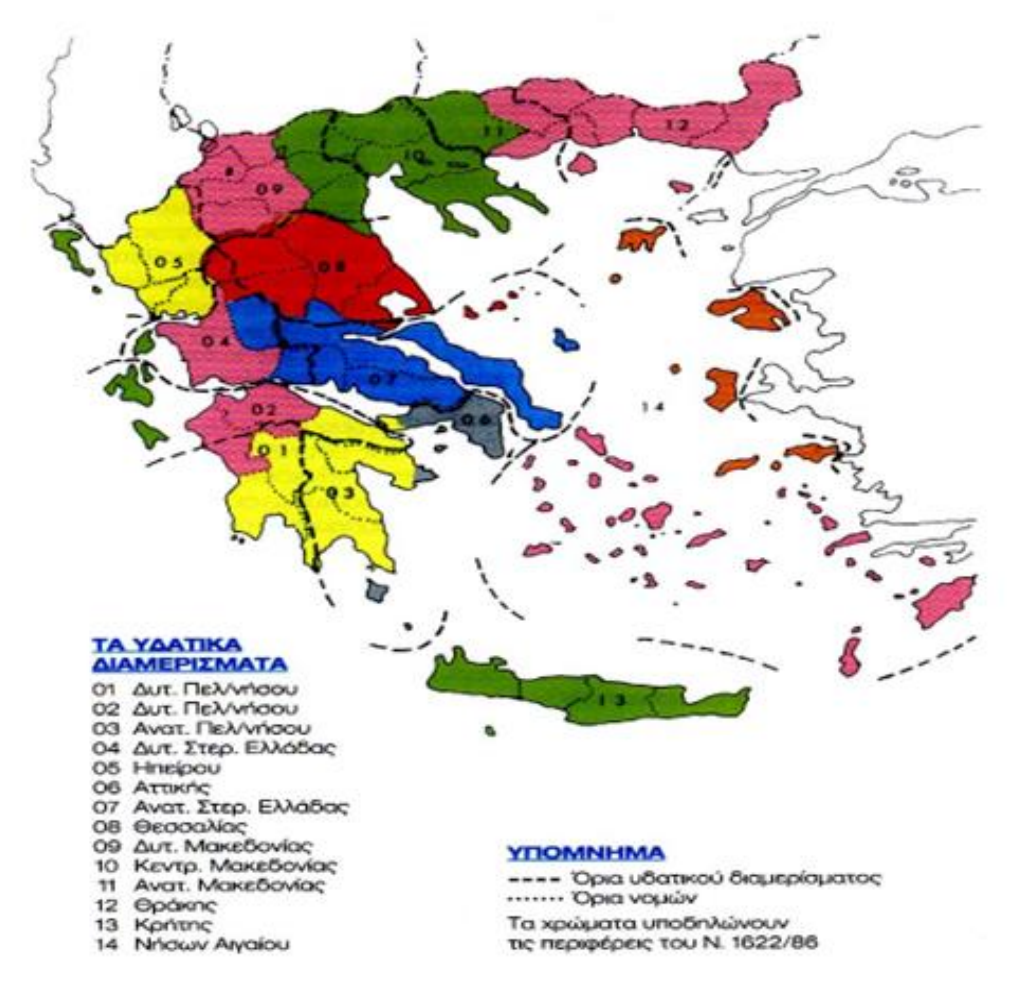

*Εικόνα 13: Τα υδατικά διαμερίσματα και οι περιφέρειες της χώρας (πηγή Υπ.Γεωργίας,2002)*

## <span id="page-21-0"></span>**1.5 Προβλήματα δικτύων ύδρευσης**

Η Ελλάδα είναι μικρή σε έκταση, με πολύπλοκο ανάγλυφο, κυρίως ορεινή με μικρές πεδιάδες ανάμεσα σε βουνά και μικρές λίμνες και ποτάμια. Η ακτογραμμή της αγγίζει τα 15.000 km και τα πελάγη της είναι γεμάτα νησιά. Παρόλο που σε σχέση με άλλες χώρες υπερτερεί όσον αφορά την επάρκεια σε υδατικούς πόρους [7], μελέτες έδειξαν ότι οι απώλειες που συναντώνται στα δίκτυα ύδρευσης ξεπερνούν το 30% -μερικές φορές μάλιστα αγγίζουν και το 50% σε παλιά ή κακοσυντηρημένα δίκτυα - σε μεγάλες αλλά και μικρές πόλεις. Το μεγαλύτερο μερίδιο των απωλειών συναντάται στο εσωτερικό υδραγωγείο σε ποσοστό περίπου 66% και το υπόλοιπο στο εξωτερικό υδραγωγείο. Στα παλιά δίκτυα ύδρευσης οι απώλειες λόγο διαρροών είναι διπλάσιες ως και πενταπλάσιες από αυτές λόγο θραύσεων και αυτό εξαιτίας της δυσκολίας να εντοπιστούν [8]. Έρευνες έδειξαν ότι ακόμα και στα πρόσφατα εγκατεστημένα δίκτυα οι διαρροές αποτελούν τη πλειονότητα των απωλειών [9].

### <span id="page-22-0"></span>**1.5.1 Απώλειες δικτύων**

Οι απώλειες ονομάζονται αλλιώς και Μη Ανταποδοτικό Νερό (Non-Revenue Water - NRW) επειδή, στην ουσία, είναι νερό που δεν αποδίδει κάποιο εισόδημα [10]. Παρακάτω ακολουθούν οι δύο βασικές κατηγορίες:

- Πραγματικές ή φυσικές απώλειες: Αντιπροσωπεύουν τους χαμένους υδατικούς πόρους. Δημιουργούνται εξαιτίας των διαρροών στους αγωγούς (στις συνδέσεις και ιδιαίτερα των σπιτιών, στα σημεία που εγκαθίστανται οι ειδικές συσκευές), των θραύσεων αγωγών λόγω καταπόνησης (μεγάλες αυξομειώσεις πίεσης, υδραυλικά πλήγματα, φορτία οχημάτων κλπ.) και των υπερχειλίσεων των δεξαμενών. Το ποσοστό πραγματικών απωλειών ανέρχεται στο 20-30% [1, 10, 11].
- Πλασματικές απώλειες: Το ένα τμήμα τους είναι φαινόμενες ή εμπορικές απώλειες, δηλαδή το νερό που καταναλώνεται χωρίς να τιμολογηθεί, λόγω ανακριβών μετρήσεων, σφαλμάτων χειρισμού και παράνομων συνδέσεων (μη εξουσιοδοτημένων καταναλώσεων). Το άλλο τμήμα τους είναι οι νόμιμες (εξουσιοδοτημένες) καταναλώσεις που δεν τιμολογούνται (μετρούμενες και μη), δηλαδή η δωρεάν παροχή νερού σε δήμους και διάφορους κοινωφελείς οργανισμούς καθώς επίσης για καθαρισμό του δικτύου, των δεξαμενών και την πυρόσβεση [1, 10, 11].

### <span id="page-22-1"></span>**1.5.2 Δείκτες επιπέδου λειτουργίας δικτύου**

### **i. Υδατικό Ισοζύγιο**

Το Υδατικό Ισοζύγιο αναφέρεται στη διαφορά μεταξύ παρεχόμενου και τιμολογούμενου νερού στα δίκτυα ύδρευσης. Ο πίνακας που ακολουθεί αποτελεί μια πιο λεπτομερή απεικόνιση των απωλειών ενός δικτύου, καθώς είναι το διεθνές πρότυπο Υδατικού Ισοζυγίου των ελληνικών συστημάτων ύδρευσης.

| Εισεργόμενο<br>Νερό στο<br>AIKTUO<br>(A3) | Εξουσιοδοτημένη<br>Κατανάλωση<br>$(A14 - A10 + A13)$ | Γιμολογούμενη<br>Εξουσιοδοτημένη<br>Κατανάλωση<br>$(A10 = A8 + A9)$                                                                                                    | Γιμολογούμενη Μετρούμενη<br>Κατανάλωση<br>(AS)<br>Γιμολογούμενη μη-Μετρούμενη<br>Κατανάλωση<br>(A <sub>0</sub> ) | Ανταποδοτικό Νερό<br>$(A20 = A8 + A9)$ |
|-------------------------------------------|------------------------------------------------------|----------------------------------------------------------------------------------------------------|----------------------------------------------------------------------------------------------------|----------------------------------------|
|                                           |                                                      | Μη-Τιμολογούμενη Μετρούμενη<br>Κατανάλωση<br>Μη-Τιμολογούμενη<br>(A11)<br>Εξουσιοδοτημένη<br>Κατανάλωση<br>М η-Тинолоуобиеун ин-<br>$(A13 = A11 + A12)$<br>Μετρούμενη Κατανάλωση<br>(A12) |                                                                                                    | Μη Ανταποδοτικό<br>Nερό (NRW)          |
|                                           | Απώλειες Νερού<br>$(A15 - A3 - A14)$                 | Φαινόμενες<br>Απόλειες Νερού<br>$(A18 - A16 + A17)$                                                                                                    | Μη-Εξουσιοδοτημένη<br>Κατανάλωση<br>(Al6)<br>Σφάλματα Μετρητών /<br>Μετρήσεων<br>(A17)                           | $(A21 - A3 - A20)$                     |
|                                           |                                                      | Πραγματικές Απολειες Νερού<br>$(A19 = A15 - A18)$                                                                                                    |                                                                                                    |                                        |

<span id="page-22-2"></span>*Πίνακας 2: Διεθνές Υδατικό Ισοζύγιο (πηγή: Lambet et al., 1999` Farley & Trow, 2003).*

Όπως παρατηρούμε από τον παραπάνω πίνακα, το υπολογισμένο ποσοστό για το NRW προκύπτει από το άθροισμα:

- 1. (Α13) Ατιμολόγητης Ποσότητας Νερού (Μη τιμολογούμενης Εξουσιοδοτημένης Κατανάλωσης): Δηλαδή οι υδροδοτημένες περιοχές, που ανήκουν στο Δήμο, οι οποίες δεν μετρούνται και δεν τιμολογούνται,
- 2. (Α18) Φαινομενικών Απωλειών: Για παράδειγμα υδρομετρητές που κάνουν λανθασμένες καταγραφές, παράνομες συνδέσεις στο δίκτυο κ.λπ,
- 3. (Α19) Πραγματικών Απωλειών: Όπως, διαρροές μετά από θραύσεις αγωγών του δικτύου και υπερχειλίσεις δεξαμενών.

Στην ουσία παρατηρείται ότι ο μεγαλύτερος καταναλωτής στα δίκτυα ύδρευσης είναι οι απώλειες νερού και για τον λόγο αυτό είναι πολύ σημαντικό να μπορούν να ελεγχθούν. Έτσι, ο στόχος της διαχείρισης των δικτύων ύδρευσης είναι η αντιμετώπιση των προβλημάτων που σχετίζονται με τις απώλειες αυτές, με σκοπό τον μεγαλύτερο δυνατό και ουσιαστικότερο περιορισμό (αν όχι την εξάλειψη) τους. Εξάλλου, με τη διαχείριση των απωλειών γίνεται εξοικονόμηση νερού, ενέργειας και χρημάτων. Οπότε, η ορθολογική χρήση των δικτύων ύδρευσης κρίνεται απολύτως αναγκαία.

- ii. **Μη τιμολογούμενο νερό (Unaccounted-for-Water – UFW):** Παλιότερα ήταν ο πιο σημαντικός δείκτης όσον αφορά το επίπεδο λειτουργίας του δικτύου [12]. Αποτελείται από τη διαφορά της κατανάλωσης, που καταγράφεται, από την παροχή εισόδου του νερού στο δίκτυο. Όταν παρατηρούνται μεγάλες τιμές στον δείκτη αυτό, σημαίνει πως υπάρχουν στο δίκτυο παράνομες καταναλώσεις, λανθασμένες μετρήσεις της κατανάλωσης, ακόμα και απώλειες λόγο θραύσεων και διαρροών [13].
- iii. **Ειδική κατανάλωση νερού:** Δείκτης απωλειών νερού ο οποίος μαθηματικώς εκφράζεται ως το πηλίκο της παροχής εισόδου (κατά τη διάρκεια μιας ημέρας) και του πληθυσμού που εξυπηρετεί [13]. Η Διεθνώς αποδεκτή τιμή της αποτελεί τα 200 λίτρα ανά κάτοικο την ημέρα, αν αυτή η τιμή ξεπεραστεί υποδηλώνει απώλειες λόγω διαρροών και προβλήματα υπομέτρησης. Η ειδική κατανάλωση διαφέρει από χώρα σε χώρα, γιατί σε αρκετές από αυτές εφαρμόζονται μέτρα για την εξοικονόμηση νερού, χρησιμοποιώντας τεχνολογίες και πρακτικές οι οποίες προάγουν την ορθολογική χρήση των υδάτικων πόρων, αλλά και αξιοποιώντας μη συμβατικούς υδατικούς πόρους όπως το βρόχινο νερό, το γκρι νερό και άλλα [12].
- iv. **Ειδική οικιακή κατανάλωση και Εμπορο-βιομηχανική ειδική κατανάλωση:** Υπολογίζονται για να ελεγχθεί πόσο υψηλή είναι η τιμή του μη τιμολογούμενου νερού, λόγο των υπομετρήσεων της κατανάλωσης ή/ και των διαρροών. Ο πρώτος δείκτης εκφράζει τον λόγο της οικιακής κατανάλωσης που καταμετράται προς τους οικιακούς καταναλωτές. Όσο μικρότερη είναι η τιμή του, τόσο μεγαλύτερη είναι η πιθανότητα να υφίσταται υπομέτρηση. Παρομοίως, ο δείκτης της εμποροβιομηχανικής ειδικής κατανάλωσης ορίζεται από τον λόγο της εισερχόμενης παροχής στο δίκτυο, χωρίς να συμπεριλαμβάνεται η εμπορο-βιομηχανική κατανάλωση, προς τον ενεργό πληθυσμό που εξυπηρετείται. Όσο υψηλή είναι η τιμή του, τόσο αυξημένη είναι και η πιθανότητα να υπάρχει διαρροή στο δίκτυο [12].
- v. **Δείκτης νυχτερινής χρήσης:** Ένας, επίσης, σημαντικός δείκτης απωλειών με τον οποίο γίνονται αντιληπτές τυχών διαρροές, αλλά και προσδιορίζονται και τα τμήματα του δικτύου στα οποία υπάρχουν. Ο δείκτης αυτός εκφράζεται από τον λόγο της ελάχιστης ωριαίας (νυχτερινής) κατανάλωσης προς την μέση ωριαία κατανάλωση. Όταν υπερβαίνει το 30 % είναι ένδειξη ότι, πιθανότατα, υπάρχουν σημαντικές διαρροές στο δίκτυο [13].
- vi. **«Υδατικό αποτύπωμα» (water footprint):** Έχει υιοθετηθεί τελευταία και αντιστοιχεί στο νερό που χρησιμοποιείται για την παραγωγή προϊόντων και υπηρεσιών (δηλαδή στον όγκο γλυκού νερού που καταναλώνεται για την παραγωγή του προϊόντος, σε όλα τα στάδια της εφοδιαστικής αλυσίδας). Στην ουσία, είναι ένας δείκτης χρήσης γλυκού νερού που περιλαμβάνει όχι μόνο την άμεση, αλλά και την έμμεση χρήση νερού ενός καταναλωτή ή παραγωγού [14].

### <span id="page-24-0"></span>**1.5.3 Φυσική Ακεραιότητα Δικτύου**

Το πρόβλημα της μείωσης της φυσικής ακεραιότητας του δικτύου είναι αρκετά σημαντικό καθώς αναφέρεται στην ικανότητα των αγωγών να ανταπεξέρχονται σε ενδεχόμενες εσωτερικές πιέσεις αλλά και εξωτερικές φορτίσεις. Ο τύπος και ο αριθμός των θραύσεων αντανακλά την μείωση αυτής της ικανότητας του δικτύου. Ένας τρόπος υπολογισμού της φυσικής ακεραιότητας του δικτύου, είτε τοπικά είτε συνολικά, είναι ο ρυθμός εμφάνισης βλαβών (Break Rate Value), δηλαδή ο αριθμός εμφάνισης βλαβών ανά μήκος αγωγών, ανά το χρονικό διάστημα στο οποίο εμφανίστηκαν οι βλάβες αυτές. Για την καλύτερη πρόβλεψη πιθανών αστοχιών συστήνεται η καλή γνώση του δικτύου, η ανάλυση των δεδομένων λειτουργίας του και η τήρηση αρχείων εμφάνισης αστοχιών έτσι ώστε να γίνεται ακριβής υπολογισμός του ρυθμού εμφάνισης βλαβών αλλά και της τάσης μεταβολής του, για τον εντοπισμό των αιτιών τους.

Οι κυριότεροι τύποι θραύσεων είναι:

- i. Η περιμετρική θραύση, που εμφανίζεται σε όλη την περίμετρο, κυρίως στους αγωγούς μικρής διαμέτρου (<Φ250).
- ii. Η αξονική ή διαμήκης θραύση, που παρουσιάζεται κατά μήκος του άξονα, κυρίως στους αγωγούς μεγάλης διαμέτρου (>Φ300).
- iii. Η σημειακή θραύση, η οποία ξεκινά ως μικρή τρύπα στο τοίχωμα του αγωγού, εξαιτίας κάποιας διάβρωσης, που τελικά προκαλεί θραύση.
- iv. Τα σκασίματα στις ενώσεις, οι οποίες προκαλούνται λόγο κακοτεχνιών κατά την τοποθέτηση του αγωγού ή τη κατασκευή των ενώσεων του.
- v. Η ανομοιόμορφη ή τυχαία θραύση, οι οποία, επίσης, προκαλείται λόγο κακοτεχνιών κατά την τοποθέτηση του αγωγού ή τη κατασκευή των ενώσεων του.
- vi. Η κωδωνοειδής θραύση, που και αυτή προκαλείται λόγο κακοτεχνιών κατά την τοποθέτηση του αγωγού ή τη κατασκευή των ενώσεων του.

Άλλα στοιχεία που παίζουν σημαντικό ρόλο στον ρυθμό εμφάνισης των θραύσεων των αγωγών είναι:

- i. Οι καιρικές συνθήκες, και κυρίως οι ελάχιστες θερμοκρασίες που καταγράφονται τη χειμερινή περίοδο, οι οποίες συνδυαστικά με το βάθους του αγωγού και το είδος του εδάφους, οδηγούν σε πάγωμα του νερού που μεταφέρεται στον αγωγό ή/και του νερού που βρίσκεται στο έδαφος. Έτσι γίνονται πιο έντονες οι εσωτερικές και εξωτερικές φορτίσεις που υφίστανται οι αγωγοί, που συχνά οδηγούν σε θραύσεις τους.
- ii. Η απόσταση από άλλες υπάρχουσες κατασκευές ή δίκτυα, που έχουν σχέση με την απόσβεση εξωγενών προς το δίκτυο φορτίσεων ή δονήσεων [13].

### <span id="page-25-0"></span>**1.5.4 Παροχετευτική Ικανότητα Δικτύου**

Η αδυναμία του δικτύου να καλύψει τις απαιτήσεις της κατανάλωσης σε ποσότητα αλλά και σε πίεση του νερού παροχετεύεται αποτελεί τη μειωμένη παροχετευτική ικανότητα του δικτύου. Αυτά είναι τα αποτελέσματα, κυρίως, της υποδιαστασιολόγησης των αγωγών ή της έλλειψης σωστής συντήρησης του δικτύου (που ευνοεί την ανάπτυξη θρόμβων ή κρούστας στα τοιχώματα τους). Η μείωση της πίεσης και η δυσκολία αναπλήρωσης του νερού στις δεξαμενές αποθήκευσης κατά τη διάρκεια της αυξημένης ζήτησης ή περίπτωσης πυρόσβεσης. Όταν η διακύμανση της στάθμης είναι μεγάλη ή μικρή σημαίνει ότι έχει γίνει υποδιαστασιολόγηση ή υπερδιαστασιολόγηση, αντίστοιχα, των δεξαμενών και προκαλεί μείωση στην παροχετευτική ικανότητα του δικτύου.

Βασικοί παράγοντες που χειροτερεύουν το παραπάνω πρόβλημα είναι η ευαισθησία σε διαβρώσεις που παρουσιάζουν τα υλικά κατασκευής των αγωγών και η διαβρωτική ικανότητα του νερού [13].

### <span id="page-25-1"></span>**1.5.5 Ποιοτικά χαρακτηριστικά Νερού**

l

Βέβαια, στα δίκτυα είναι σημαντικό να παρακολουθείται και να διασφαλίζεται η ποιότητα του πόσιμου νερού που παροχετεύεται, γιατί τα χαρακτηριστικά του αλλοιώνουν και αλλοιώνονται από την κατάσταση του δικτύου. Γνωρίζοντας την ποιότητα του νερού στην είσοδο και την έξοδο του δικτύου βοηθά στον προσδιορισμό των αλληλεπιδράσεων που αναφέρθηκαν προηγουμένως. Το χρώμα, η γεύση, το PH, η σκληρότητα, η περιεκτικότητα σε σίδηρο και σουλφίδια υδρογόνου<sup>7</sup> στο νερό είναι χαρακτηριστικά τα οποία προέρχονται συνήθως από την πηγή του. Υπάρχουν όμως περιπτώσεις που μπορεί να προέρχονται και από τη διέλευση του νερού από το δίκτυο, για παράδειγμα σίδηρος από τα τοιχώματα των αγωγών.

Οπότε είναι κατανοητό πλέον ότι για την αποφυγή (αν όχι αντιμετώπιση) των παραπάνω προβλημάτων, εκτός από τη σωστή συντήρηση του δικτύου που είναι πολύ σημαντικό να γίνεται συστηματικά (αλλά παρ' όλα αυτά είναι η αχίλλειος πτέρνα του δικτύου), είναι απαραίτητος ο συνδυασμός της πραγματικού χρόνου παρακολούθησης της λειτουργικής κατάστασης των στοιχείων του δικτύου, της δυνατότητας απομακρυσμένου χειρισμού για

<sup>&</sup>lt;sup>7</sup> Το σουλφίδιο του υδρογόνου είναι η χημική ένωση του υδρογόνου και του θείου με χημικό τύπο H2S. Είναι άχρωμο και πολύ τοξικό, για το λόγο αυτό η μέγιστη περιεκτικότητα H2S που επιβάλει η νομοθεσία για το πόσιμο νερό είναι 0 mg/l.

περιπτώσεις που χρήζουν άμεση επέμβαση και της αδιάλειπτη συλλογής δεδομένων που έχουν σχέση με τα χαρακτηριστικά του νερού αλλά και τις συνθήκες λειτουργίας του δικτύου. Για το λόγο αυτό είναι ευρέως διαδεδομένη η εφαρμογή συστημάτων τηλεελέγχουτηλεχειρισμού στα δίκτυα ύδρευσης της Ελλάδας.

## <span id="page-26-0"></span>**1.6. Ποια η αναγκαιότητα**

Η αυτοματοποίηση των δικτύων είναι ζωτικής σημασίας για τα συστήματα ύδρευσης. Λόγω της δυναμικής τους δομής, της πολυπλοκότητας και του μεγάλου αριθμού παραμέτρων λειτουργίας τους είναι απαραίτητο για τους διαχειριστές τους να μπορούν συνεχώς να ελέγχουν και να επιβλέπουν, σε πραγματικό χρόνο, την ορθή λειτουργία τους με σκοπό την πρόβλεψη και την αποφυγή προβλημάτων. Για τον λόγο αυτό αναπτύχθηκαν τα συστήματα S.C.A.D.A. (Supervisory Control And Data Acquisition) για τον Τηλεελέγχο- Τηλεχειρισμό και την Τηλεμετρία των δικτύων.

Ο τηλεχειρισμός και ο τηλεέλεγχος είναι αλληλένδετοι όροι, ο πρώτος συμπληρώνει τον δεύτερο. Με τον τηλεχειρισμό οι χειριστές έχουν τη δυνατότητα να επέμβουν στη λειτουργία του δικτύου, δίνοντας εντολές από το κέντρο ελέγχου στους περιφερειακούς τοπικούς σταθμούς. Παραδείγματα τέτοιων χειρισμών είναι η στάση ή εκκίνηση μιας γεώτρησης, μιας αντλίας κάποιου αντλιοστασίου ή μιας αντλίας χλωρίου που είναι τοποθετημένη σε μια δεξαμενή, το άνοιγμα ή κλείσιμο μιας βάνας κ.α.

Στην τηλεμετρία στέλνονται και καταγράφονται δεδομένα/ μετρήσεις από τους τοπικούς σταθμούς στο κέντρο ελέγχου και έπειτα γίνεται αξιολόγηση τους (τηλεέλεγχος). Αντίθετα με τον τηλεχειρισμό, αυτές οι δύο έννοιες αποσκοπούν στη συλλογή δεδομένων από τους περιφερειακούς τοπικούς σταθμούς στο κέντρο ελέγχου και αποθηκεύονται σε Ηλεκτρονικούς Υπολογιστές.

Εκτός από τον τηλεχειρισμό, δίνεται επίσης και η ικανότητα να λειτουργεί το σύστημα πλήρως αυτοματοποιημένα, χωρίς ανθρώπινη παρέμβαση, κάνοντας χρήση ειδικού προγράμματος στο οποίο προκαθορίζεται το πώς θα πρέπει να ανταποκριθεί το σύστημα αν μεταβληθούν οι φυσιολογικές συνθήκες λειτουργίας του.

Όσο η τεχνολογία εξελίσσεται και προσφέρει νέες δυνατότητες, τόσο μεγαλώνουν και οι απαιτήσεις του καταναλωτικού κοινού. To ίδιο γίνεται και στη βιομηχανία. Εδώ και αρκετά χρόνια τα συστήματα εποπτικού ελέγχου και συλλογής δεδομένων, σε διάφορες βιομηχανικές εφαρμογές, βασίζονται σε Ηλεκτρονικό Υπολογιστή για την εποπτεία και τη διαχείριση διαφόρων διεργασιών [15]. Πλέον όμως δίνεται η ικανότητα στους χειριστές να μπορούν να εποπτεύσουν, να κάνουν χειρισμούς και να ενημερώνονται χωρίς να απαιτείται η φυσική παρουσία τους στο κέντρο ελέγχου. Από οποιαδήποτε τοποθεσία και να βρίσκονται, με τη βοήθεια ενός φορητού υπολογιστή, ενός tablet, ακόμα και ενός smartphone εφόσον υπάρχει σύνδεση στο Διαδίκτυο, μπορούν χρησιμοποιώντας έναν browser να έχουν πρόσβαση στο σύστημα του δικτύου ύδρευσης.

Είναι πολύ σημαντικό οπότε, εφόσον υπάρχει η συγκεκριμένη τεχνολογία, να αξιοποιηθεί καθώς με τη χρήση αυτής οι χειριστές των δικτύων ύδρευσης (πέραν της διευκόλυνσης που τους προσφέρει) έχουν τη δυνατότητα συνεχούς εποπτείας και άμεσης επέμβασης κάνοντας απομακρυσμένα χειρισμούς από οποιοδήποτε σημείο και να βρίσκονται. Έτσι θα είναι

δυνατή η αποφυγή και της καταπόνηση του δικτύου που μπορεί να οδηγήσει σε θραύσεις αγωγών και κατά συνέπεια διαρροές αλλά και άλλων δυσμενών καταστάσεων όπως για παράδειγμα υπερχείλιση δεξαμενών, καταστροφή αντλιών κ.α.

# <span id="page-28-0"></span>**2. Βασικά στοιχεία ενός συστήματος SCADA σε δίκτυο υδροδότησης**

Τα τελευταία χρόνια γίνεται μια προσπάθεια αναβάθμισης και αυτοματοποίησης των συστημάτων ύδρευσης ενσωματώνοντας, έτσι, σε αυτά σύγχρονες συσκευές και μέσα. Στόχος της κίνησης αυτής είναι η πιο σωστή διαχείριση του δικτύου και η πρόβλεψη αλλά και άμεση, αποτελεσματική και στοχευμένη επέμβαση σε περίπτωση βλάβης ή προβλήματος σε αυτό. Η πιο δραστική λύση για την επίτευξη του στόχου αυτού είναι τα συστήματα S.C.A.D.A., τα οποία μπορούν να συνδυαστούν και με άλλα συστήματα και να συνθέσουν τα Ολοκληρωμένα Συστήματα Διαχείρισης Πληροφοριών Ι.Μ.Ι.S. (Ιntegrated Management Ιnformation Systems) για να καλύψουν ολοκληρωμένα το φάσμα της διαχείρισης των δικτύων ύδρευσης.

Μερικά από τα συστήματα αυτά είναι τα ακόλουθα:

- Συστήματα Γεωγραφικών Πληροφοριών (G.I.S.: Geographical Information Systems)
- Πληροφοριακά Συστήματα Διοίκησης (M.I.S.: Management Information Systems)
- Συστήματα Πληροφοριών Λειτουργίας (O.I.S. Operational Information Systems)
- Εξειδικευμένα Συστήματα Λήψης Αποφάσεων (E.D.S.S. Expert Decision Support Systems)
- Συστήματα Aνάλυσης, Σχεδιασμού, Αξιολόγησης και Διαχείρισης (E.D.A.M.S: Engineering Analysis, Design, Evaluation and Management Systems)

Παρ' όλα αυτά η εποπτεία αποτελεί την Αχίλλειο πτέρνα της διαχείρισης των δικτύων παραγωγής και διανομής ύδατος. Ακόμα και σε χώρες με καλά ανεπτυγμένες υποδομές και καλές πρακτικές διαχείρισης, η αποτελεσματική εποπτεία των δικτύων αποτελεί πρόκληση. Η λανθασμένη διαχείριση των δικτύων ύδρευσης μπορεί να προκαλέσει αύξηση του κόστους παροχής, ανεπάρκεια κάλυψης των αναγκαίων ποσοτήτων νερού και κατ' επέκταση ταλαιπωρία και δυσαρέσκεια των καταναλωτών [16].

Τα συστήματα Εποπτικού Ελέγχου αποτελούνται από ένα σύνολο ηλεκτρικών συσκευών που παρέχουν, στους χειριστές, πληροφορίες για τη λειτουργία του δικτύου αλλά δίνουν και τη δυνατότητα αποστολής εντολών για τον έλεγχο του συστήματος, μέσω Προγραμματιζόμενων Λογικών Ελεγκτών (PLC) ή Κατανεμημένων Συστημάτων Ελέγχου (DCS), από απόσταση (κέντρο ελέγχου).

Έχοντας στην καρδιά τους ένα κεντρικό υπολογιστή-Server, στον οποίο είναι εγκατεστημένο το λογισμικό SCADA που τρέχει το πρόγραμμα του εκάστοτε συστήματος μαζί με άλλες βοηθητικές συσκευές (π.χ. εκτυπωτές), συνθέτουν τη MTU (Master Terminal Unit). Η ΜΤU λαμβάνει/ αποστέλλει όλα τα δεδομένα από/ προς τις τερματικές μονάδες RTU (Remote Telemetry Units) και αφού γίνει επεξεργασία τους, συλλέγονται και προβάλλονται σε υπολογιστές-Clients, οι οποίοι τρέχουν λογισμικό Αλληλεπίδρασης Ανθρώπου- Μηχανής HMI (Human- Machine Interface) για τον τηλεχειρισμό και τον εποπτικό έλεγχο του συστήματος. Αντίστοιχα, όταν οι RTU λάβουν σήματα ελέγχου από την MTU, τότε ενεργοποιούν με τη σειρά τους τους μετατροπείς και τις συσκευές που βρίσκονται στο πεδίο (π.χ. άνοιγμα/ κλείσιμο ρελέ, αλλαγή SET-POINT στάθμης δεξαμενής, κ.λ.π.).

Ο Εποπτικός Έλεγχος αποτελείται από τα ακόλουθα βασικά συστατικά:

- Τελικά Σημεία Ελέγχου (και χειρισμού) ή Τοπικές Τερματικές Μονάδες (RTU), δηλαδή ελεγχόμενα αισθητήρια όργανα όπως μετρητές στάθμης/ πίεσης/ παροχής, ηλεκτροβάνες κ.α.
- Τοπικοί Σταθμοί Ελέγχου (ΤΣΕ), οι οποίοι μπορεί να αποτελούνται από RTU/ PLC που με τον κατάλληλο προγραμματισμό, μέσω ψηφιακών ή αναλογικών καρτών, συλλέγουν τα δεδομένα των αισθητηρίων και τα στέλνουν στον Κεντρικό Σταθμό Ελέγχου. Επιπλέον είναι υπεύθυνοι για τη πραγματοποίηση τηλεχειρισμών από απόσταση, δηλαδή εκκίνηση/ παύση αντλίας, άνοιγμα/ κλείσιμο Ηλεκτροβανών κ.α.
- Κεντρικός Σταθμός Ελέγχου, που περιέχει ένα κεντρικό PLC για να συλλέγει τα δεδομένα από τους επιμέρους Τοπικούς Σταθμούς Ελέγχου, ηλεκτρονικούς υπολογιστές- Servers που τρέχουν το εγκατεστημένο λογισμικό SCADA και ηλεκτρονικούς υπολογιστές- Clients από τους οποίους οι χειριστές εποπτεύουν και αλληλεπιδρούν με την εγκατάσταση.

## <span id="page-29-0"></span>**2.1 Τελικά σημεία ελέγχου (ή Τοπικές Τερματικές Μονάδες-RTU)**

Τα Τελικά Σημεία Ελέγχου χαρακτηρίζονται από τις εισόδους και τις εξόδους του συστήματος. Είναι τα αισθητήρια όργανα, τα οποία μπορεί να είναι αυτόνομες ή μη κατασκευές, που έχουν ως βασική λειτουργία την αποστολή μιας προκαθορισμένης εξόδου μόλις διεγερθούν ή ανιχνεύσουν κάποιο σήμα. Έτσι οι είσοδοι επιτελούν, ίσως τη πιο βασική λειτουργία για την επίτευξη της Τηλεμετρίας-Τηλεελέγχου, καταγράφοντας και μεταφέροντας διάφορες πληροφορίες που αφορούν την κατάσταση του δικτύου. Μπορούν να είναι είτε αναλογικές, δηλαδή δέχονται και αποστέλλουν τις τιμές των μετρήσιμων μεγεθών του συστήματος, είτε ψηφιακές δηλαδή δίνουν πληροφορίες τύπου On/ Off. Οι έξοδοι, οι οποίες είναι συνήθως ψηφιακές, λαμβάνουν τις εντολές από το σύστημα και τις αποστέλλουν με τη σειρά τους στα αισθητήρια, ολοκληρώνοντας έτσι τη φάση του Τηλεχειρισμού.

Η επιλογή του κάθε αισθητήρα εξαρτάται από τις απαιτήσεις που πρέπει να πληροί (π.χ. την ποιότητα της πληροφορίας που παρέχει, το κόστος, την αξιοπιστία κ.α.) και τη φύση του δικτύου στο σημείο που πρόκειται να τοποθετηθεί (για παράδειγμα στα παροχόμετρα η διατομή του αγωγού του δικτύου).

Όπως αναφέρεται και παραπάνω, στόχος των αισθητήρων είναι η συλλογή και μεταφορά των δεδομένων στο σύστημα SCADA με σκοπό την διαρκή ενημέρωση, των χειριστών, για τη τρέχουσα κατάσταση του δικτύου. Σε ένα σύστημα ελέγχου, ο ελεγκτής τροφοδοτείται από το σήμα του αισθητήρα και εκείνος με τη σειρά του παράγει την κατάλληλη έξοδο για να ρυθμίσει τη τιμή της ελεγχόμενης παραμέτρου. Το σύστημα ελέγχου μπορεί να είναι είτε ψηφιακό, είτε αναλογικό.

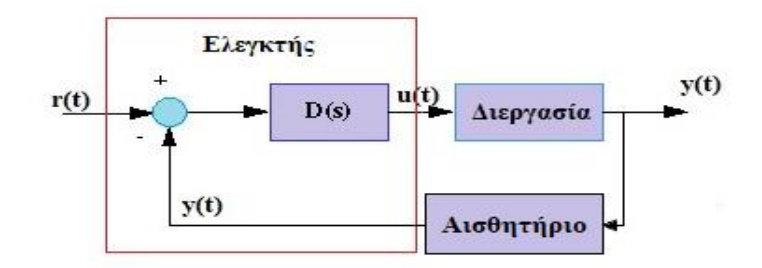

*Σχήμα 1: Μπλοκ Διάγραμμα τυπικού αναδραστικού συστήματος ελέγχου.*

<span id="page-30-0"></span>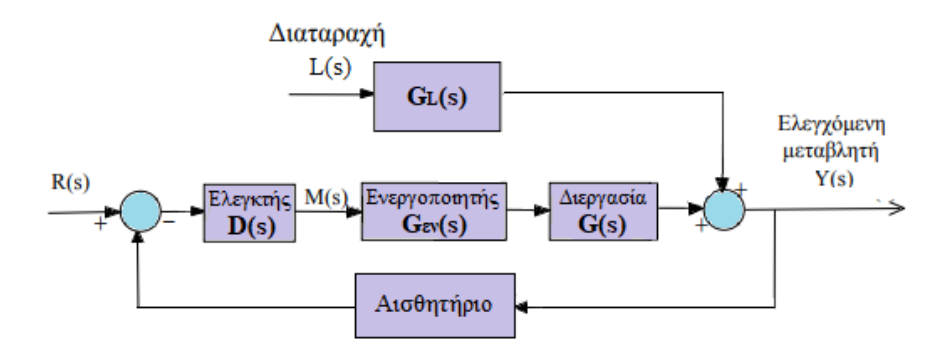

*Σχήμα 2: Μπλοκ Διάγραμμα αναλογικού αναδραστικού συστήματος ελέγχου.*

<span id="page-30-1"></span>Τα αναλογικά συστήματα ελέγχου ή αλλιώς αποκαλούμενα συστήματα ελέγχου συνεχούς ροής δεδομένων ή συνεχούς χρόνου, αποτελούνται από στοιχεία που παράγουν ή επεξεργάζονται συνεχή σήματα στο χρόνο. Επίσης οι αναλογικοί ελεγκτές και τα αναλογικά συστήματα περιγράφονται μέσω Διαφορικών εξισώσεων ή του μετασχηματισμού Laplace ή απλά παράγουν σήματα συνεχούς χρόνου.

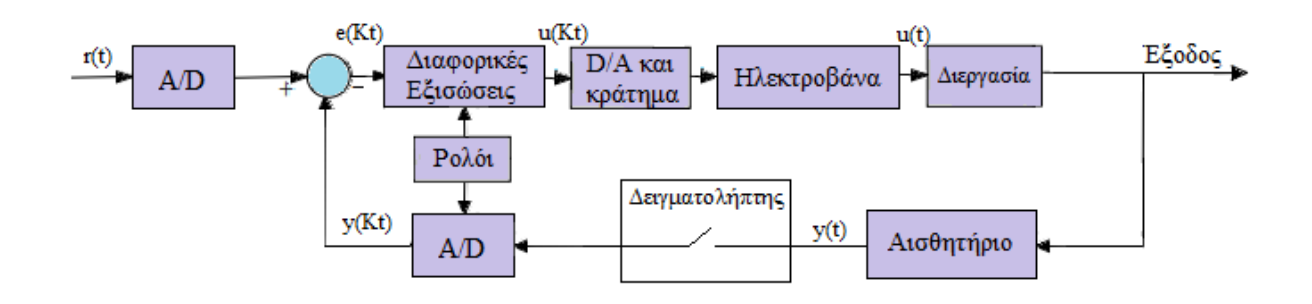

*Σχήμα 3: Μπλοκ Διάγραμμα ψηφιακού αναδραστικού συστήματος ελέγχου.*

<span id="page-30-2"></span>Τα ψηφιακά συστήματα ελέγχου, επονομαζόμενα και ως συστήματα ελέγχου διακριτής ροής (ή δειγματοληπτικών) δεδομένων ή διακριτού χρόνου, αποτελούνται από στοιχεία που παράγουν και επεξεργάζονται διακριτά σήματα σε ένα ή παραπάνω σημεία του συστήματος. Επειδή τα σήματα που λαμβάνει ένας ψηφιακός ελεγκτής είναι διακριτά ενώ τα σήματα που

εισέρχονται στο σύστημα είναι συνεχή, οι διαφορικές εξισώσεις που εκφράζουν τον αναλογικό ελεγκτή πρέπει να μετασχηματιστούν σε εξισώσεις διαφορών. [17]

Οι αρχές λειτουργίας των ψηφιακών και των αναλογικών συστημάτων ελέγχου είναι ίδιες. Οι διαφορές τους αφορούν κυρίως τη μορφή, τον τρόπο μεταφοράς των σημάτων και επιπλέον στα αναλογικά συστήματα ελέγχου η λειτουργία τους εξαρτάται αποκλειστικά από τα στοιχεία που αποτελούνται, ενώ η λειτουργία των ψηφιακών προγραμματίζεται κάνοντας τα έτσι πιο ευέλικτα [18].

Τα βασικά στοιχεία από τα οποία αποτελείται ένα απλό σύστημα αναδραστικού ελέγχου στάθμης μιας δεξαμενής με νερό περιγράφονται στο παρακάτω σχήμα.

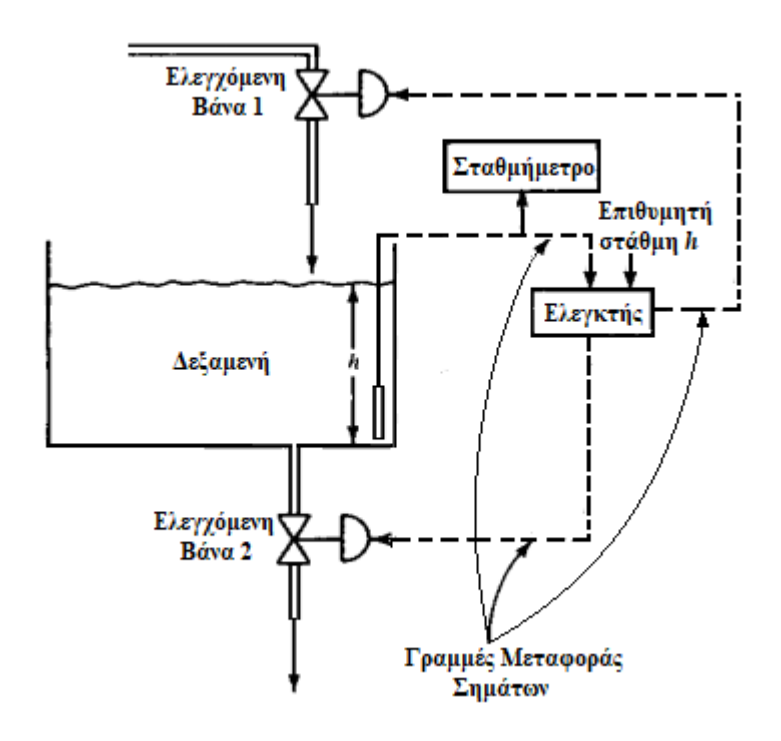

*Σχήμα 4: Στοιχεία αναδραστικού ελέγχου στάθμης δεξαμενής.*

<span id="page-31-0"></span>Σε ένα τέτοιο σύστημα διακρίνουμε τα παρακάτω στοιχεία:

- 1. Διεργασία: Το ελεγχόμενο σύστημα ή υποσύστημα που ελέγχεται από το σύστημα αναδραστικού ελέγχου.
- 2. Διαταραχές: Ενέργειες από εξωτερικές πηγές που αποσταθεροποιούν το σύστημα.
- 3. Αισθητήρες ή στοιχεία μέτρησης: Χρησιμοποιούνται για τη μέτρηση των μεταβολών που παρουσιάζουν οι μεταβλητές στην έξοδο, και είναι η κύρια πηγή πληροφορίας όσον αφορά τη διεργασία [19]. Η αξιοπιστία των μετρήσεων που συλλέγονται παίζει πολύ σημαντικό ρόλο για τον σωστό έλεγχο του συστήματος. Τα πιο γνωστά στοιχεία μέτρησης στα δίκτυα ύδρευσης, ακολουθούν στον πίνακα 3.

| Μετρούμενο Στοιχείο | Συσκευές μέτρησης                                                                                                    |
|---------------------|----------------------------------------------------------------------------------------------------|
| Πίεση               | Μανόμετρα<br>٠<br>Χρησιμοποιούνται για τη<br>Πιεζοηλεκτρικά Στοιχεία<br>٠<br>μετατροπή της πίεσης σε<br>ηλεκτρικό σήμα |
| Ροή/ Παροχή         | Ροόμετρα τύπου τουρμπίνας<br>٠<br>Ηλεκτρομαγνητικά<br>٠<br>ροόμετρα<br>Υπερηχητικά<br>٠                                |
| Στάθμη              | Σταθμήμετρο<br>Φλοτέρ<br>٠                                                                                             |
| Ποιότητα νερού      | Αναλυτές θολότητας<br>Αναλυτές αγωγιμότητας<br>Αναλυτές χλωρίου<br>ΡΗ-μετρα                                            |

*Πίνακας 3:Στοιχεία μέτρησης.*

- <span id="page-32-0"></span>4. Μετατροπείς: Χρησιμοποιούνται για την μετατροπή των μετρήσεων του συστήματος σε άλλη μορφή, για εύκολη εκπομπή (π.χ. ηλεκτρική τάση ή ρεύμα), τέτοια ώστε να είναι εφικτός ο έλεγχος.
- 5. Γραμμές μεταφοράς: Χρησιμοποιούνται για τη μεταφορά των ηλεκτρικών σημάτων των μετρήσεων από τους αισθητήρες στον Ελεγκτή και από τον Ελεγκτή προς τα υπόλοιπα στοιχεία. Καλό είναι να αναφερθεί πως συχνά τα σήματα είναι ασθενή και για το λόγο αυτό χρησιμοποιούνται ενισχυτικές διατάξεις έτσι ώστε να μπορούν να μεταφερθούν στο κέντρο ελέγχου [19].
- 6. Ελεγκτής: Είναι το στοιχείο το οποίο λαμβάνει πληροφορίες από τα αισθητήρια και παίρνει τις ανάλογες αποφάσεις.
- 7. Ενεργοποιητής/ Τελικό στοιχείο ελέγχου: Πραγματοποιεί τις εντολές που του δίνει ο Ελεγκτής, στέλνοντας σήμα στην είσοδο της Διεργασίας. Τέτοια στοιχεία μπορεί να είναι:
	- Ηλεκτροβάνες (άνοιγμα/ κλείσιμο),
	- Relays- Διακόπτες (άνοιγμα/ κλείσιμο),
	- Μειωτές/Συμπιεστές πίεσης,
	- Αντλίες (μεταβαλλόμενης ταχύτητας).

Για παράδειγμα στο σύστημα του Σχήματος 5, ο ενεργοποιητής είναι οι ελεγχόμενες βάνες (ηλεκτροβάνες). Αν ο ελεγκτής αποφασίσει ότι η στάθμη του νερού στη δεξαμενή είναι πολύ υψηλή τότε θα στείλει σήμα στην ελεγχόμενη βάνα 1 να κλείσει και στην ελεγχόμενη βάνα 2 να ανοίξει έτσι ώστε να μειωθεί το νερό στη δεξαμενή. Αντίστοιχα, αν ο ελεγκτής αποφασίσει ότι η στάθμη στη δεξαμενή είναι πολύ χαμηλή, θα στείλει σήμα στην ελεγχόμενη βάνα 1 να ανοίξει και στην ελεγχόμενη βάνα 2 να κλείσει έτσι ώστε να γεμίσει νερό μέχρι να φτάσει στην επιθυμητή στάθμη.

### <span id="page-33-0"></span>**2.1.1 Τελικά σημεία ελέγχου που μπορούν να χρησιμοποιηθούν στο σύστημα μας**

Στο σύστημα του δικτύου ύδρευσης, που υλοποιείται για την παρούσα διπλωματική εργασία, μπορεί να γίνει χρήση συγκεκριμένων αισθητηρίων οργάνων. Αυτά τοποθετούνται στους Τοπικούς Σταθμούς Ελέγχου (Τ.Σ.Ε.) και στέλνουν σημαντικά δεδομένα για το σύστημα στο Κεντρικό Σταθμό Ελέγχου (Κ.Σ.Ε).

Τα σημαντικότερα αισθητήρια ακολουθούν παρακάτω, μαζί με τα βασικά τους τεχνικά χαρακτηριστικά και μια σύντομη περιγραφή.

• Αναλογικό πιεσόμετρο

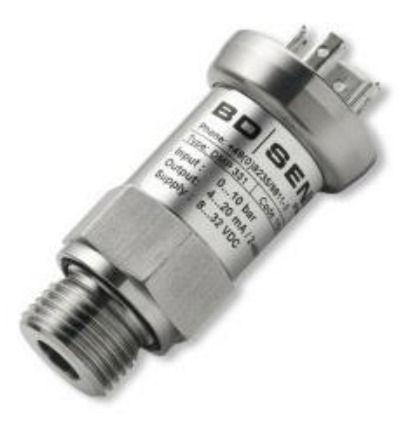

*Εικόνα 13: Αναλογικό πιεσόμετρο.*

<span id="page-33-2"></span>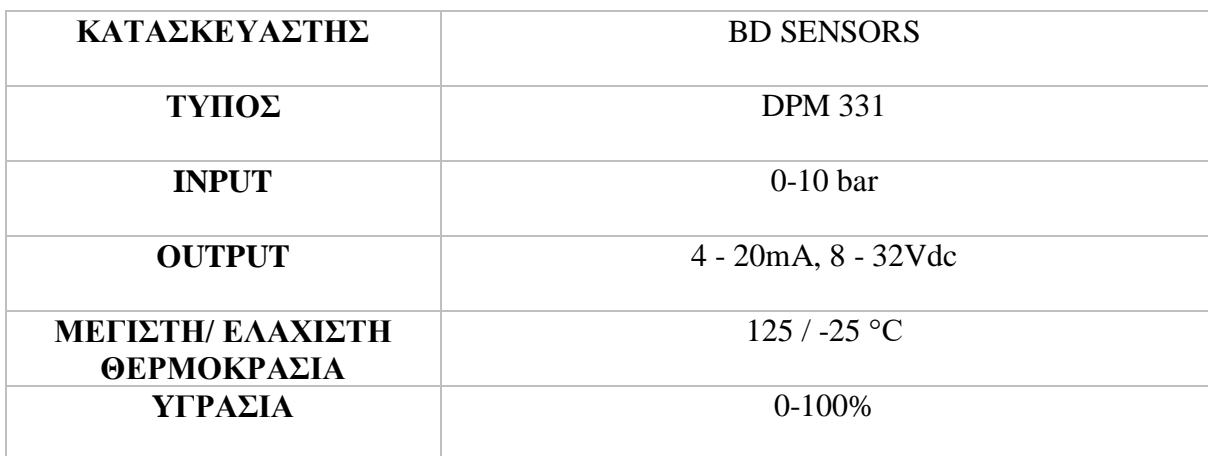

*Πίνακας 4: Τεχνικά χαρακτηριστικά μετρητή πίεσης.*

#### <span id="page-33-1"></span>Περιγραφή:

Ο συγκεκριμένος μετρητής πίεσης είναι κατασκευασμένος από ανοξείδωτο χάλυβα (ατσάλι), είναι κατάλληλος για χρήση σε δίκτυο ύδρευσης πόσιμου νερού. Είναι ένα αισθητήριο που χάρη στην τεχνολογία που χρησιμοποιείται σε αυτό, μπορεί να προσφέρει μετρήσεις υψηλής επαναληψιμότητας και υστέρησης χαμηλής πίεσης. Επίσης, λόγο της μεγάλης ευαισθησίας που έχει, μπορεί να πιάσει ένα εύρος χαμηλής πίεσης από 0 έως 100 mbar [20].

- Ηλεκτρομαγνητικό παροχόμετρο
	- a) Ηλεκτρομαγνητικός μετρητής παροχής SITRANS FM, MAG 5100W

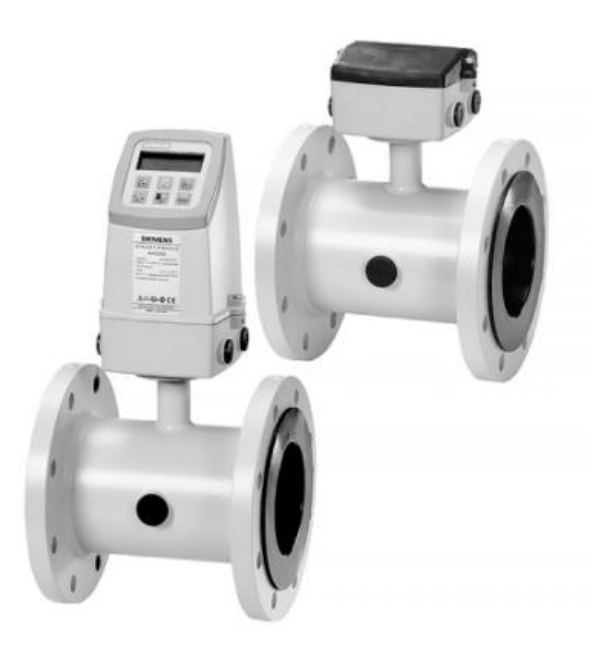

*Εικόνα 14: Ηλεκτρομαγνητικό παροχόμετρο.*

<span id="page-34-1"></span>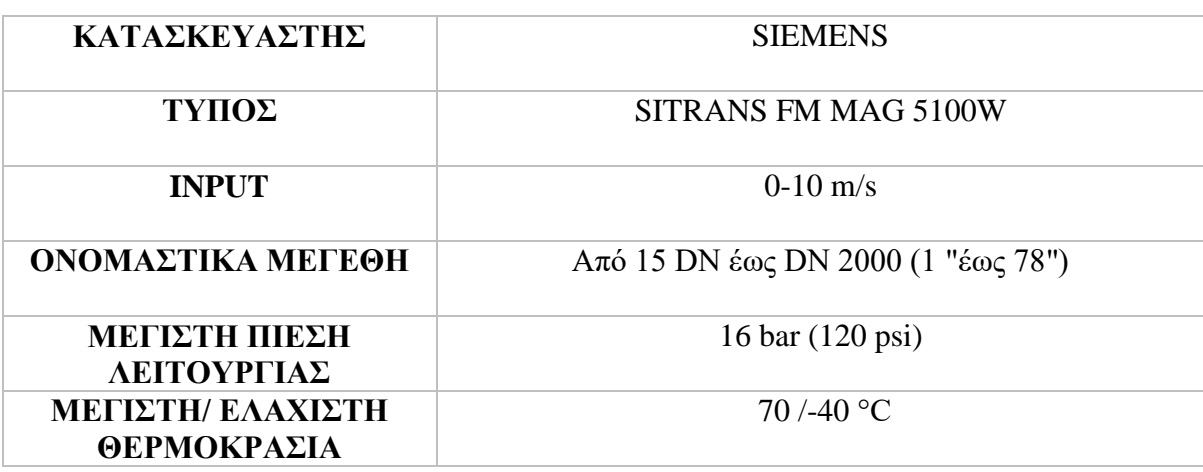

*Πίνακας 5: Τεχνικά χαρακτηριστικά μετρητή παροχής/ ροής.*

#### <span id="page-34-0"></span>Περιγραφή:

Ο παραπάνω ηλεκτρομαγνητικός μετρητής είναι κατασκευασμένος από ανθρακοχάλυβα με επίστρωση εποξεική ρητίνη δύο συστατικών που προσφέρει αντοχή στη διάβρωση. Έχει ως αρχή λειτουργίας το νόμο της ηλεκτρομαγνητικής επαγωγής του Faraday, σύμφωνα με τον οποίο ο αισθητήρας μετατρέπει τη ροή σε ηλεκτρική τάση ανάλογη της ταχύτητας του υγρού που ρέει από μέσα του. Επίσης προσφέρει αυξημένη ακρίβεια χαμηλής παροχής (0,2 % ± 2,5 mm/s) για ανίχνευση διαρροής νερού [21].

b) Ηλεκτρονικός μικροϋπολογιστικός επεξεργαστής- μετατροπέας MAG 6000

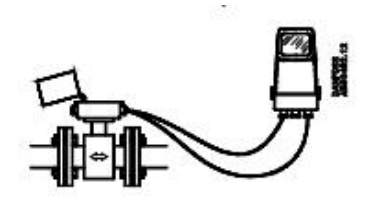

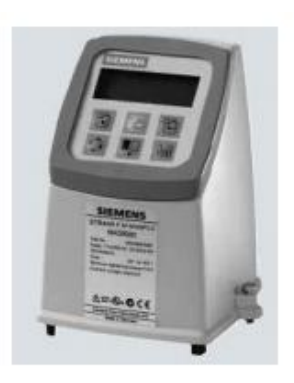

*Εικόνα 15: Ηλεκτρονικός μικρούπολογιστικός επεξεργαστής/ μετατροπέας .*

<span id="page-35-1"></span>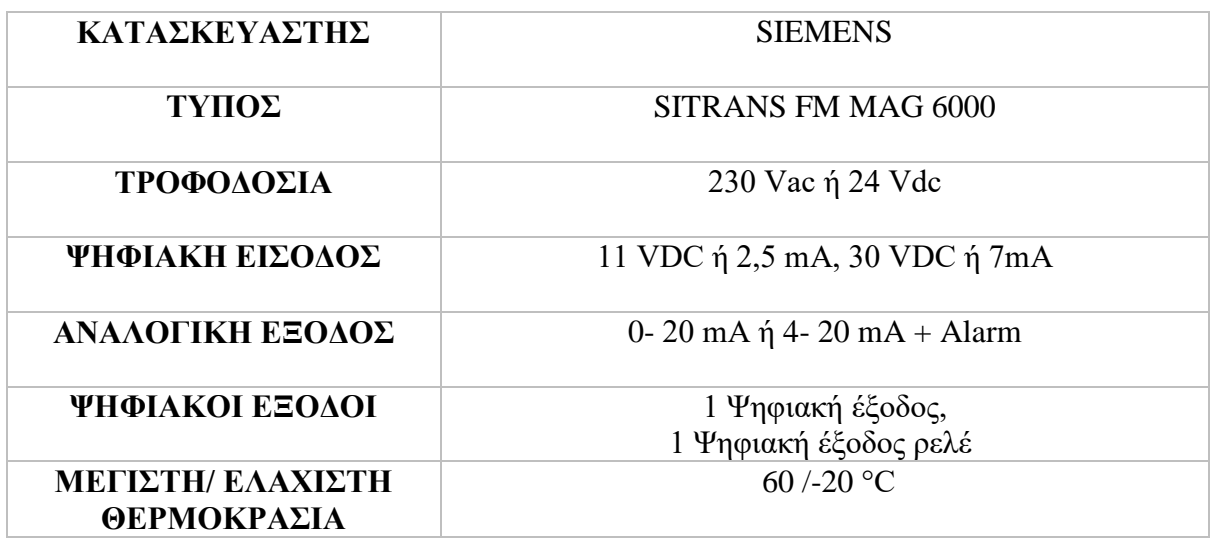

*Πίνακας 6: Τεχνικά χαρακτηριστικά μετατροπέα.*

<span id="page-35-0"></span>Περιγραφή:

Ο μετατροπέας που αναφέρεται παραπάνω έχει ακρίβεια μέτρησης ροής 0.4 έως 0.2% και σε συνδυασμό με το ηλεκτρομαγνητικό παροχόμετρο SITRANS FM MAG 5100W προσφέρουν υψηλότερη ευκρίνεια, βελτιωμένη αποδοτικότητα και εν τέλη ένα καλύτερο αποτέλεσμα [22].
• Μετρητής στάθμης Δεξαμενής

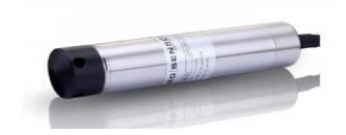

*Εικόνα 16:Μετρητής στάθμης Δεξαμενής.*

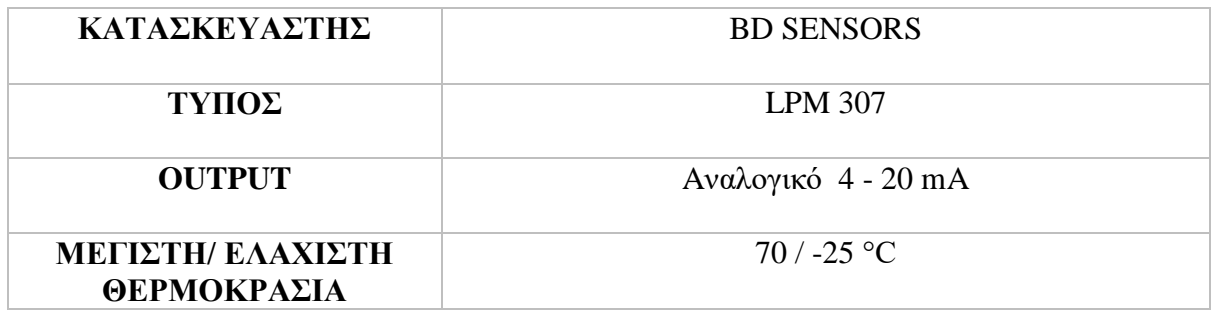

*Πίνακας 7: Τεχνικά χαρακτηριστικά μετρητή στάθμης δεξαμενής.*

Περιγραφή:

Το σταθμήμετρο αυτό διαθέτει αισθητήρα μέτρησης της πίεσης με διάφραγμα, κατασκευασμένο από ανοξείδωτο χάλυβα, γιατί λειτουργεί με τη μέτρηση της υδροστατικής πίεσης. Διαθέτει ένα μικρό σωλήνα για εξισορρόπηση της ατμοσφαιρικής πίεσης και τροφοδοτείται από 8 V- 32 V. Η τοποθέτηση του γίνεται κατακόρυφα μέσα στη δεξαμενή αφού ρυθμιστεί πρώτα η επιθυμητή κλίμακα μέτρησης [23].

• Είσοδος στον χώρο

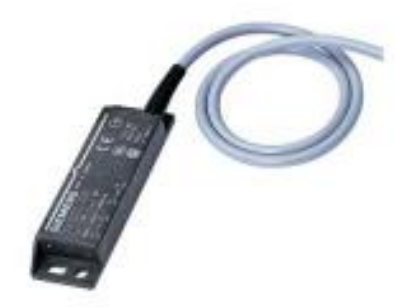

*Εικόνα 17: Αισθητήριο εισόδου στο χώρο.*

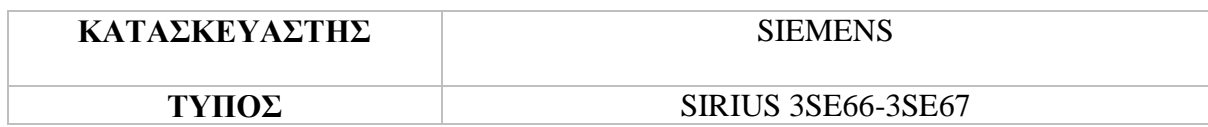

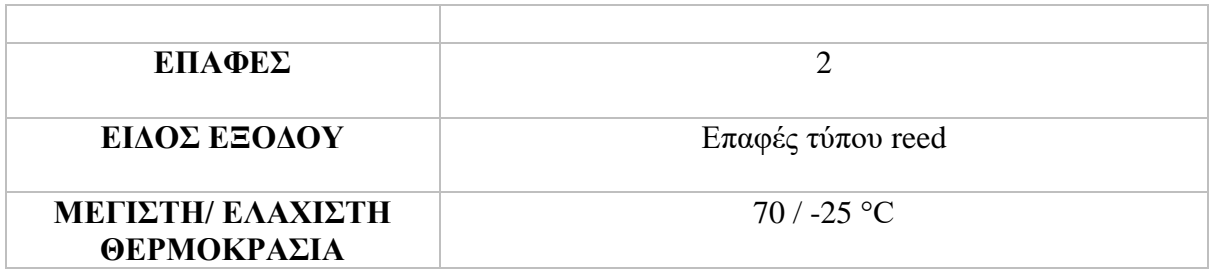

*Πίνακας 8: Τεχνικά χαρακτηριστικά αισθητηρίου εισόδου στο χώρο.*

Περιγραφή:

Το αισθητήριο που χρησιμοποιείται για τον έλεγχο εισόδου στον χώρο είναι μια μαγνητική επαφή με μαγνήτη ενεργοποίησης (SIRIUS 3SE67) [24] [25].

• Μετρητής ηλεκτρικών μεγεθών

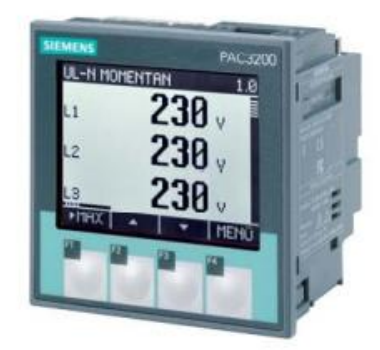

*Εικόνα 18: Μετρητής Ηλεκτρικών Μεγεθών.*

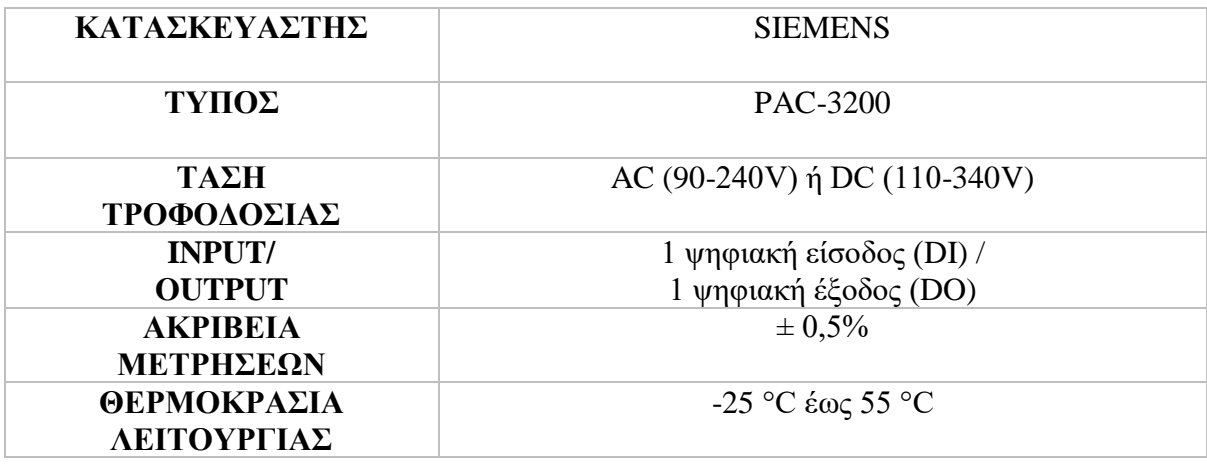

*Πίνακας 9: Τεχνικά χαρακτηριστικά μετρητή ηλεκτρικών μεγεθών.*

Περιγραφή:

Ο συγκεκριμένος μετρητής ηλεκτρικών μεγεθών είναι κατάλληλος για μέτρηση, επίβλεψη και αποθήκευση ηλεκτρικών μεγεθών ρεύματος σε διαστάσεις χαμηλής τάσης. Προσφέρει τη δυνατότητα μέτρησης πάνω από 50 παραμέτρων. Ακολουθούν κάποια βασικά μετρούμενα μεγέθη [26]:

- o Τάση
- o Ένταση
- o Ενεργός ισχύς
- o Άεργος ισχύς
- o Συχνότητα
- o Συντελεστής ισχύος
- o Ολική αρμονική παραμόρφωση για τάση και ένταση
- Μετρητής στάθμης Γεώτρησης

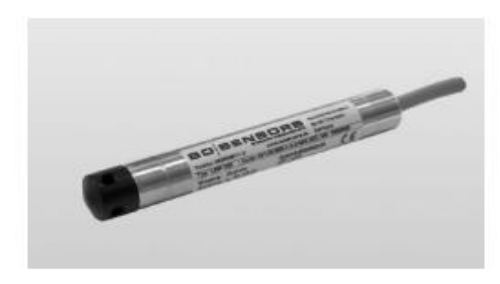

*Εικόνα 19: Μετρητής στάθμης Γεώτρησης.*

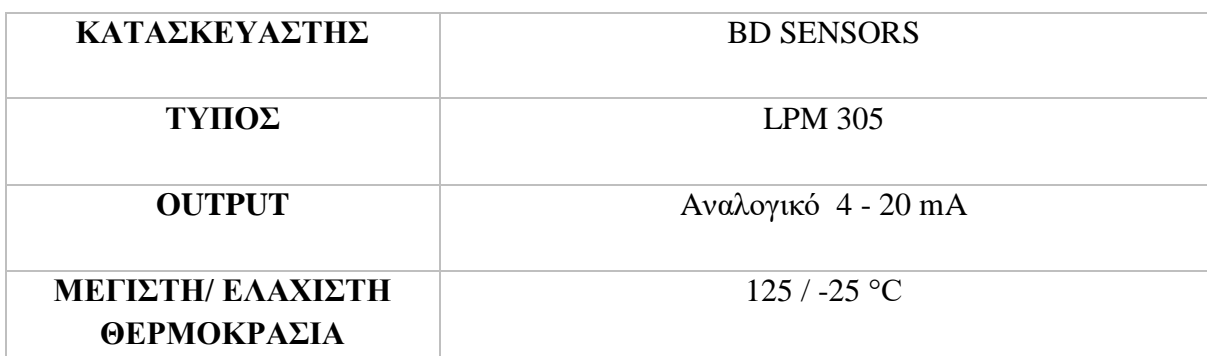

*Πίνακας 10: Τεχνικά χαρακτηριστικά μετρητή στάθμης γεώτρησης.*

### Περιγραφή:

Το σταθμήμετρο αυτό διαθέτει αισθητήρα μέτρησης της πίεσης με διάφραγμα, κατασκευασμένο από ανοξείδωτο χάλυβα, γιατί λειτουργεί με τη μέτρηση της υδροστατικής πίεσης. Διαθέτει ένα μικρό σωλήνα για εξισορρόπηση της ατμοσφαιρικής πίεσης και τροφοδοτείται από 12 V- 36 V. Η διάμετρος του είναι 19 mm και η τοποθέτηση του γίνεται κατακόρυφα μέσα σε σωλήνα 1" στη γεώτρηση αφού ρυθμιστεί πρώτα η επιθυμητή κλίμακα μέτρησης [27].

# **2.2 Τοπικοί Σταθμοί Ελέγχου (Τ.Σ.Ε.)**

Οι Τ.Σ.Ε. είναι στην ουσία οι Απομακρυσμένες Μονάδες Τηλεμετρίας (Remote Terminal/Telemetry Units) του συστήματος που επικοινωνούν με τον Κεντρικό Σταθμό Ελέγχου (Κ.Σ.Ε.). Αποτελούνται από τον Τηλεπικοινωνιακό εξοπλισμό, τους Προγραμματιζόμενους Λογικούς Ελεγκτές (Programmable Logical Controlers) που διαθέτουν αναλογικές αλλά και ψηφιακές εισόδους και εξόδους αντίστοιχα, σύνδεση με άλλες ευφυείς ηλεκτρονικές συσκευές και ένα τοπικό σύστημα αλληλεπίδρασης ανθρώπου μηχανής (Human Machine Interface -HMI).

Στις Απομακρυσμένες Μονάδες Τηλεμετρίας γίνεται συλλογή δεδομένων από τα αισθητήρια για την περιοχή ευθύνης τους, η αποστολή τους στο Κεντρικό Σταθμό Ελέγχου και η αποστολή εντολών στους ενεργοποιητές μέσω των PLC, αυτοματοποιημένα χωρίς να απαιτείται ανθρώπινη παρουσία στο συγκεκριμένο χώρο, με τη χρήση ραδιομόντεμ. Βέβαια σε περίπτωση που χρειαστεί να επέμβει ανθρώπινος παράγοντας στο σύστημα, δίνεται και η δυνατότητα τοπικού χειρισμού με τη χρήση ενός τοπικού HMI (κουμπιά, λυχνίες ενδείξεων, ενδείξεις οργάνων μέτρησης, περιστροφικοί διακόπτες, ακόμα και panel κ.α.). Έτσι διασφαλίζεται η επιθυμητή λειτουργία του δικτύου, επιτυγχάνοντας τον συνεχή τοπικό έλεγχο της εγκατάστασης με διορθωτικές τροποποιήσεις των παραμέτρων λειτουργίας, όπου αυτό κρίνεται απαραίτητο.

Θα μπορούσε να θεωρηθεί πως κάθε τοπικός σταθμός ελέγχου, με το PLC να ελέγχει όλο τον αυτοματισμό της εκάστοτε εγκατάστασης, είναι ένα μικρό κατανεμημένο σύστημα ελέγχου (DCS - Distributed Control System) καθώς αποτελεί ένα αυτόνομο σύστημα που συντονίζει, αυτόματα ή μέσο του τοπικού του HMI, άλλα υποσυστήματα/ στοιχεία που βρίσκονται σε απόσταση και δεν έχουν σχέση μεταξύ τους. Επίσης άλλη μια ιδιότητα των DCS που τον χαρακτηρίζει είναι πως είναι επικεντρωμένος στον έλεγχο των διεργασιών του. Είναι μόνιμα συνδεμένος με την πηγή πληροφοριών του, τις οποίες επεξεργάζεται και παίρνει αποφάσεις σε πραγματικό χρόνο, γιατί ενδιαφέρεται για την πρόοδο της διεργασίας και όχι τόσο τη συλλογή των δεδομένων αυτών.

## **2.2.1 Προγραμματιζόμενος Λογικός Ελεγκτής (Programmable Logical Controller- PLC)**

O Προγραμματιζόμενος Λογικός Ελεγκτής είναι μια ηλεκτρονική συσκευή που χρησιμοποιείται κατά κόρον στη βιομηχανία για την υλοποίηση αυτοματισμών όπως την εκκίνηση μιας αντλίας/ γεώτρησης, το άνοιγμα/ κλείσιμο μιας βάνας, έως και την πλήρη αυτοματοποίηση ολόκληρου του δικτύου ύδρευσης.

Ένας PLC αποτελείται από την Κεντρική Μονάδα Επεξεργασίας (CPU) που αποτελεί το πιο βασικό στοιχείο του PLC καθώς εκεί γίνεται η εισαγωγή/ αποθήκευση του προγράμματος, που συνήθως αναπτύσσεται σε Ηλεκτρονικό Υπολογιστή, ο έλεγχος και η εκτέλεση όλων των λειτουργιών του. H CPU επιλέγεται ανάλογα τις αναγκαίες επιδόσεις που πρέπει να πληροί (ταχύτητα εκτέλεσης εντολών, τα πρωτόκολλα επικοινωνίας που υποστηρίζει και τον διαθέσιμο χώρο για προγραμματισμό), τις ενσωματωμένες εισόδους και εξόδους που φέρει αλλά και τη δυνατότητα επέκτασης αυτών. Τέλος, η μνήμη της CPU χωρίζεται σε τρία

'κομμάτια' , τη ROM, τη RAM και την EEPROM, κάθε μια από αυτές έχει διαφορετικό τρόπο λειτουργίας, έτσι ώστε να γίνεται αποθήκευση των δεδομένων και ακόμα και σε περίπτωση διακοπής τα δεδομένα να μην χαθούν. Παρακάτω περιγράφονται περιληπτικά οι λειτουργίες των μνημών που αναφέρθηκαν νωρίτερα:

- ROM (Read Only Memory): αποθηκεύονται οι λειτουργίες που είναι απαραίτητες για τη λειτουργία του PLC.
- RAM (Random Access Memory): σε αυτή τη μνήμη δίνεται η δυνατότητα γραψίματος και σβησίματος, σε περίπτωση όμως απώλειας ηλεκτρικής τροφοδοσίας αυτή σβήνεται. Εδώ αποθηκεύονται σε διαφορετικά σημεία της, καταστάσεις εξόδων και εισόδων, δεδομένα των απαριθμητών, των χρονικών, ενδιάμεσες πληροφορίες που έχουν να κάνουν με τη λειτουργία του αυτοματισμού και προγραμματισμοί που είχε κάνει ο χρήστης για ένα συγκεκριμένο κομμάτι του αυτοματισμού.
- EEPROM (Electrically Erasable Programmable Read Only Memory): Η συγκεκριμένη μνήμη διατηρεί τα δεδομένα της ακόμα και αν υπάρξει απώλεια τροφοδοσίας του PLC.

Επίσης ο PLC έχει :

- Τροφοδοτικό, το οποίο καλύπτει τις αναγκαίες τάσεις για τη λειτουργία του PLC, δηλαδή της CPU και των μονάδων εισόδων και εξόδων,
- Μονάδες ψηφιακών εισόδων (Digital Inputs-DI)
- Οι είσοδοι αυτοί χρησιμοποιούνται για την αποστολή διακριτών σημάτων στη CPU, ανιχνεύουν δηλαδή δύο καταστάσεις το σήμα '1' (ΟΝ) και το σήμα '0' (OFF). Στην ουσία, αυτές οι δύο καταστάσεις εξαρτώνται από τη διέλευση (ή μη) ηλεκτρικού σήματος και συνήθως κάτω από 1mA ή 5Vdc μετατρέπεται σε σήμα '0' και πάνω από 2,5mA ή 15Vdc μετατρέπεται σε σήμα '1'. Μερικά παραδείγματα που συνδέονται σε τέτοιες εισόδους είναι τερματικοί διακόπτες, ρελέ , κουμπιά (μπουτόν) κ.α.,

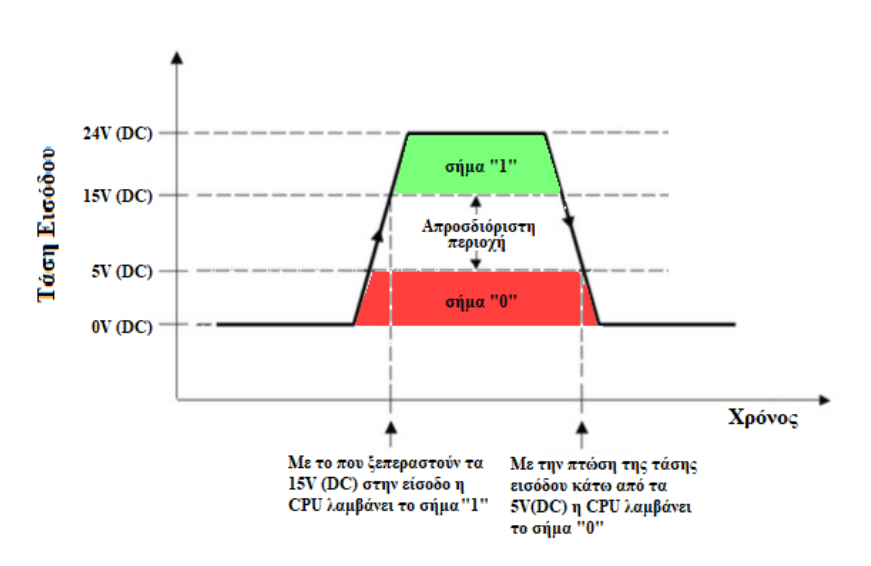

*Εικόνα 20: Γραφική επεξήγηση αντιστοιχίας του σήματος που λαμβάνει η CPU με τη τάση εισόδου.*

Μονάδες αναλογικών εισόδων (Analog Inputs-AI):

Οι είσοδοι αυτοί χρησιμοποιούνται για την αποστολή συνεχών σημάτων στη CPU, σε αντίθεση με τις ψηφιακές. Η τιμή στάθμης δεξαμενής που συνεχώς μεταβάλλεται ανιχνεύεται με τη χρήση αναλογικού οργάνου μέτρησης στάθμης και 'μεταφράζεται' σε ηλεκτρικό σήμα 0-10V. Για να μπορέσει η CPU του PLC να αντιληφθεί αυτό το σήμα γίνεται και μετατροπή του σε ψηφιακή τιμή (αλληλουχία 0 και 1) - ανάλυσης 10 bit,

▪ Μονάδες ψηφιακών εξόδων (Digital Outputs-DO):

Οι έξοδοι αυτού του τύπου έχουν δύο καταστάσεις και χρησιμοποιούνται για την αποστολή καταστάσεων ON και OFF από τη CPU προς την εγκατάσταση. Σε αυτές συνδέονται φορτία είτε απευθείας (για παράδειγμα λαμπάκι ένδειξης) είτε μέσω ρελέ (για την εκκίνηση ή στάση μιας αντλίας/ γεώτρησης).Συνήθως το σήμα '0' γίνεται μετατροπή σε 0,1mA ή 0,1V και το σήμα '1'σε 0,5A ή 20V),

▪ Μονάδες αναλογικών εξόδων (Analog Outputs-AO):

Το είδος αυτών των εξόδων χρησιμοποιείται για την αποστολή αναλογικών σημάτων από ψηφιακή μορφή, ανάλυσης 10bit, σε ηλεκτρικό σήμα τάσης που έχει εύρος 0- 10V για τη ρύθμιση στροφών ενός κινητήρα γεώτρησης, για τον έλεγχο μιας βάνας κ.α.

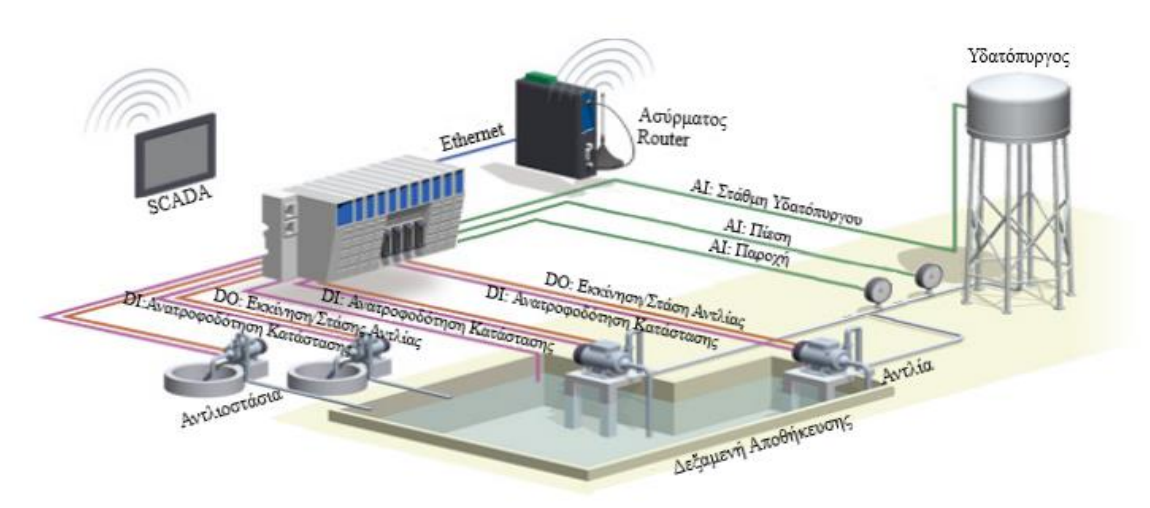

*Εικόνα 21:Μετάδοση πληροφορίας.*

Επιπλέον λειτουργίες που προσφέρουν οι PLC:

- Απαριθμητές για παλμούς που εισέρχονται ή εξέρχονται.
- Πραγματικό ρολόι σε περίπτωση που χρειάζεται η ενεργοποίηση εξόδων σε πραγματικό χρόνο.
- Επικοινωνία/ Σύνδεση με άλλα PLC, Panel, ηλεκτρονικούς υπολογιστές για ανταλλαγή δεδομένων κ.α.

Για να την υλοποίηση του συστήματος στην παρούσα εργασία χρησιμοποιήθηκε PLC S7- 1200 της εταιρίας Siemens με τα χαρακτηριστικά που ακολουθούν.

Κεντρική Μονάδα Επεξεργασίας – CPU1215C [28]

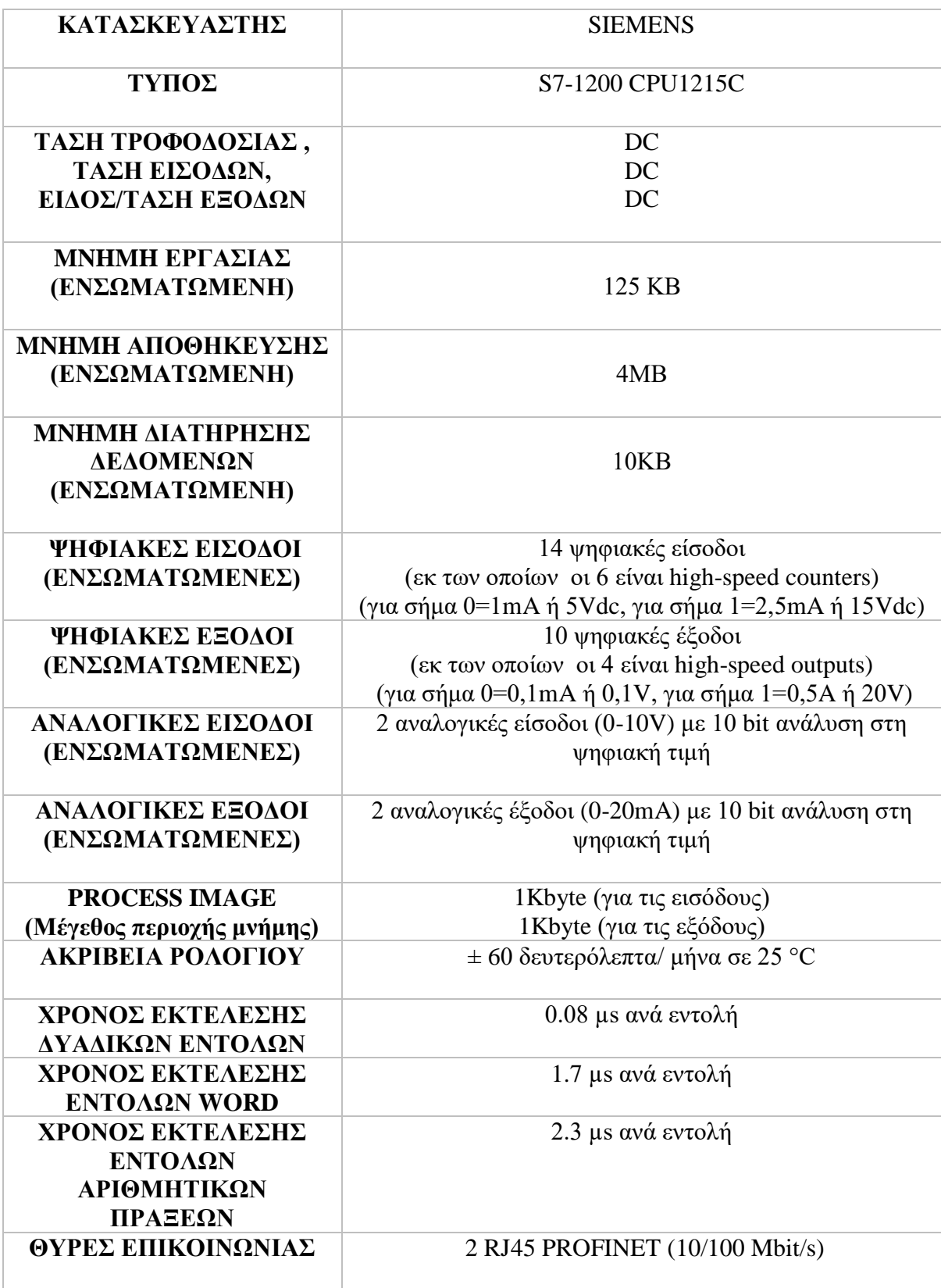

## **2.2.2 Κύκλος λειτουργίας των PLC**

H CPU, αρχικά, ελέγχει τα σήματα που δέχεται στις εισόδους του. 'Κοιτώντας' σε κάθε είσοδο αν παίρνει χαμηλή ή υψηλή τάση και αποθηκεύει το λογικό 0 ή 1 αντίστοιχα στην περιοχή μνήμης που ονομάζεται Process Image. Αυτή η περιοχή χρησιμοποιείται αποκλειστικά και μόνο για την αποθήκευση των καταστάσεων των εισόδων.

Έπειτα, χρησιμοποιώντας τις τιμές που έχει πάρει από την κάθε είσοδο, γίνεται εκτέλεση του προγράμματος από το οποίο λαμβάνονται οι αποφάσεις για την κατάσταση της κάθε εξόδου που συμμετέχει σε αυτό. Η τιμή που παίρνουν, από το πρόγραμμα, οι έξοδοι μπορεί να είναι είτε 0 είτε 1 και αποθηκεύονται σε μια περιοχή μνήμης, αντίστοιχη αυτής των εισόδων που αναφέρθηκε παραπάνω.

Τέλος, οι τιμές μεταφέρονται από την περιοχή μνήμης στην κάρτα εξόδων και αυτή με τη σειρά της θα δώσει χαμηλή τάση στις εξόδους που έχει λογικό 0 και υψηλή τάση στις εξόδους που έχει λογικό 1.

Η ρουτίνα αυτή τρέχει συνεχώς, δηλαδή μετά το πέρας της τελευταίας φάσης η διαδικασία ξεκινά πάλι από την αρχή, μόνο που στις εισόδους μπορεί να λάβει διαφορετικά δεδομένα και έτσι το πρόγραμμα να πάρει διαφορετικές αποφάσεις. Αυτή η κυκλική επεξεργασία είναι το κύριο χαρακτηριστικό της λειτουργίας των PLC.

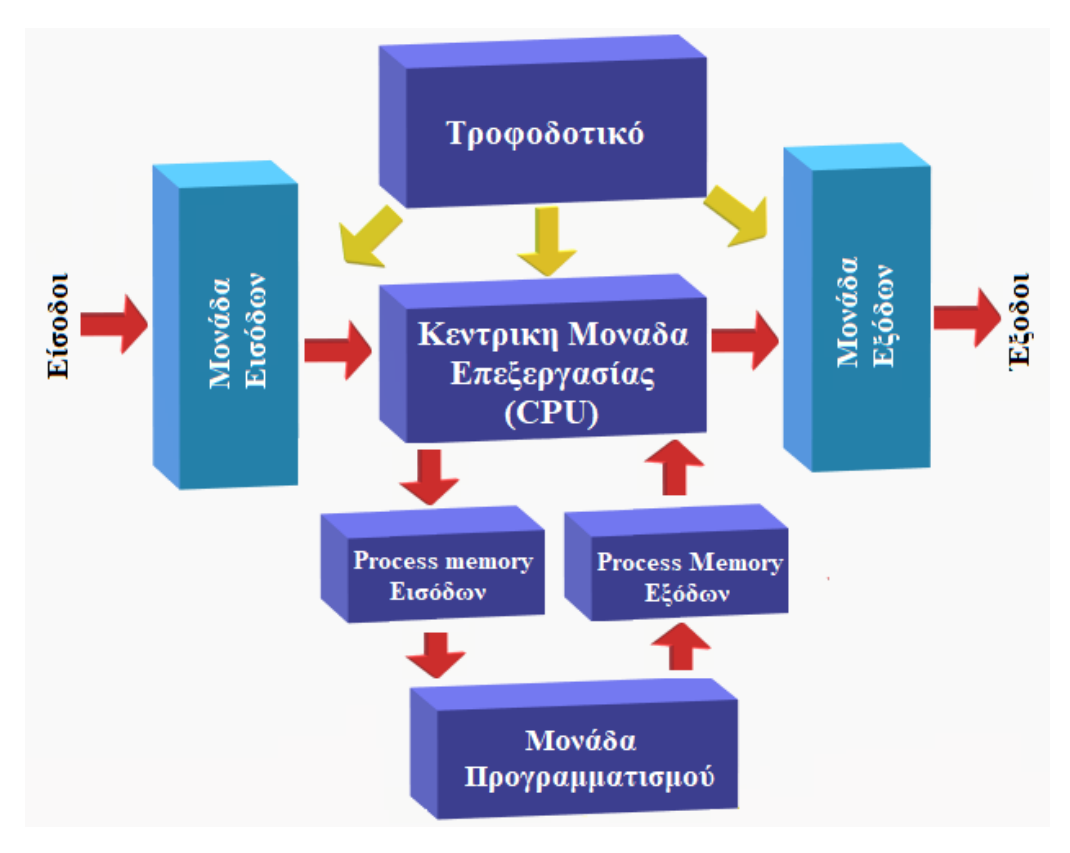

*Σχήμα 5:Κύκλος λειτουργίας των PLC.*

## **2.2.3 Προγραμματισμός του PLC**

Ο προγραμματισμός του PLC συνήθως γίνεται σε ηλεκτρονικό υπολογιστή, με τη χρήση λογισμικού που παρέχει η κατασκευάστρια εταιρία του PLC. Αφού ολοκληρωθεί η ανάπτυξη του προγράμματος, γίνεται εισαγωγή του στο PLC, με τη βοήθεια του λογισμικού, μέσω μιας σειριακής θύρας που το συνδέει με τον υπολογιστή.

Η γλώσσα που χρησιμοποιεί κάθε κατασκευάστρια εταιρία για τον προγραμματισμό των PLC της μπορεί διαφέρει, είτε για λόγους ανταγωνισμού είτε λόγω εξέλιξης. Για το λόγο αυτό, ανάλογα τον τύπο του PLC, παρέχει η ίδια τις γλώσσες προγραμματισμού που μπορούν να χρησιμοποιηθούν. Οπότε είναι στην ευχέρεια του προγραμματιστή να επιλέξει ανάλογα την εμπειρία και τη γνώση του ποια από αυτές θα επιλέξει. Έτσι και αλλιώς, το μόνο που αλλάζει από γλώσσα σε γλώσσα, είναι η απλότητα του τρόπου 'απεικόνισης' του προγράμματος στον ηλεκτρονικό υπολογιστή που χρησιμοποιείται, καθώς αυτό που 'βλέπει' ο PLC είναι ουσιαστικά το ίδιο.

Οι πιο γνωστές γλώσσες προγραμματισμού των PLC της Siemens είναι η Ladder (LAD), η Function Block Diagram (FBD), η Statement List (STL) και η Structured Control Language (SCL).

▪ Ladder (LAD):

Είναι ίσως και η πιο γνωστή γλώσσα προγραμματισμού, η οποία στηρίζεται σε σχηματικές απεικονίσεις που είναι βασισμένες στα γραφικά των ηλεκτρολογικών κυκλωμάτων. Δεν απαιτεί ιδιαίτερες γνώσεις προγραμματισμού καθώς χρησιμοποιεί στοιχεία ηλεκτρολογικών κυκλωμάτων, όπως επαφές Normally Open (Κανονικά Ανοιχτές), Normally Closed (Κανονικά Κλειστές) και πηνία.

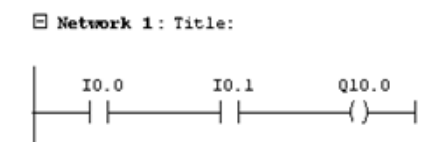

*Εικόνα 22: Ενδεικτικό πρόγραμμα σε γλώσσα LAD με 2 εισόδους που γίνεται λογικό AND και 1 έξοδο.*

▪ Function Block Diagram (FBD):

Είναι και αυτή γραφική γλώσσα προγραμματισμού, αλλά στηρίζεται στις σχηματικές απεικονίσεις λογικών συμβόλων της άλγεβρας του Boole. Κάθε λογική πράξη αναπαρίσταται από ένα κουτί με τις εισόδους του στην αριστερή μεριά και τις εξόδους στη δεξιά.

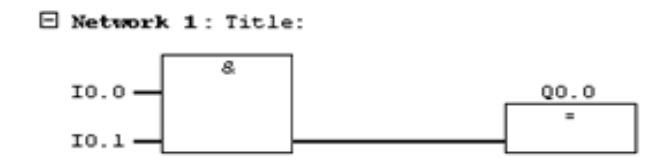

*Εικόνα 23: Ενδεικτικό block διάγραμμα σε γλώσσα FBD με 2 εισόδους που γίνεται λογικό AND και 1 έξοδο.*

• Statement List (STL):

Η συγκεκριμένη γλώσσα προγραμματισμού έχει τη μορφή κειμένου και θυμίζει πολύ τη γλώσσα μηχανής (Assembly) καθώς οι εντολές που χρησιμοποιούνται σε αυτή είναι βασισμένες στις πράξεις των λογικών πυλών (π.χ. AND, OR, NOT κλπ.). Παλαιότερα η STL χρησιμοποιούνταν περισσότερο, παρόλης της δυσκολίας που αντιμετώπιζαν οι προγραμματιστές ως προς τη χρήση της, ιδιαίτερα σε περιπτώσεις που απαιτούνταν μέγιστη εκμετάλλευση των δυνατοτήτων του PLC. Παρά τη μεγάλη εξέλιξη της γλώσσας αυτής πλέον δεν επιλέγεται εύκολα γιατί εμφανίστηκαν νέες γλώσσες που είναι πιο εύχρηστες και φιλικές προς τους προγραμματιστές.

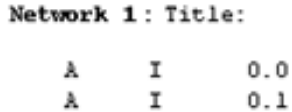

Q

10.0

*Εικόνα 24: Ενδεικτικό πρόγραμμα σε γλώσσα STL με 2 εισόδους που γίνεται λογικό AND και 1 έξοδο.*

 $\Box$ 

▪ Structured Control Language (SCL):

Και αυτή έχει τη μορφή κειμένου και είναι βασισμένη στη γλώσσα Pascal, για αυτό έχει εντολές ελέγχου όπως IF-THEN-ELSE, CASE, REPEAT-UNTIL, GOTO και RETURN. Επίσης χρησιμοποιεί τυπικούς τελεστές προγραμματισμού, όπως (:=) για εκχώρηση, μαθηματικές συναρτήσεις (+ για πρόσθεση, - για αφαίρεση, \* για πολλαπλασιασμό και / για διαίρεση).

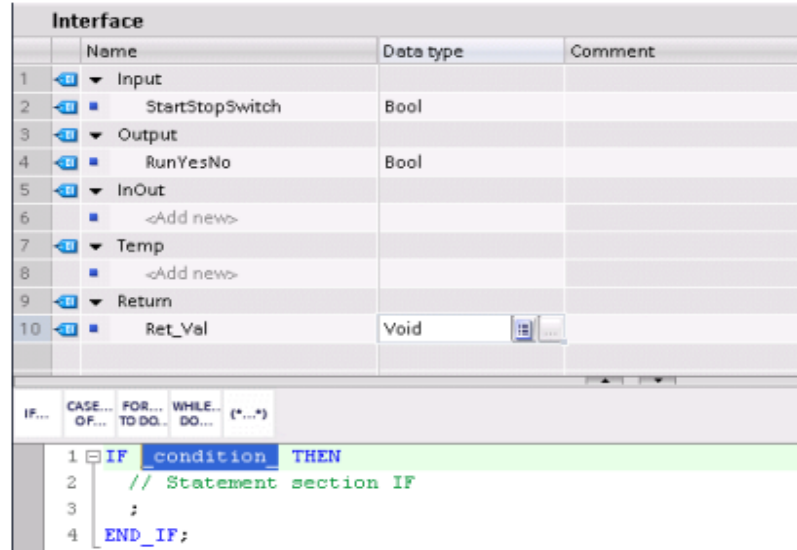

*Εικόνα 25: Περιβάλλον προγραμματισμού γλώσσας SCL [28].*

Στον πίνακα Interface δηλώνονται τα ονόματα των παραμέτρων που αφορούν τις εισόδους, τις εξόδους και διάφορες άλλες βοηθητικές μεταβλητές που χρησιμοποιούνται τοπικά κατά την εκτέλεση αυτού του κομματιού κώδικα (code block). Ακριβώς κάτω από τον πίνακα φαίνονται κάποιες από τις εντολές ελέγχου και ακολουθεί ο χώρος που γίνεται ανάπτυξη του προγράμματος.

Η Siemens υποστηρίζει όλες τις γλώσσες που αναφέρθηκαν παραπάνω για τον προγραμματισμό του PLC S7-1200 που επιλέχθηκε για την παρούσα υλοποίηση, εκτός από την STL.

### *2.2.3.a Λογισμικό Προγραμματισμού του PLC*

Για τον προγραμματισμό του PLC S7-1200 έγινε χρήση του λογισμικού SIMATIC STEP 7 Basic (TIA Portal) V15 SP1, όπως ορίζουν οι οδηγίες της Siemens. Παρακάτω ακολουθούν τα στάδια που χρειάστηκαν για τη δημιουργία του προγράμματος.

- 1. Εγκατάσταση του λογισμικού.
- 2. Δημιουργία ενός νέου project
- 3. Αναγνώριση του PLC και των προσδιορισμό των μονάδων που απαρτίζεται μέσα στο λογισμικό και επαλήθευση επικοινωνίας μεταξύ τους. Σε περίπτωση που δεν υπάρχει εν λειτουργία PLC και η δυνατότητα παράληψης αυτού του βήματος.
- 4. Επιλογή γλώσσας προγραμματισμού.
- 5. Δημιουργία προγράμματος, παρακολούθηση λειτουργίας και απασφαλμάτωση.
- 6. Κατέβασμα προγράμματος στο PLC (αν δεν έχει παραληφθεί το στάδιο 3).

Καλό είναι να σημειωθεί ότι κάθε CPU τρέχει ένα αυτόνομο πρόγραμμα για το λειτουργικό της σύστημα το οποίο δε τροποποιείται. Από αυτό ελέγχεται η κατάσταση λειτουργίας RUN και STOP, τα λαμπάκια, το ρολόι της κλπ.

Το πρόγραμμα που εισάγει ο προγραμματιστής είναι ανεξάρτητο από πρόγραμμα που αναφέρθηκε προηγουμένως. Το TIA Portal δίνει τη δυνατότητα διαχωρισμού του προγράμματος που αναπτύσσεται σε μικρότερα κομμάτια (Blocks) με διαφορετικά χαρακτηριστικά που μπορούν να επιτελούν διαφορετικές λειτουργίες.

- ΟΒ (Organization Blocks): Αποτελούν τη δομή του βασικού προγράμματος.
- FB (Function Block): Είναι μπλοκ με μνήμη.
- DB (Data Blocks): Είναι περιοχές για αποθήκευση δεδομένων. Τα δεδομένα που αποθηκεύονται εδώ, μπορούν να καταχωρηθούν και να χρησιμοποιηθούν από οποιοδήποτε άλλο μπλοκ.
- FC (Functions): Περιέχουν ρουτίνες που καλούνται συχνά.

### *2.2.3.b Λογισμικό Προσομοίωσης Προγράμματος PLCSim*

Το STEP 7 δίνει τη δυνατότητα στον προγραμματιστή να προσομοιώσει το πρόγραμμα του χρησιμοποιώντας το λογισμικό PLCSim. Η εφαρμογή αυτή έχει όλα τα απαραίτητα στοιχεία όπως μονάδες εισόδων/ εξόδων (bit), χρονικά και απαριθμητές. Έτσι μπορεί να

παρακολουθήσει και να ελέγξει τη λειτουργία του προγράμματος και να κάνει απασφαλμάτωση χωρίς να εξαρτάται από το πραγματικό PLC.

Παρακάτω ακολουθούν τα στάδια που χρειάστηκαν για τη δημιουργία της προσομοίωσης.

- 1. Αποθήκευση προγράμματος στο Simatic,
- 2. Άνοιγμα του PLCSim,
- 3. Εισαγωγή/ κατέβασμα του προγράμματος στο εικονικό PLC,
- 4. Αλλαγή κατάστασης από STOP σε RUN για την έναρξη λειτουργίας του εικονικού PLC

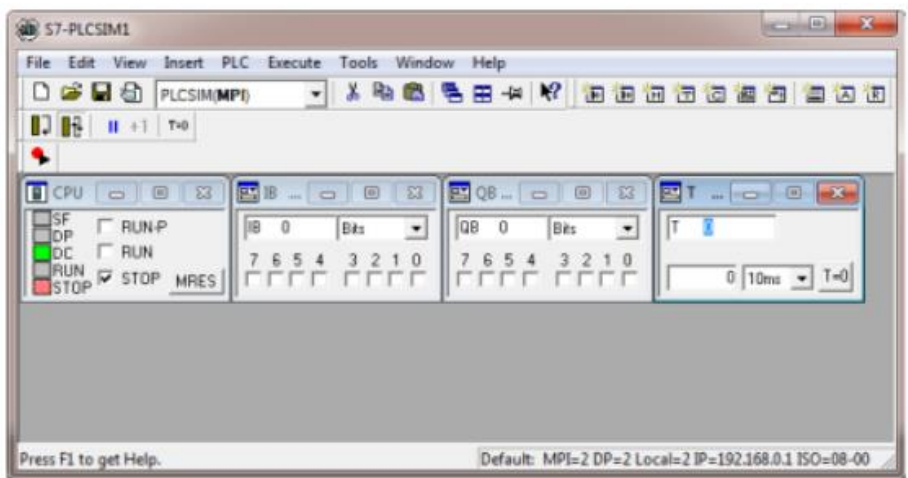

*Εικόνα 26: Λογισμικό προσομοίωσης PLCSim.*

## **2.3 Τηλεπικοινωνιακό Δίκτυο- Πρωτόκολλα επικοινωνίας**

Ένα αρκετά καθοριστικό κομμάτι έτσι ώστε να υφίσταται η τηλεμετρία και ο εποπτικός έλεγχος του συστήματος είναι η συνεχής επικοινωνία των ΤΣΕ με το Κεντρικό Σύστημα Ελέγχου για την ανταλλαγή των δεδομένων. Τα συστήματα αυτά είναι ιδιαίτερα πολύπλοκα και χρειάζονται ένα ολόκληρο σύνολο τεχνολογιών πληροφοριών και επικοινωνιών. Αυτές οι τεχνολογίες, απαιτούνται για την επικοινωνία τόσο με τα χαμηλότερα στρώματα (PLC τα οποία αναλαμβάνουν άμεσο έλεγχο των στοιχείων που διαχειρίζονται) όσο και με τα ανώτερα στρώματα του συστήματος [29].

Το τηλεπικοινωνιακό δίκτυο μπορεί να έχει είτε ενσύρματη, είτε ασύρματη μορφή, είτε συνδυασμό αυτών. Στα βιομηχανικά συστήματα βασίζονται στο πρωτόκολλο TCP/IP (Transfer Control Protocol/ Internet Protocol).

## **Είδη ασύρματης επικοινωνίας**:

- Δίκτυο κινητής τηλεφωνίας (π.χ. GSM και GPRS), τα οποία είναι τοπικά δίκτυα χαμηλών ταχυτήτων.
	- Global System for Mobile communications (GSM), είναι ένα ψηφιακό κυψελλωτό<sup>8</sup> σύστημα κινητής δεύτερης γενιάς (2G). Αυτά τα συστήματα είναι προσανατολισμένα στη μετάδοση φωνής και αγγίζουν ταχύτητες έως και τα 9600 bps. Το GSM έχει πολύ μεγάλη εμβέλεια κάλυψης απλά το αρνητικό είναι ότι υπάρχουν χρεώσεις. Συνήθως χρησιμοποιείται όπου είναι αδύνατη η επικοινωνία με χρήση WLAN.
	- General Packet Radio Service (GPRS), είναι μια υπηρεσία η οποία είναι προσανατολισμένη στη μετάδοση δεδομένων μέσω του δικτύου κινητής τηλεφωνίας (σε αντίθεση με το GSM). Σε συστήματα κινητής δεύτερης γενιάς, το GPRS παρέχει ρυθμούς μετάδοσης 114000 bps.

Η ασύρματη επικοινωνία μέσω του δικτύου κινητής μπορεί επίσης να επιτευχθεί και με τη χρήση του ενσύρματου τηλεφωνικού δικτύου.

• Wireless Local Area Network (WLAN), τα οποία είναι τοπικά δίκτυα υψηλών ταχυτήτων. Τα ασύρματα τοπικά δίκτυα λειτουργούν στη ζώνη συχνοτήτων 2,4 GHz και 5 GHz ανάλογα την τεχνολογία που χρησιμοποιούν. Η πιο διαδεδομένη και ευρέως αποδεκτή είναι το πρότυπο ΙΕΕΕ 802.11 [30]. Αυτό στην πραγματικότητα είναι ένα σύνολο προτύπων, με διαφορετικά χαρακτηριστικά, που λειτουργεί συμπληρωματικά το καθένα σε εφαρμογές που καλύπτει εκείνο με το βέλτιστο δυνατό τρόπο. Οι ρυθμοί μετάδοσης που προβλέπει το πρότυπο ΙΕΕΕ 802.11 είναι έως 1000 και 2000 Κbps Το αρνητικό αυτών των δικτύων είναι ο περιορισμός της εμβέλειας που μπορεί να καλυφθεί. Όσο καλός και να είναι ο εξοπλισμός που χρησιμοποιείται, λόγω της πολύ μεγάλης συχνότητας λειτουργίας έχει μικρότερη εμβέλεια.

Τα συστήματα WLAN εφαρμόζονται για την επικοινωνία των τοπικών σταθμών με το διαχειριστή επικοινωνιών και κατ' επέκταση με το ΚΣΕ. Το GSM χρησιμοποιείται κυρίως σε τοπικούς σταθμούς οι οποίοι είναι απροσπέλαστοι λόγω του έντονου ανάγλυφου της περιοχής στην οποία βρίσκεται.

### **Είδη ενσύρματης επικοινωνίας**:

l

▪ Σειριακά με RS232 και βιομηχανικό δίκτυο RS485. Το RS232 μπορεί να αποστείλει πληροφορίες με ταχύτητα συνήθως 115,2 Kbit/s σε μικρή απόσταση, αλλά μπορεί να φτάσει τα 921,6 Κbit/s με το κατάλληλο μέσο. To RS485 είναι ανθεκτικό στις παρεμβολές και έτσι μπορεί αποστείλει δεδομένα με ρυθμό έως 10 Μbit/s ή να καλύψει έως 1,2 km απόσταση με μικρότερο ρυθμό.

<sup>8</sup> Χαρακτηρίζεται κυψελλωτό διότι η κάθε γεωγραφική περιοχή χωρίζεται σε ομάδες που ονομάζονται κυψέλες, όπου η καθεμία από αυτές έχει μια κεραία μικρής ισχύος που καλύπτει όλη την έκταση της συγκεκριμένης κυψέλης.

- **•** Ethernet, που μεταδίδει τα δεδομένα σε μορφή πακέτων από 46 έως 1500bytes. Ανάλογα με τον τύπο του φυσικού μέσου που χρησιμοποιείται (δηλαδή του καλωδίου) το Ethernet μπορεί να αποκτήσει μεγαλύτερες ταχύτητες μετάδοσης
- Για παράδειγμα με UTP CAT-5e που έχει ένα ζεύγος για αποστολή και ένα για λήψη δεδομένων αποκτά 100 Mbit/s και με UTP CAT-5e που συνολικά τέσσερα ζεύγη αγωγών με ταυτόχρονη αμφίδρομη μεταφορά δεδομένων αποκτά 1 Gbit/s.
- Παραδοσιακά τηλεφωνικά καλώδια με σύγχρονες τεχνολογίες (PSTN, ISDN, ADSL, VDSL)
	- o Αναλογική γραμμή τηλεφωνίας (Public Switched Telephone Network PSTN), που προσανατολίζεται στη μεταφορά φωνής και μπορεί να μεταδώσει δεδομένα με 56 Kbit/s.
	- o Γραμμή ISDN (Integrated Services Digital Network), αποστέλλει και δεδομένα και φωνή και φτάνει ταχύτητες 128 Κbit/s.
	- o Τεχνολογία ADSL (Asymmetric Digital Subscriber Line), τεχνολογία που φτάνει τα 24 Μbit/s ταχύτητα λήψης και 1 Mbit/s αποστολής.
	- o Τεχνολογία VDSL ( Very-high-bitrate Digital Subscriber Line), τεχνολογία που ξεπερνά τους ρυθμούς μετάδοσης του ΑDSL με 26 Mbit/s συμμετρικά ή τα 52/12 Mbit/s ασύμμετρα.

Ενσύρματα συνδέονται όλες οι συσκευές στο ΚΣΕ, δηλαδή ο διαχειριστής επικοινωνιών, οι Servers, οι Clients, οι εκτυπωτές κλπ. για λόγους αξιοπιστίας και γρήγορης μετάδοσης των δεδομένων. Το αρνητικό της ενσύρματης επικοινωνίας, εκτός του Ethernet, είναι τα μεγάλαπάγια έξοδα που καταβάλλονται στους παρόχους.

## 2.3.1 Κύρια πρωτόκολλα επικοινωνίας

## *2.3.1.a Modbus*

Το πρωτόκολλο ανταλλαγής δεδομένων Modbus επιτρέπει την επικοινωνία μεταξύ συσκευών που έχουν συνδεθεί σειριακά με RS232 και RS485 και είναι ευρέως διαδεδομένο στη βιομηχανία. Χρησιμοποιείται συχνά για την επικοινωνία ενός υπολογιστή με τις απομακρυσμένες τερματικές μονάδες με σκοπό την ανταλλαγή δεδομένων και τον εποπτικό έλεγχο. Το συγκεκριμένο πρωτόκολλο είναι ανοικτής φιλοσοφίας και επιτρέπει σε πολλές συσκευές που βρίσκονται στο ίδιο δίκτυο να επικοινωνούν, διαχωρίζοντας τες πρώτα σε Master (δηλαδή συσκευή που στέλνει μηνύματα) και Slave (συσκευή που απαντάει σε μηνύματα). Ο Master έχει τη δυνατότητα να επικοινωνεί με 246 Slaves που βρίσκονται στο ίδιο δίκτυο αρκεί να έχουν δικιά τους διεύθυνση. Το Modbus χωρίζεται σε Modbus ASCII/ RTU (για σειριακή επικοινωνία), ΤCP (για επικοινωνία με τη χρήση του πρωτόκολλου ΤCP).

## *2.3.1.b Profibus (Procces Field Bus)*

To Profibus βασίζεται στη συνηθισμένη μέθοδο σειριακής επικοινωνίας RS485. Όπως και το Modbus, είναι ανοιχτής φιλοσοφίας επιτρέποντας έτσι την διασύνδεση και την εύκολη και ορθή επικοινωνία μεταξύ συσκευών διαφορετικών εταιρειών. Επίσης είναι και αυτό της αρχιτεκτονικής Master-Slave, όπου Master μπορεί να είναι ένας PLC και Slaves μπορούν να είναι αισθητήρες (πίεσης, παροχής, στάθμης), μοτέρ κ.τ.λ. Γενικότερα τo Profibus συλλέγει δεδομένα από το δίκτυο μέσω των συσκευών του πεδίου (συσκευές Ι/Ο ή εισόδων/εξόδων)

και μετά μεταφέρει αυτά τα δεδομένα με ένα καλώδιο στον Master. To μέγιστο πλήθος δεδομένων που μπορεί να μεταδώσει είναι 256 bytes. Επιπλέον μπορεί να υποστηρίξει έως και 127 κόμβους με απόσταση από άκρο σε άκρο έως τα 27 χιλιόμετρα. O ρυθμός μετάδοσης παρόλο που μπορεί να επιτύχει φτάνει τα 12 Μbit/s, συνήθως είναι 1,5 Μbit/s. Τέλος το Profibus χωρίζεται σε Profibus DP (Destributed Peripheral) και το Profibus PA (Process Automation).

To Profibus DP, όπου μπορούν να επικοινωνήσουν μεταξύ τους πολλές συσκευές Master με τους Slaves, αλλά αποκλειστικά και μόνο μία Master μπορεί να γράψει σε μια συγκεκριμένη Slave (κάθε Master γράφει σε Slave που της αντιστοιχεί).

Tο Profibus PA είναι το ίδιο με το Profibus DP αλλά χρησιμοποιεί διαφορετική τεχνολογία μετάδοσης αντί του RS485, την ΜΒP (Manchester Bus Powered), με ρυθμό μετάδοσης 31,25 Κbit/s και δυνατότητα σύνδεσης έως 32 σταθμών, σε απόσταση που φτάνει τα 1,9 χιλιόμετρα, με ένα κομμάτι του. Χρησιμοποιείται κυρίως σε πιθανόν εκρηκτικά περιβάλλοντα όπου απαιτείται ενδογενής ασφάλεια.

### *2.3.1.c Profinet (Process Field Net)*

To Profinet είναι ένα βιομηχανικού τύπου πρωτόκολλο επικοινωνίας μέσω Ethernet που είναι σχεδιασμένο για γρήγορη ανταλλαγή πληροφοριών με τις συσκευές πεδίου (συσκευές Ι/Ο) με το PLC. O ρυθμός μετάδοσης που μπορεί να επιτύχει φτάνει τα 100 Μbit/s και τώρα πλέον και το 1 Gbit/s. To μέγιστο πλήθος δεδομένων που μπορεί να μεταδώσει είναι 1440 bytes. Χρησιμοποιεί το μοντέλο Consumer-Provider που είναι πιο ευέλικτο γιατί και τα PLC αλλά και οι συσκευές I/O μπορούν να θεωρηθούν είτε Consumers, είτε Providers. Για παράδειγμα οι συσκευές πεδίου είναι Providers της εισερχόμενης πληροφορίας και Consumer της εξερχόμενης, από το PLC, πληροφορίας. Αντίστοιχα το PLC είναι Provider της εξερχόμενης πληροφορίας προς τις συσκευές πεδίου και Consumer της εισερχόμενης πληροφορίας που στέλνεται από τις συσκευές πεδίου.

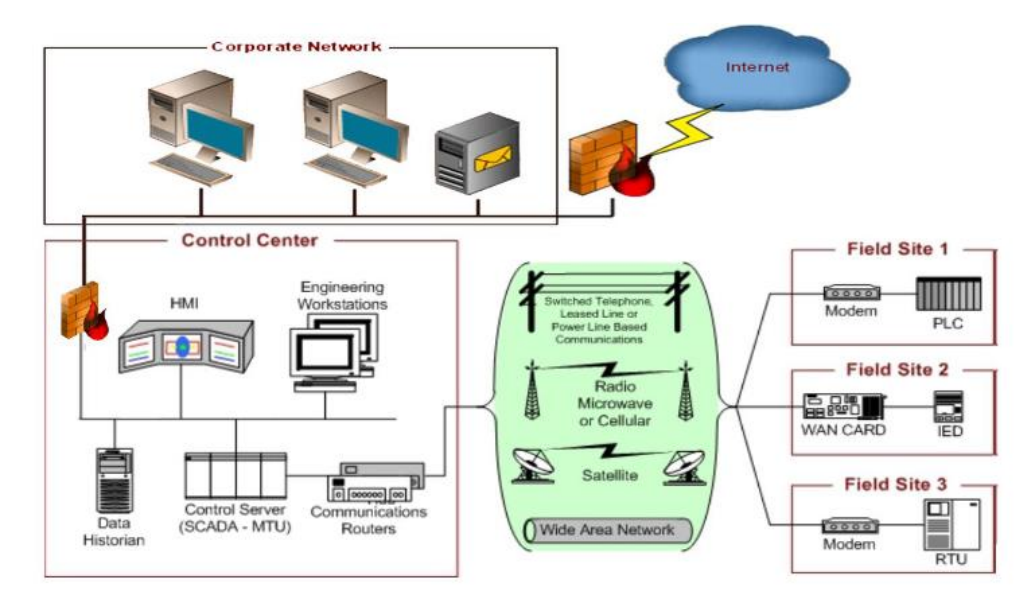

*Εικόνα 27: Tηλεπικοινωνιακό Δίκτυο. [31]*

# **2.4 Κεντρικός Σταθμός Ελέγχου (ΚΣΕ)**

Ο Κεντρικός Σταθμός Ελέγχου (ΚΣΕ) αποτελεί την κορυφή όλου του συστήματος Τηλεελέγχου – Τηλεχειρισμού. Ένας ΚΣΕ αποτελείται από το διαχειριστή επικοινωνιών, που είναι ο κύριος υπεύθυνος για την επικοινωνία με τους επιμέρους τοπικούς σταθμούς ελέγχου και του δικτύου της εγκατάστασης και το σύστημα SCADA που κάνει την επεξεργασία, αποθήκευση και απεικόνιση όλων των δεδομένων που συλλέγονται από το σύστημα. [32]

Έτσι μέσο αυτού γίνεται ο έλεγχος για την ομαλή λειτουργία όλων των σταθμών. Επιπλέον έχει τη δυνατότητα να κάνει διορθωτικές κινήσεις ή να στέλνει σχόλια προς τους χειριστές του για την καλύτερη και πιο ορθολογική λειτουργία όλου συστήματος, ή ακόμα και να ορίζει και να ελέγχει τα δικαιώματα πρόσβασης για τους χειριστές και να προειδοποιεί για τυχόν ανεπιθύμητες ενέργειες ή συμπεριφορά του όλου συστήματος.

Από τον ΚΣΕ δίνει στους χειριστές τη δυνατότητα ελέγχου και τηλεχειρισμού όλων των απομακρυσμένων τοπικών σταθμών του δικτύου ύδρευσης.

## **2.4.1 Στοιχεία που αποτελείται ένας ΚΣΕ**

Ουσιαστικά ένας ΚΣΕ πρέπει να περιέχει:

▪ Τον Διαχειριστή Επικοινωνιών, ο οποίος επιτελεί την τηλεπικοινωνιακή σύνδεση με τους απομακρυσμένους σταθμούς και τη συλλογή δεδομένων εξ αυτών, μαζί με το λογισμικό επικοινωνιών. Αυτός αποτελείται από ένα PLC που συνήθως έχει ενσωματωμένες θύρες για ενσύρματη επικοινωνία ( π.χ. Ethernet, Profinet) και ένα ραδιομόντεμ για την επικοινωνία με τους τοπικούς σταθμούς ελέγχου του συστήματος.

Κάθε τοπικός σταθμός ελέγχου περιέχει ένα ασύρματο ραδιομόντεμ με το οποίο μεταδίδονται Διαχειριστή Επικοινωνιών (και κατ' επέκταση στον ΚΣΕ) τα δεδομένα που εισέρχονται στους PLC, από τις κάρτες Ι/Ο, και εκτελούν τον αυτοματισμό της εκάστοτε εγκατάστασης.

Στο ΚΣΕ υφίσταται συνήθως και δεύτερος Διαχειριστής Επικοινωνιών, ο οποίος είναι εφεδρικός και λειτουργεί παράλληλα με τον κύριο Διαχειριστή, για την εξασφάλιση της λειτουργίας του συστήματος.

▪ Τους SCADA Server, οι οποίοι λειτουργούν παράλληλα για λόγους εφεδρείας, που περιέχουν εγκατεστημένο και το αντίστοιχο λογισμικό SCADA (Supervisory Control And Data Acquisition) για τη συλλογή δεδομένων και τον εποπτικό έλεγχο του συστήματος. Οι Server αυτοί περιέχουν μέσα τους και τη βάση δεδομένων. Αυτοί συνήθως συνδέονται μέσω Ethernet απευθείας με το Διαχειριστή Επικοινωνιών αλλά και το δίκτυο της εκάστοτε υπηρεσίας στην οποία θα βρίσκονται, δίνοντας τους τη δυνατότητα να διαμοιράζουν τα δεδομένα στους Clients.

Συνηθίζεται οι Server να συνοδεύονται από κάποιο σύστημα αδιάλειπτης παροχής ισχύος (UPS), το οποίο τους τροφοδοτεί για λόγους ασφαλείας.

▪ Τους Client, που χρησιμοποιούνται για την παρακολούθηση και τον χειρισμό των στοιχείων του συστήματος τηλεμετρίας. Αυτοί μπορούν να είναι ηλεκτρονικοί υπολογιστές ή και φορητοί υπολογιστές για την απομακρυσμένη σύνδεση στο σύστημα. ▪ Το SCADA/ ΗΜΙ το οποίο είναι το περιβάλλον αλληλεπίδρασης ανθρώπου – μηχανής και είναι υπεύθυνο για τη συλλογή, τη διαχείριση, την επεξεργασία και την αποθήκευση των δεδομένων.

## **2.4.2 SCADA και HMI**

Ένα κομμάτι που επικεντρώνονται τα SCADA κατά τη σχεδίαση τους, είναι η σωστή παρουσίαση των συλλεγόμενων, από το σύστημα, πληροφοριών και σημάτων προς τους χειριστές τους καθώς είναι συστήματα με τα οποία αλληλεπιδρούν συνεχώς. Για τον λόγο αυτό πρέπει να λειτουργούν αποτελεσματικά, αποδοτικά και να παρέχουν ικανοποίηση σε αυτούς. Με λίγα λόγια είναι αναγκαίο να είναι εύχρηστα [33].

Ο σχεδιασμός της αλληλεπίδρασης υποστηρίζει τη φιλοσοφία ότι ο άνθρωπος πρέπει είναι το σημείο αναφοράς του. Γι' αυτό η Αλληλεπίδραση Ανθρώπου-Μηχανής χαρακτηρίζεται από τον ανθρωποκεντρικό σχεδιασμό.

Παρακάτω ακολουθούν οι βασικές αρχές σχεδίασης ενός συστήματος ΗΜΙ (ανεξαρτήτως του στόχου του) [34]:

- Ευκολία εκμάθησης, δηλαδή οι καινούριοι χρήστες να μπορούν να αλληλεπιδρούν ικανοποιητικά με το σύστημα και να αξιοποιούν σε καλό βαθμό τις δυνατότητες του.
- Ευκαμψία, δηλαδή να είναι δυνατή η αλληλεπίδραση χρήστη- συστήματος με πολλούς τρόπους.
- Ευρωστία, δηλαδή να έχει επαρκή υποστήριξη ο χρήστης για να επιτύχει τους στόχους του.

Παράμετροι από τους οποίους διακρίνεται η ευχρηστία ενός συστήματος [35]:

- Να είναι εύκολο να το μάθει ο χρήστης: να μην είναι πολύπλοκο το περιβάλλον ή πολύ μεγάλο το εγχειρίδιο χρήσης, να είναι εύκολο να μάθει να το χειρίζεται.
- Υψηλή απόδοση εκτέλεσης έργου: να μην έχει περιττές ενδείξεις και άσκοπες πληροφορίες ή επανάληψη βημάτων για κάθε λειτουργία ξεχωριστά. Πρέπει να είναι αποδοτικό και να κάνει αποτελεσματικά τη δουλειά του.
- Μικρό ποσοστό σφαλμάτων χρήστη: να τον διευκολύνει και δε τον βομβαρδίζει με πληροφορίες οι οποίες δεν του είναι χρήσιμες.
- Να μην ξεχνιέται η χρήση του εύκολα στο πέρας κάποιου χρονικού διαστήματος: να είναι ευκολομνημόνευτα και απλά τα βήματα που απαιτείται να κάνει ο χρήστης για να το θέσει σε κάποια λειτουργία που επιθυμεί.
- Ικανοποίηση των χρηστών του: υποκειμενική ικανοποίηση του χρήστη για διάφορα πεδία του συστήματος.

Οι περισσότερες κατασκευαστικές εταιρείες που εστιάζουν στην υλοποίηση συστημάτων SCADA, ενσωματώνουν την ανάπτυξη του HMI στις υπηρεσίες τους, ουσιαστικά όμως μπορεί να σχεδιαστεί και ανεξάρτητα από το υπόλοιπο σύστημα. Συνήθως κατά τη διάρκεια ανάπτυξης ενός συστήματος SCADA, η εκάστοτε εταιρεία ύδρευσης καλείται να δώσει κάποια προαπαιτούμενα, τα οποία θα είναι υποχρεωτικό να πληροί το ΗΜΙ έτσι ώστε να εξασφαλίζεται η ευχρηστία του.

# **3. Λειτουργίες του SCADA**

Ένα σύστημα SCADA (Supervisory Control And Data Acquisition), όπως έχει αναλυθεί και σε προηγούμενες ενότητες, είναι σύνολο συσκευών που προσφέρει στους χειριστές του, οι οποίοι δε βρίσκονται σε σημεία κοντά στο ελεγχόμενο σύστημα, δεδομένα για τη κατάσταση του συστήματος, δυνατότητα αποστολής εντολών σε διάφορα στοιχεία του συστήματος (όπως Η/Β, Αντλίες κ.λπ.) καθώς μπορεί να συλλέγει, να απεικονίζει, να αποθηκεύει αλλά να επιτρέπει και στους χειριστές, που έχουν πρόσβαση σε αυτό, να κάνουν και χειρισμούς μέσω αυτού. Στην ουσία το SCADA αποτελεί ένα ΗΜΙ δηλαδή είναι η διεπαφή μέσω της οποίας γίνεται η αλληλεπίδραση του ανθρώπου/χειριστή με το σύστημα.

Γενικότερα οι βασικές λειτουργίες που προσφέρει ένα σύστημα SCADA ως ΗΜΙ είναι οι εξής :

- 1. Απεικονίζει σε γραφικές οθόνες όλα τα δυναμικά στοιχεία της εγκατάστασης του συστήματος, για να έχουν πλήρη επίγνωση της κατάστασης του συστήματος οι χειριστές του.
- 2. Οι χειριστές του μπορούν να τηλε-χειριστούν διάφορα στοιχεία της εγκατάστασης που είναι ενσωματωμένα σε αυτό, παραδείγματος χάρη να αλλάξουν την κατάσταση λειτουργίας μιας αντλίας.
- 3. Δίνει τη δυνατότητα παρουσίασης των καταγραφών των μετρήσεων είτε σε γραφήματα πραγματικού χρόνου, στα οποία μπορούν οι χειριστές να ανατρέξουν και σε παλιότερες καταγραφές (ιστορικό), είτε σε λίστες στατιστικών.
- 4. Έχει την ικανότητα να επεξεργάζεται τα δεδομένα που εισέρχονται σε αυτό για τη βέλτιστη εποπτική παρουσίαση προς τους χειριστές αλλά και για αποστολή συναγερμού (Alarm) προς αυτούς, είτε εμφανίζοντας το αντίστοιχο alarm μέσα στις γραφικές οθόνες, είτε στέλνοντας email ή SMS αν το έχουν επιλέξει οι ίδιοι.
- 5. Μπορεί να παράγει αναφορές ανά προγραμματισμένα χρονικά διαστήματα, επιλεγμένα από τους χειριστές.
- 6. Μέσω του συστήματος επίσης γίνεται να δοθεί εντολή εκτύπωσης διαφόρων στοιχείων, για παράδειγμα τις αναφορές, τη λίστα με τα στατιστικά, τα γραφήματα κ.λπ.

Πιο συγκεκριμένα, στη πλειονότητα των δικτύων ύδρευσης με τη χρήση συστήματος SCADA μπορούν να επιτηρούνται, να συλλέγονται αλλά και να ελέγχονται συνεχώς τα εξής στοιχεία:

- 1. Καταστάσεις λειτουργίας:
	- a. Γενικές βλάβες των τοπικών σταθμών (που μπορεί να αποτελούνται από δεξαμενές, γεωτρήσεις και αντλιοστάσια) όπως η απώλεια επικοινωνίας με το κέντρο, η απώλεια ΔΕΗ, η βλάβη UPS, η βλάβη μπαταρίας,
	- b. Λειτουργίες της αντλίας ή της γεώτρησης π.χ. λειτουργία μέσω PLC, συμβατική λειτουργία, λειτουργία με φλοτέρ ή στάθμη, παύση λειτουργίας λόγω χαμηλής έντασης ή παροχής,
- c. Βλάβη σε αντλία ή γεώτρηση π.χ. βλάβη ανάδρασης, βλάβη επιτηρητή, βλάβη θερμικού, ξηρά λειτουργεία, απώλεια επικοινωνίας με δεξαμενή κατάθλιψης,
- d. Βλάβη σε δεξαμενή π.χ. υπέρβαση ορίων, υπερχείλιση ή άδεια δεξαμενή,
- 2. Χειρισμοί:
	- a. Ενημέρωση σταθμού,
	- b. Χειρισμοί γεώτρησης/ αντλίας
		- i. AUTO (Μέσω PLC/ συμβατικά, με φλοτέρ/ στάθμη  $\rightarrow$  Ορισμός στάθμης εκκίνησης και στάθμης στάσης της γεώτρησης/ αντλίας.)
		- ii. ΟFF
		- iii. MANUAL (Εκκίνηση/ Στάση αντλίας)
		- iv. RESET
	- c. Χειρισμοί Δοσομετρικής αντλίας χλωρίου
		- i. ΑUTO (Συντελεστής χλωρίου, μέγιστη τιμή συντελεστή χλωρίου.)
		- ii. SEMI-AUTO (Χρόνος αναμονής δράσης χλωρίου, επιθυμητή τιμή υπολειμματικού χλωρίου.)
	- iii. ΟFF
	- iv. MANUAL (Εκκίνηση/ Στάση αντλίας, παροχή χλωρίου %)
	- v. RESET
	- d. Χειρισμοί Ηλεκτροβάνας
		- i. ΑUTO
		- ii. ΟFF
		- iii. MANUAL (Άνοιγμα/ Κλείσιμο Ηλεκτροβάνας, παροχή νερού %)
	- iv. RESET
	- e. Χειρισμοί Δεξαμενής
		- i. Στάθμη Δεξαμενής (εισαγωγή άνω και κάτω ορίου στάθμης)

### 3. Καταγραφές

- a. Τάση μπαταρίας Φωτοβολταϊκού,
- b. Υπολ. χλώριο σε δεξαμενές και συγκεκριμένα σημεία του δικτύου,
- c. Θολότητα νερού σε γεωτρήσεις, πηγάδια ή πηγές, ακόμα και δεξαμενές,
- d. Πιέσεις και παροχές αγωγών (συνολικές και ημερήσιες) σε αντλιοστάσια, γεωτρήσεις, καταναλώσεις δεξαμενών και διάφορα άλλα σημεία του δικτύου στα οποία κρίνεται απαραίτητο. Επίσης δίνεται η δυνατότητα λειτουργίας μιας γεώτρησης με ελάχιστη παροχή, για την αποφυγή εμφάνισης ανεπιθύμητων καταστάσεων σε αυτές.
- e. Ηλεκτρικά μεγέθη ενεργών στοιχείων, δηλαδή σε αντλίες και γεωτρήσεις. Αντίστοιχα και σε αυτό το σημείο δίνεται η δυνατότητα να λειτουργήσει μια γεώτρηση με ελάχιστη ένταση, δηλαδή να σταματήσει μόλις πέσει η ένταση στο ελάχιστο όριο που έχει οριστεί.
- f. Ημερήσιες εκκινήσεις και ώρες λειτουργίας γεωτρήσεων και αντλιών για τη διασφάλιση της ορθολογικής χρήσης τους.

Παρακάτω ακολουθεί διάγραμμα που αναλύει με ποιόν τρόπο αξιοποιούνται, από το σύστημα εποπτείας, ελέγχου και συλλογής δεδομένων, τα σήματα που λαμβάνονται από τον κάθε Τοπικό Σταθμό Ελέγχου (ΤΣΕ).

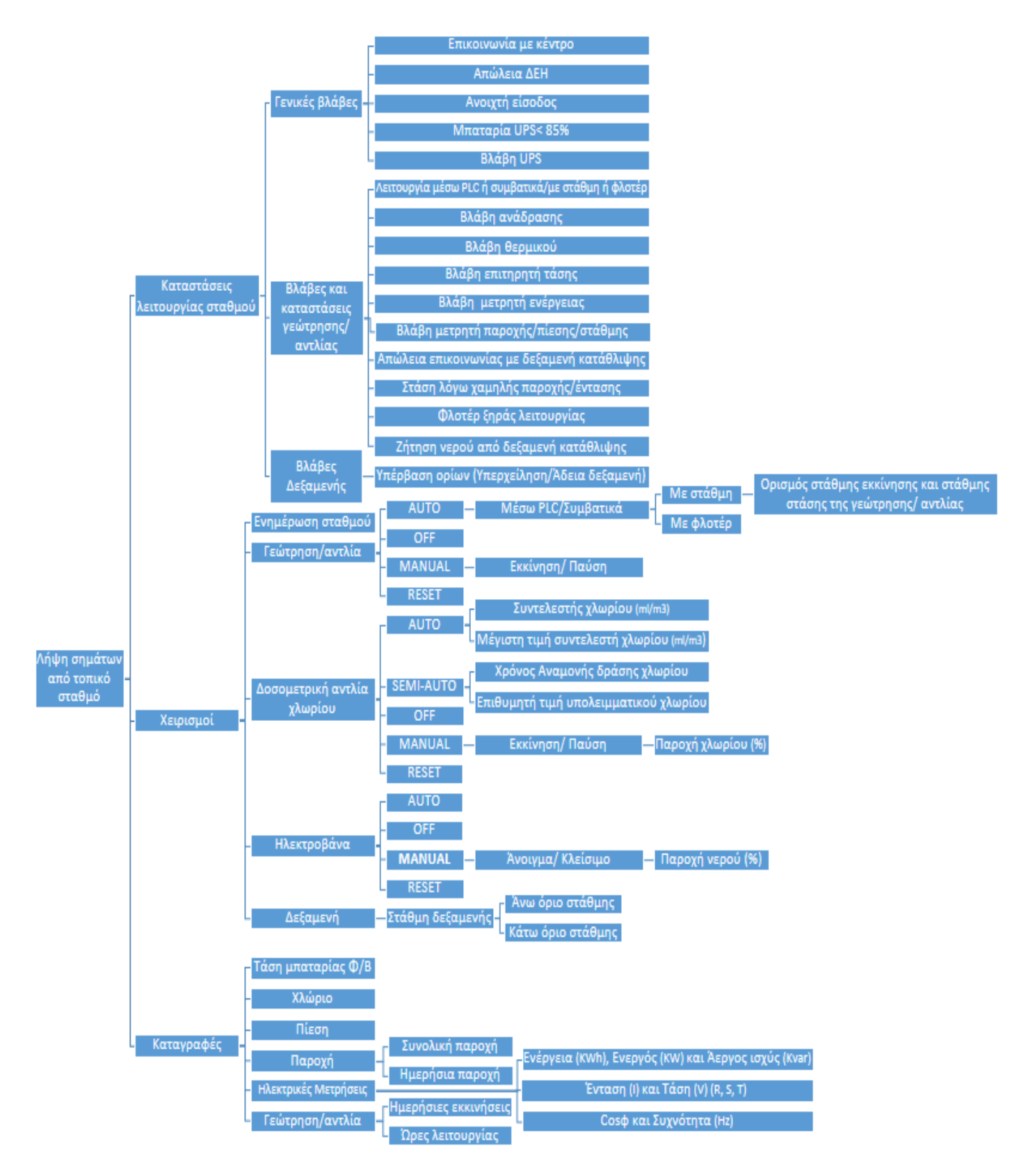

*Σχήμα 6: Ανάλυση αξιοποίησης σημάτων, από το σύστημα εποπτείας, που λαμβάνονται από τον ΤΣΕ.*

Εφαρμόζοντας σε ένα δίκτυο ύδρευσης τους αυτοματισμούς που αναφέρθηκαν παραπάνω αποκομίζονται τα εξής οφέλη:

- i. Ουσιαστικός και στοχευμένος έλεγχος για την ορθή λειτουργία του δικτύου και των στοιχείων που απαρτίζεται.
- ii. Βελτίωση της ποιότητας λειτουργίας του δικτύου και αύξηση του προσδόκιμου ζωής των ζωτικών στοιχείων του (γεωτρήσεις, αντλίες, αισθητήρια/ μετρητές, σωληνώσεις κ.α).
- iii. Σωστή διαχείριση και εξασφάλιση ποιότητας νερού.
- iv. Εξασφάλιση απαραίτητων ποσοτήτων νερού.
- v. Περιορισμός άσκοπης κατανάλωσης ηλεκτρικής ενέργειας.
- vi. Μείωση κόστους συντήρησης και περιττών δαπανών (π.χ. έγκαιρος εντοπισμός σημείων που υπάρχουν διαρροές στο δίκτυο κ.α.).
- vii. Αναβάθμιση υφιστάμενων μεθόδων ελέγχου.
- viii. Δυνατότητα επέκτασης συστήματος με σκοπό τη προσθήκη νέων σταθμών ελέγχου.

# **4. Είσοδος στην IoT και Cloud εποχή**

Η ταχεία ανάπτυξη του Internet που έχει ήδη κάνει γιγαντιαία βήματα στην εποχή μας, έχει ανοίξει νέους δρόμους ειδικά στις βιομηχανικές εφαρμογές, ακόμα και στην Ελλάδα. Αρχικά, ξεκίνησαν να κάνουν την εμφάνιση τους οι εφαρμογές που είναι βασισμένες στο Internet, οι οποίες έχουν ιδιαίτερη απήχηση στις βιομηχανίες ακόμα και τώρα. Μέσω των απεριόριστων δυνατοτήτων του Internet, ένα σύστημα απομακρυσμένης εποπτείας επιτρέπει στους χρήστες του να έχουν εξ αποστάσεως έλεγχο της κατάστασης μιας βιομηχανικής εγκατάστασης με τη χρήση ενός smartphone, tablet ή φορητού υπολογιστή σε πραγματικό χρόνο [36]. Μετέπειτα, η ανάπτυξη και η εξέλιξη των Δικτύων Ασύρματων Αισθητήρων (Wireless Sensor Networks), που είναι η τεχνολογία στην οποία βασίζονται οι συσκευές ΙοΤ (Internet of Things), οδήγησε στην ραγδαία εξάπλωση των τελευταίων. Κατά συνέπεια της διάδοσης των συσκευών ΙοΤ, όπως οι έξυπνοι μετρητές και βάνες, σε συστήματα ελέγχου και κρίσιμες βιομηχανικές υποδομές έχει καθιερώσει σχολαστική επίδοση και κλιμάκωση των απαιτήσεων στα σύγχρονα συστήματα SCADA [37]. Κάνοντας την αρχή οι βιομηχανίες να εκσυγχρονίσουν τις εγκαταστάσεις τους, εκτός από το να ενσωματώσουν στα συστήματά τους ΙοΤ συσκευές πρέπει να προβλέψουν πως θα διαχειριστούν και τον μεγάλο όγκο δεδομένων (Big Data) που δημιουργούν αυτές οι συσκευές [38]. Αυτός ο μεγάλος όγκος δεδομένων δεν είναι εφικτό να αποθηκευτεί στους παραδοσιακούς Servers που χρησιμοποιούνται σε τέτοιες εφαρμογές, γιατί παρόλο που έχουν αναπτυχθεί πιο έξυπνοι και αποτελεσματικοί τρόποι για τη συλλογή, επεξεργασία και αποθήκευση των δεδομένων που παράγουν οι ΙοΤ συσκευές, όσες αναβαθμίσεις του hardware και να γίνουν ο όγκος αυτός θα αυξάνεται εκθετικά. Η λύση που προκύπτει είναι το Υπολογιστικό Νέφος (Cloud Computing) που επιτρέπει στα συστήματα ΙοΤ να χρησιμοποιούν εξωτερικά λογισμικά και υλικό εξοπλισμό (Data Centers) για την αποτελεσματική και αξιόπιστη διαχείριση του μεγάλου όγκου δεδομένων [39].

Ωστόσο, ο κλάδος της ελληνικής βιομηχανίας παρόλο που πορεύεται με βάση τις εξελίξεις που τρέχουν παγκοσμίως, δυσκολεύεται να συμβαδίσει με αυτές. Για το λόγο βρίσκεται συχνά ένα βήμα πίσω από τις υπόλοιπες χώρες στον τομέα του εκσυγχρονισμού. Τα τελευταία χρόνια έχουν αρχίσει και κάνουν την εμφάνιση τους στην Ελλάδα οι εφαρμογές που βασίζονται στο Internet (Internet-based ή Web-based) και γίνεται μια προσπάθεια να γίνουν τα πρώτα βήματα προς την ενσωμάτωση του IoT και του Cloud Computing στα συστήματα SCADA.

# **5. Ανάπτυξη και παρουσίαση Εφαρμογής**

Η παρούσα διπλωματική εργασία υλοποιήθηκε με σκοπό την ανάπτυξη εφαρμογής συστήματος συλλογής δεδομένων και εποπτικού ελέγχου ενός δικτύου υδροδότησης της Δημοτικής Ενότητας Λιθινιού, για απομακρυσμένη εποπτεία και έλεγχο του συστήματος μέσω διαδικτύου από οποιοδήποτε σημείο και να βρίσκονται οι χρήστες που συνδέονται στην εφαρμογή αυτή.

# **5.1 Δομή του δικτύου ύδρευσης της εφαρμογής που υλοποιήθηκε**

Στα πλαίσια της ανάπτυξης της παρούσας εφαρμογής έχει δημιουργηθεί εικονικά ένα σύστημα δικτύου ύδρευσης Δημοτικής Ενότητας Λιθινιού που αποτελείται από 4 Τοπικούς Σταθμούς Ελέγχου.

Το δίκτυο αυτό περιέχει 2 Γεωτρήσεις, τη Γεώτρηση Βουνού 1 (ΤΣΕ 1) και τη Γεώτρηση Βουνού 2 (ΤΣΕ 2) που τροφοδοτούν μέσω αγωγών PVC διατομής Φ90 & Φ110 το Αντλιοστάσιο Βουνού (ΤΣΕ 3) που έχει και δεξαμενή αποθήκευσης για τη κάλυψη αυξομειώσεων της κατανάλωσης του οικισμού. Το Αντλιοστάσιο Βουνού με τη σειρά του τροφοδοτεί μέσω αγωγού PVC διατομής Φ90 τη Δεξαμενή Χωριού (ΤΣΕ 4) η οποία δίνει στις δύο καταναλώσεις του οικισμού μέσω αγωγών PVCΦ90.

Παρακάτω ακολουθούν οι χωρητικότητες και τα υψόμετρα της Δεξαμενής και του Αντλιοστασίου της Δημοτικής Ενότητας.

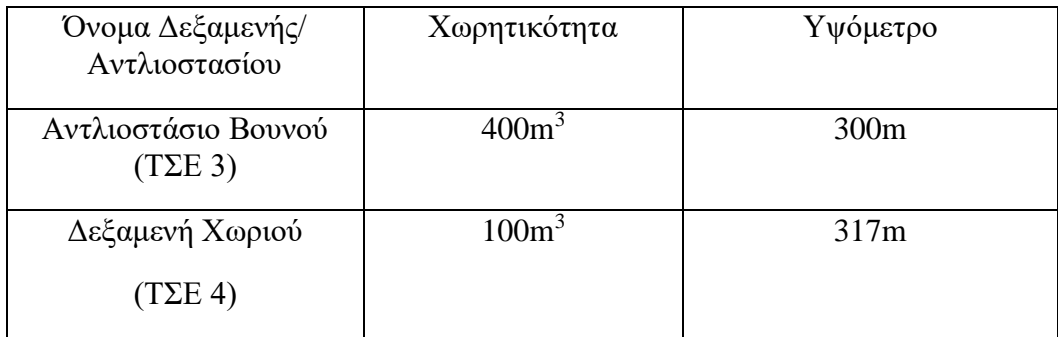

Τα σημεία που είναι τοποθετημένοι οι Τοπικοί Σταθμοί Ελέγχου αλλά και ο Κεντρικός Σταθμός Ελέγχου παρουσιάζονται στο χάρτη που ακολουθεί.

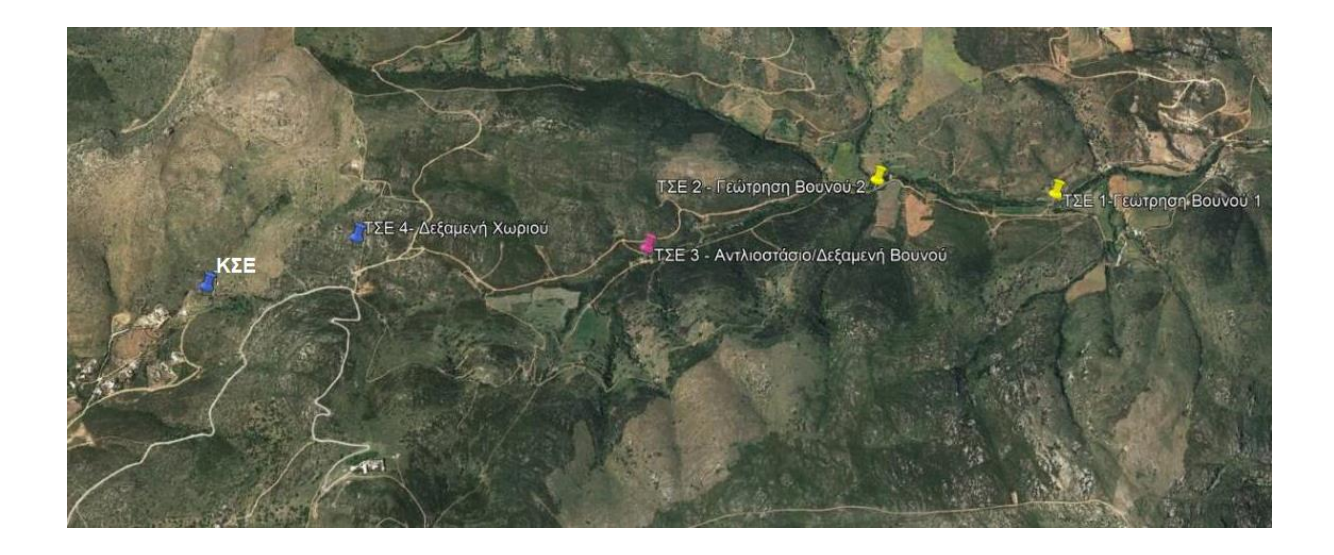

*Εικόνα 28: Χάρτης Δημοτικής Ενότητας Κάτω Χωριού*

Κάθε σταθμός αποτελείται από έναν PLC και τα περιφερειακά στοιχεία, ανάλογα το είδος του σταθμού, που ακολουθούν παρακάτω.

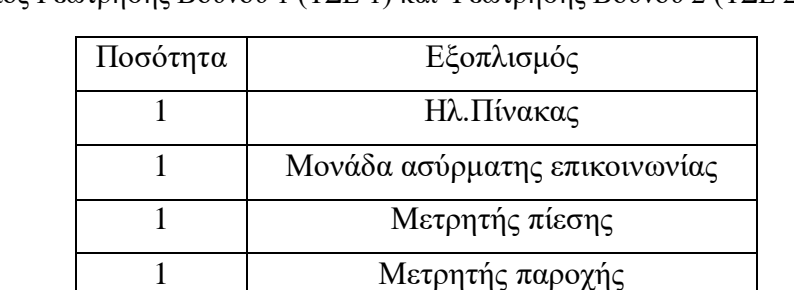

1 Μετρητής Ηλ.Μεγεθών

Εξοπλισμός Γεώτρησης Βουνού 1 (ΤΣΕ 1) και Γεώτρησης Βουνού 2 (ΤΣΕ 2)

Εκτός από τα αισθητήρια μέτρησης που αναφέρεται παραπάνω, στο ελεγχόμενο σύστημα συμμετέχει και η αντλία του τοπικού σταθμού.

Εξοπλισμός Γεώτρησης Βουνού 2 (ΤΣΕ 2)

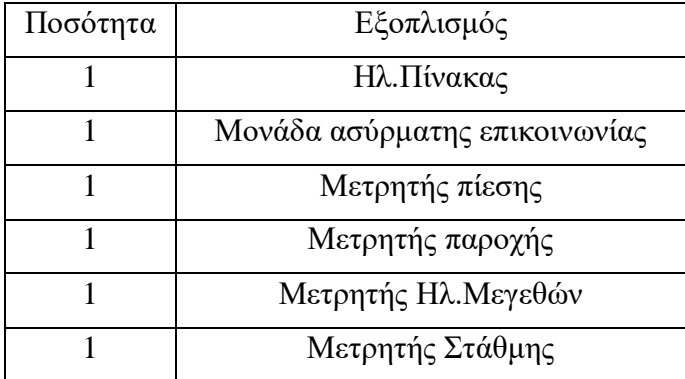

Εκτός από τα αισθητήρια μέτρησης που αναφέρονται παραπάνω, στον ελεγχόμενο εξοπλισμό συμπεριλαμβάνεται και η αντλία του τοπικού σταθμού.

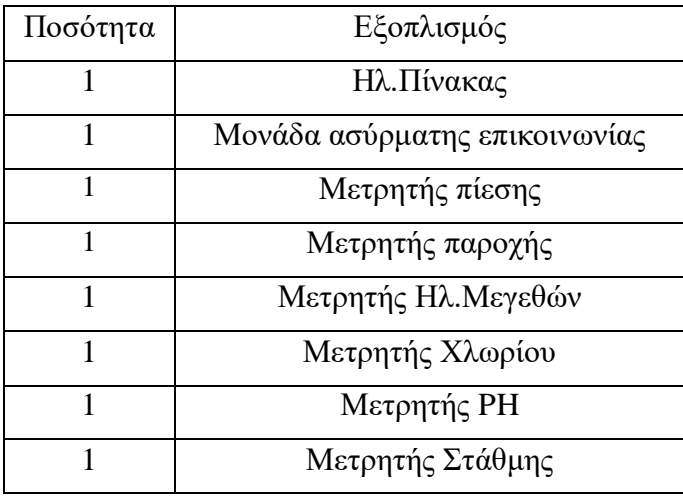

Εξοπλισμός Αντλιοστασίου Βουνού (ΤΣΕ 3)

Εκτός από τα αισθητήρια μέτρησης που αναφέρονται παραπάνω, στον ελεγχόμενο εξοπλισμό συμπεριλαμβάνεται και η αντλία του τοπικού σταθμού.

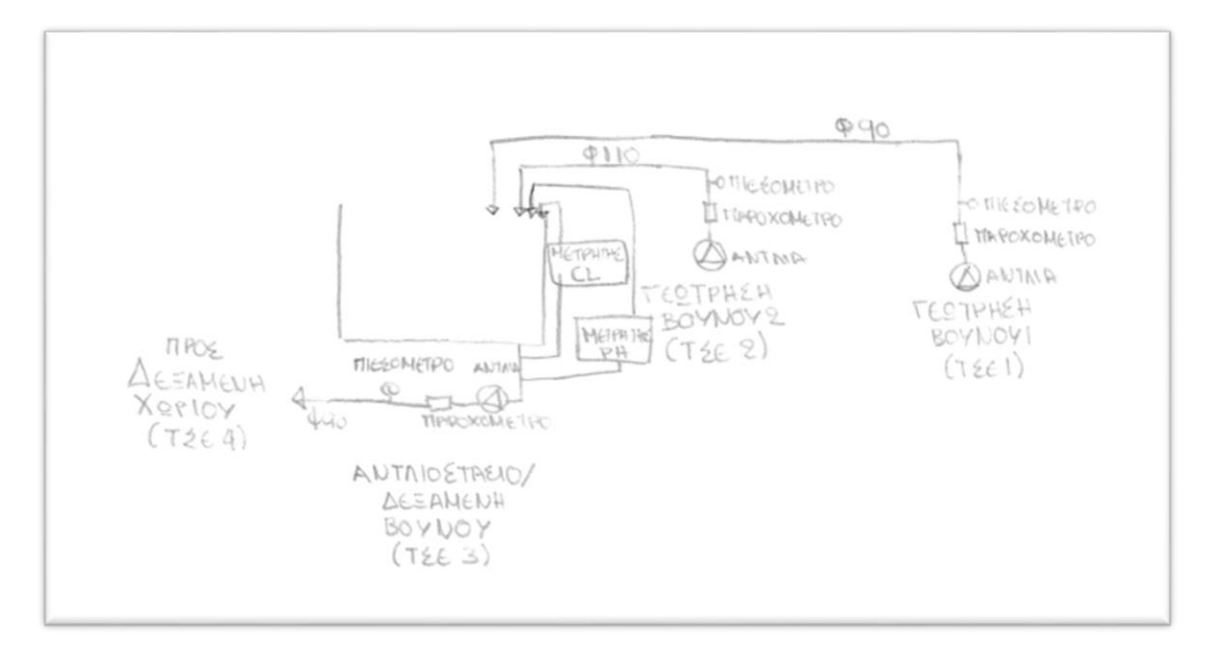

*Εικόνα 29: Αποτύπωση σταθμών και μετρητικών στοιχείων Βουνού.*

Εξοπλισμός Δεξαμενής Χωριού (ΤΣΕ 4)

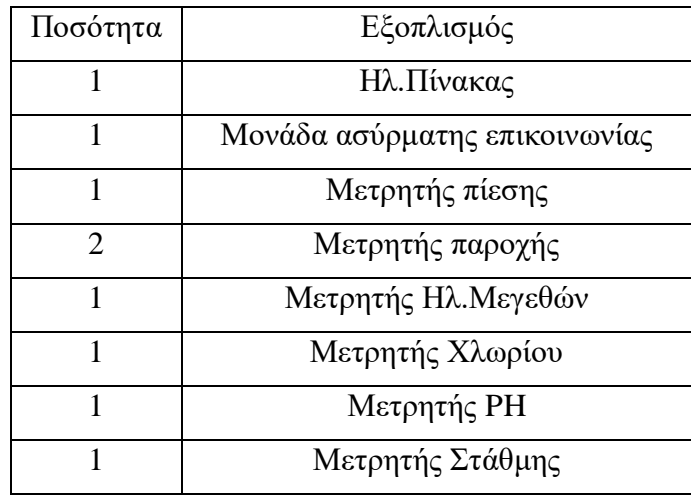

Εκτός από τα αισθητήρια μέτρησης που αναφέρονται παραπάνω, στον ελεγχόμενο εξοπλισμό συμπεριλαμβάνεται και μία ηλεκτροβάνα που περιέχει ο τοπικός σταθμός.

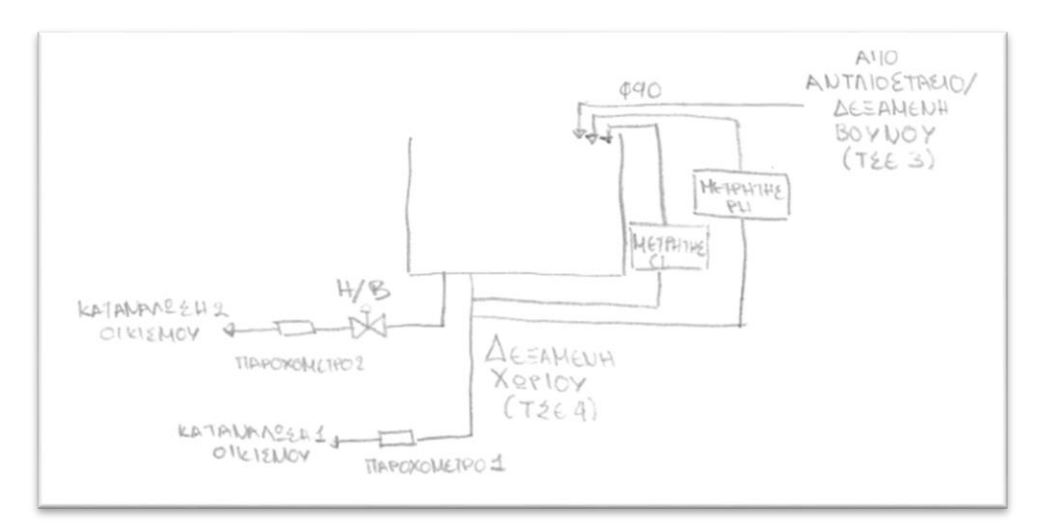

*Εικόνα 30: Αποτύπωση σταθμού και μετρητικών στοιχείων Χωριού.*

## **5.2 Περιγραφή λειτουργίας κάθε ΤΣΕ**

Τα δεδομένα από τα αισθητήρια καταλήγουν με τη χρήση καλωδίου στον PLC με τη μορφή σήματος 4/20mA. Στον PLC, ο οποίος είναι τοποθετημένος εντός του ηλεκτρικού πίνακα, γίνεται η μετατροπή των σημάτων από αναλογικά σε ψηφιακά και ανάποδα, για την ανταλλαγή δεδομένων με τον Κεντρικό Σταθμό Ελέγχου, με σκοπό τον έλεγχο του τοπικού σταθμού. Όλα τα στοιχεία που είναι τοποθετημένα στους Τοπικούς Σταθμούς Ελέγχου λειτουργούν µε 24 VDC ή 230 VAC.

Εκτός των τιμών από τα αισθητήρια, που αποστέλλει ο κάθε PLC στον ΚΣΕ, αναγνωρίζει και μεταδίδει σήματα που αφορούν τη κατάσταση λειτουργίας του κάθε ΤΣΕ. Αυτά είναι τα εξής:

- 1. Απώλεια επικοινωνίας του σταθμού.
- 2. Βλάβη μετρητή πίεσης (στις γεωτρήσεις και τα αντλιοστάσια).
- 3. Βλάβη μετρητή παροχής.
- 4. Βλάβη μετρητή στάθμης (σε δεξαμενές ή αντλιοστάσια).
- 5. Βλάβη μετρητή χλωρίου CL (σε δεξαμενές ή αντλιοστάσια).
- 6. Βλάβη μετρητή PH (σε δεξαμενές ή αντλιοστάσια).
- 7. Βλάβη αντλίας (σε γεωτρήσεις και αντλιοστάσια).
- 8. Ένδειξη χαμηλής έντασης/ παροχής (σε γεωτρήσεις και αντλιοστάσια).
- 9. Feedback λειτουργικής κατάσταση κάθε αντλίας (σε γεωτρήσεις και αντλιοστάσια).
- 10. Feedback λειτουργικής κατάστασης ηλεκτροβάνας (στη Δεξαμενή Χωριού).
- 11. Λειτουργία αντλίας/γεώτρησης με φλοτέρ ή στάθμη.

Εφόσον στον τοπικό σταθμό των αντλιών/ γεωτρήσεων έχει επιλεχθεί η αυτόματη λειτουργία, δεν έχει εντοπιστεί κάποια βλάβη ή δυσλειτουργία των αντλιών και οι αντλίες δεν έχουν τεθεί εκτός λειτουργίας από την εφαρμογή, τότε η λειτουργία των αντλιών αυτών ελέγχεται από τη στάθμη της δεξαμενής που τροφοδοτούν. Για να ξεκινήσει η κάθε αντλία/ γεώτρηση, πρέπει επίσης η στάθμη της δεξαμενής ή της πηγής που αναρροφά να είναι εντός ορίων.

Αν ισχύουν τα παραπάνω και η στάθμη της Δεξαμενής που τροφοδοτούν φτάσει στο κατώτερο επιτρεπτό όριο (που ορίζεται από τους χειριστές του συστήματος, από την εφαρμογή ), στέλνεται εντολή στην εκάστοτε αντλία/ γεώτρηση να ξεκινήσει. Εντολή στάσης της αντλίας/ γεώτρησης θα δοθεί εφόσον το νερό ανέβει στο πάνω όριο (που έχει επίσης οριστεί από τους χειριστές. Το πόσες και ποιες αντλίες θα λειτουργήσουν εξαρτάται από την κατάσταση των αντλιών και από τις στάθμες των δεξαμενών, τις παροχές εισόδου-εξόδου και από την πίεση νερού στην κατάθλιψη των αντλιών.

Οι χειρισμοί που μπορούν να γίνονται από την εφαρμογή είναι στις γεωτρήσεις, στις αντλίες των αντλιοστασίων και τις βάνες, είναι οι εξής:

- ΑΥΤΟ: Για την αυτόματη λειτουργία με στάθμη των αντλιών/ γεωτρήσεων και την αυτόματη λειτουργία των ηλεκτροβανων.
- OFF: για την απενεργοποίηση της αντλίας/γεώτρησης/βάνας.
- ΜANUAL: για την χειροκίνητη εκκίνηση ή στάση της αντλίας/γεώτρησης μέσω της εφαρμογής και το χειροκίνητο άνοιγμα ή κλείσιμο των ηλεκτροβανών επίσης μέσω της εφαρμογής
- RESET: για την επαναφορά σε περίπτωση βλάβης

# **5.3 Περιγραφή λειτουργίας του συστήματος στο δίκτυο υδροδότησης της Δημοτικής Ενότητας Λιθινιού**

Το σύστημα SCADA δημιουργήθηκε με σκοπό την απεικόνιση και τον τηλεχειρισμό των δυναμικών στοιχείων που απαρτίζουν τα δίκτυα ύδρευσης της Δημοτικής Ενότητας Λιθινιού από τους χειριστές από οποιοδήποτε σημείο και να βρίσκονται αυτοί. Επίσης με το σύστημα SCADA που έχει εγκατασταθεί στον Κεντρικό Σταθμό Ελέγχου υπάρχει η δυνατότητα επέκτασης της εφαρμογής , έτσι ώστε να καλύπτει ανάγκες καταγραφής και απεικόνισης ιστορικών στοιχείων που συλλέγονται από τους Τοπικούς Σταθμούς Ελέγχου καθώς και άλλων λειτουργιών όπως περιγράφονται παρακάτω.

Οι τέσσερις απομακρυσμένοι σταθμοί που ελέγχονται από τον Κεντρικό Σταθμό Ελέγχου, που βρίσκεται στα κεντρικά γραφεία της Δημοτικής Ενότητας, αλλά και από απομακρυσμένα σημεία από αυτόν έχουν διαφορετική λειτουργικότητα αναλόγως τον σταθμό.

Κάθε σταθμός ελέγχου περιέχει έναν Προγραμματιζόμενο Λογικό Ελεγκτή (PLC). Αυτοί οι PLC σε συνδυασμό με τις απαραίτητες κάρτες ψηφιακών ή αναλογικών εισόδων/εξόδων, εκτελούν τον αυτοματισμό της εγκατάστασης την οποία ελέγχουν και μέσω ασύρματης επικοινωνίας με την χρήση πρωτοκόλλου MODBUS/TCP, μεταδίδουν τα δεδομένα στον Κεντρικό Σταθμό Ελέγχου. Τα δεδομένα αυτά είναι τιμές από τα παροχόμετρα, τα πιεσόμετρα και τα σταθμήμετρα αλλά και άλλο εξοπλισμό, ανάλογα την ιδιαιτερότητα του κάθε σταθμού, τα οποία έχουν τοποθετηθεί στους ελεγχόμενους σταθμούς δηλαδή τη δεξαμενή, το αντλιοστάσιο/δεξαμενή και τις δύο γεωτρήσεις. Το εν λόγω σύστημα βασίζεται στην ασύρματη μετάδοση/ ανταλλαγή δεδομένων, με τη χρήση μόντεμ GSM/GPRS, από και προς τους Τοπικούς Σταθμούς οι οποίοι βρίσκονται σε διάφορα σημεία του δικτύου.

Το σύνολο των συλλεχθέντων δεδομένων του κάθε Τοπικού Σταθμού Ελέγχου, στέλνονται στο κέντρο συνεχώς, καθώς βρίσκονται σε συνεχή επικοινωνία με τον Κεντρικό Σταθμό Ελέγχου, και αποθηκεύονται σε βάσεις δεδομένων του συστήματος, με σκοπό την διαχείριση και τη παρουσίαση τους στο ΗΜΙ του συστήματος SCADA που έχει υλοποιηθεί. Ο στόχος όλων αυτών είναι να δίνεται στους χειριστές του συστήματος του δικτύου υδροδότησης η δυνατότητα συνεχούς εποπτείας και άμεσης επέμβασης στη λειτουργία των ελεγχόμενων στοιχείων και γενικότερα σταθμών που έχουν εισαχθεί στο σύστημα. Για να επιτευχθεί όλη αυτή η διαδικασία φυσικά, θα γίνεται μέσω διαδικτύου.

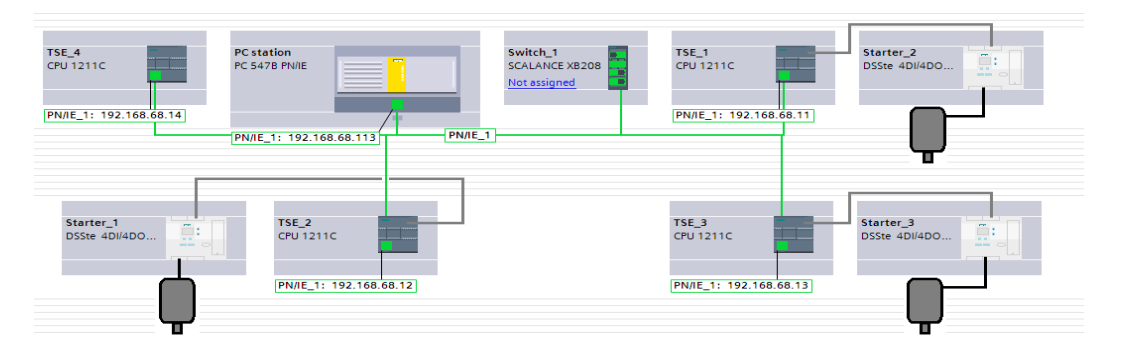

*Εικόνα 31: Τοπολογία συστήματος.*

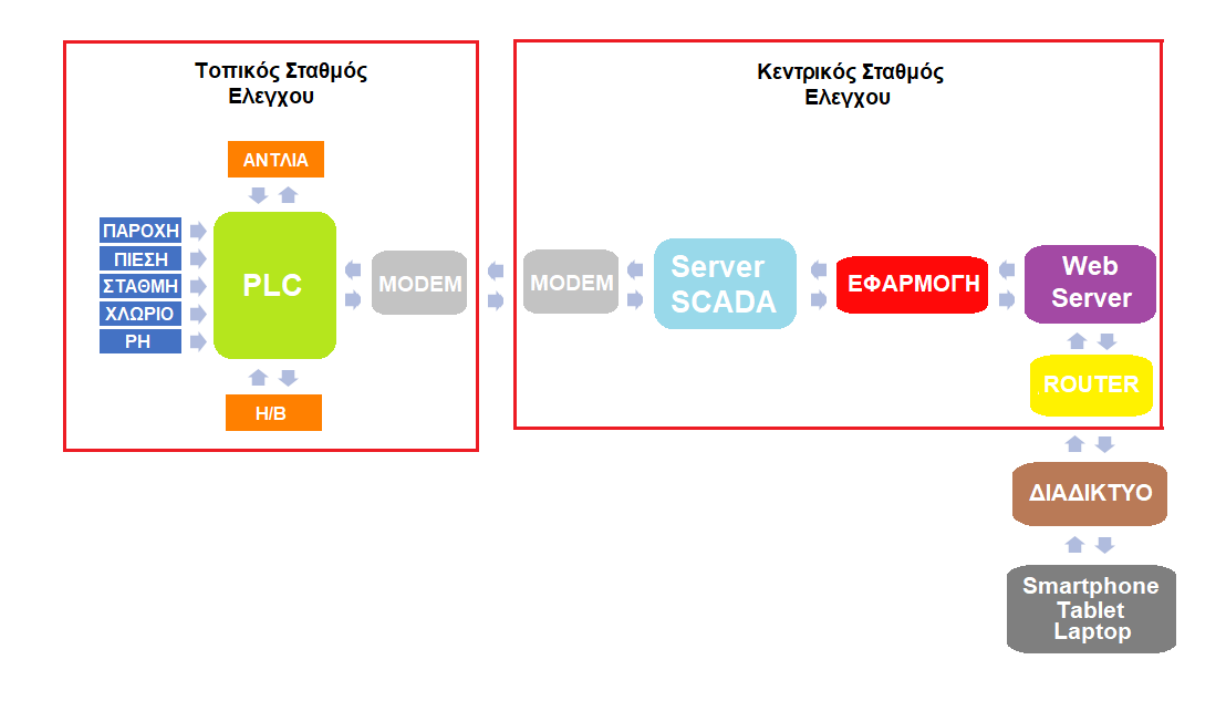

*Εικόνα 32: Ροή ανταλλαγής δεδομένων από και προς το σύστημα.*

# **5.4 Αναγκαιότητα και επιλογή λογισμικού για τη συλλογή δεδομένων και τον εποπτικό έλεγχο**

Ο σκοπός της δημιουργίας της συγκεκριμένης εφαρμογής είναι να δίνεται η δυνατότητα στους χειριστές του συστήματος του δικτύου ύδρευσης να μπορούν οποιαδήποτε στιγμή να έχουν πρόσβαση στο σύστημα είτε για εποπτεία, δηλαδή για να ελέγξουν την ορθή λειτουργία του συστήματος, είτε για να κάνουν κάποιους βασικούς χειρισμούς σε περίπτωση που προκύψει κάποιο πρόβλημα και χρειαστεί άμεση επέμβαση από αυτούς για την αποφυγή δημιουργίας χειρότερων/σοβαρότερων προβλημάτων στο δίκτυο ή/και γενικότερα δυσάρεστων καταστάσεων.

## **5.4.1 Λογισμικό Σχεδίασης SCADA SIMATIC HMI WinCC**

Το Simatic WinCC είναι το πιο ευρέως διαδεδομένο και χρησιμοποιούμενο λογισμικό υλοποίησης SCADA. Πρωτοβγήκε στη κυκλοφορία από την εταιρία Siemens το 1996. Για την παρούσα υλοποίηση θα χρησιμοποιηθεί το Simatic WinCC V7.5 σε συνδυασμό με το TIA Portal που αναφέρθηκε σε προηγούμενη ενότητα . Η συγκεκριμένη έκδοση του WinCC χρησιμοποιείται για τη δημιουργία εφαρμογών HMI για συστήματα SCADA με σκοπό την εποπτεία, τον έλεγχό τους αλλά και τη συλλογή δεδομένων. Με τη χρήση του WinCC δίνεται η δυνατότητα δημιουργίας ενός καινοτόμου, εύκολα επεκτάσιμου συστήματος, που επικεντρώνεται στην απεικόνιση διεργασιών με διάφορες λειτουργίες μεγάλης απόδοσης για την παρακολούθηση αυτοματοποιημένων ή ημιαυτοματοποιημένων διαδικασιών και μπορεί να καλύψει πλήρως όλους τους κλάδους.

Το βασικό κομμάτι ενός SCADA είναι η μηχανή Runtime που διαθέτει, που είναι υπεύθυνη για την επεξεργασία των δεδομένων που εισέρχονται σε αυτό. Πιο συγκεκριμένα το WinCC αποτελείται από το λογισμικό Runtime (Runtime Software) και το λογισμικό Παραμετροποίησης (Configuration Software). To Runtime παρόλο που δεν είναι ορατό στους χειριστές, είναι εξέχουσας σημασίας καθώς επικοινωνεί με τα στοιχεία που βρίσκονται στα χαμηλότερα στρώματα του συστήματος, χρησιμοποιώντας διάφορα πρωτόκολλα, και εξασφαλίζει τη συλλογή των δεδομένων, αποθηκεύοντας τα σε ειδικές βάσεις δεδομένων, καθώς και την κατάλληλη διαχείρισή τους. Το λογισμικό Παραμετροποίησης είναι αρμόδιο για τη παραμετροποίηση του συστήματος και παρέχει στους χειριστές το γραφικό περιβάλλον (ΗΜΙ). Το λογισμικό Παραμετροποίησης περιλαμβάνει το Tag Management, το Tag Logging, το Alarm Logging, το User Administrator, το Graphic Designer και άλλα. Αντίστοιχα το λογισμικό Runtime εκτός από τη μηχανή Runtime περιέχει τα Κανάλια επικοινωνίας, τις Βάσεις δεδομένων (Databases), τα Scripts και άλλα. Σε αυτά έχει πρόσβαση ο προγραμματιστής μέσω του WinCC Explorer. Ακολουθεί το Σχήμα 7 με τα συστατικά του WinCC και Σχήμα 8 με μια πιο αναλυτική απεικόνιση των συστατικών του αλλά και το πώς ανταλλάσσουν πληροφορίες/δεδομένα μεταξύ τους.

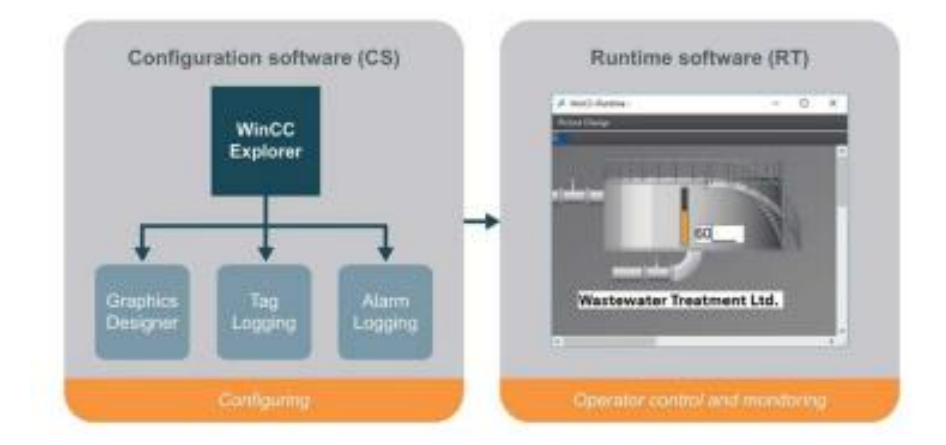

*Σχήμα 7: Συστατικά του WinCC, πηγή: [36]*

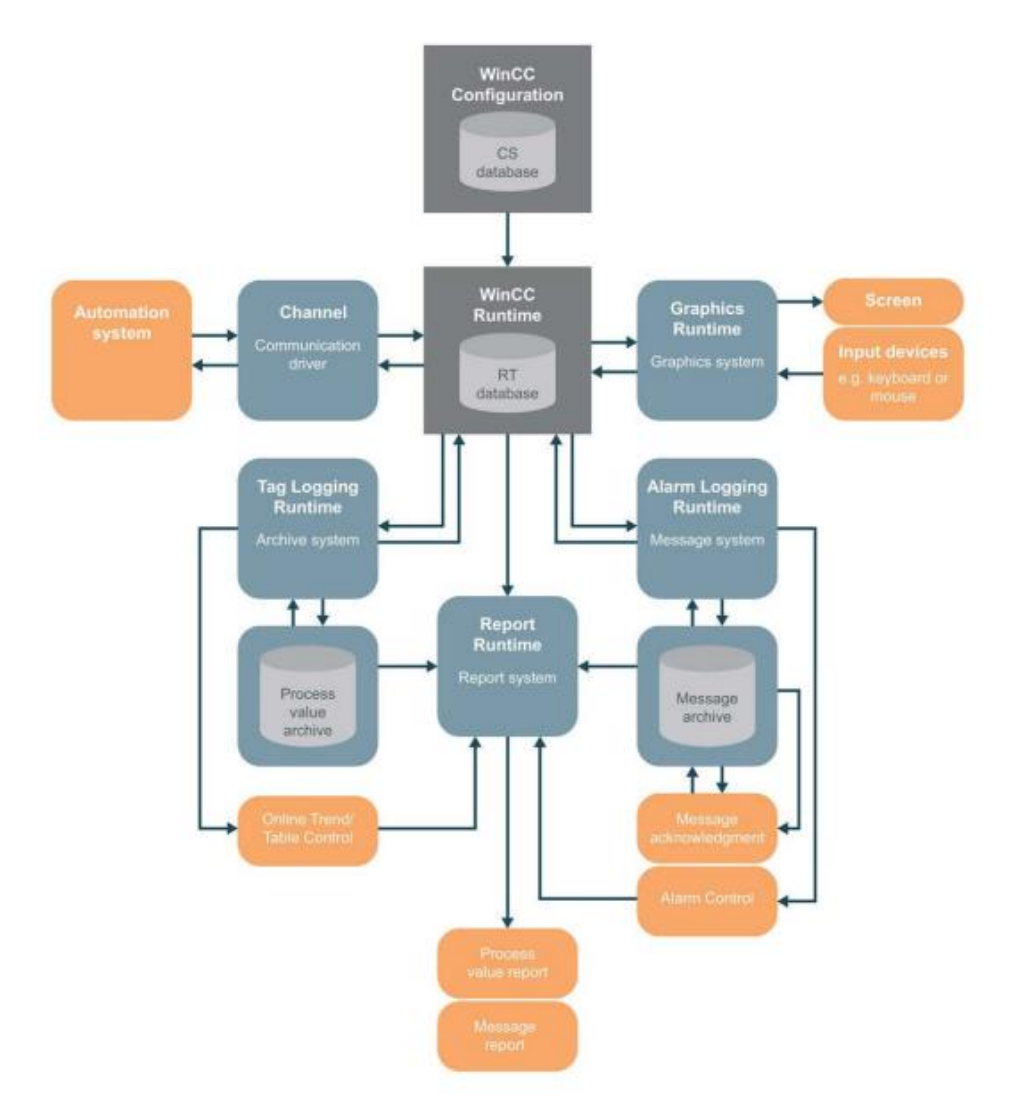

*Σχήμα 8: Συστατικά του WinCC και ανταλλαγή δεδομένων μεταξύ τους, πηγή: [36]*

### **Tag Management**

Το Tag Management δίνει τη δυνατότητα εισαγωγής, αφαίρεσης και παραμετροποίησης των tag και τη παραμετροποίηση των μεταβλητών. Τα tag, στην ουσία, δεν είναι κάτι άλλο από ονοματισμένες μεταβλητές στις οποίες αποθηκεύονται τιμές από το σύστημα. Το Tag Management περιέχει τα εσωτερικά tags (Internal tags) που υφίστανται μόνο μέσα στο WinCC και χρησιμοποιούνται βοηθητικά για διάφορες λειτουργίες του ΗΜΙ (π.χ. υπολογισμός ενδιάμεσων τιμών, αποθήκευση βοηθητικών στοιχείων για το HMI κ.λπ.) και τα tags που παίρνουν τιμές διευθύνσεις των PLC. Η διαχείριση αυτών των διευθύνσεων είναι το πιο νευραλγικό κομμάτι για τους προγραμματιστές των SCADA καθώς ανάλογα το μέγεθος του συστήματος ανέρχεται και ο αριθμός των διευθύνσεων που πρέπει να διαχειριστούν.

Το πρώτο βήμα για να μπορέσει να ξεκινήσει η διαδικασία εισαγωγής των Tags να δημιουργηθεί η σύνδεση με το PLC. Αρχικά εισάγεται το κανάλι 'SIMATIC S7-1200, S7- 1500' που εμφανίζεται μέσα στο Tag Management και έπειτα δημιουργείται η σύνδεση με το σύστημα αυτοματισμού εισάγοντας τη διεύθυνση IP του PLC, σημείο πρόσβασης (Access Point) και την οικογένεια προϊόντων (Product Family) που ανήκει το PLC. Έτσι εμφανίζεται

η σύνδεση κάτω από το κανάλι 'OMS+' η οποία ονομάζεται PLC\_1, όπως απεικονίζεται και στην εικόνα που βρίσκεται στο τέλος αυτής της ενότητας.

Έπειτα φτιάχνεται μια ομάδα Tags, η οποία ενδεικτικά έχει ονομαστεί WEBUX\_TAGS και ξεκινάει η εισαγωγή και παραμετροποίηση των Tags. Τα βασικά στοιχεία που χρειάζονται για την εισαγωγή ενός Tag είναι η διεύθυνση από την οποία θα τροφοδοτείται με δεδομένα/πληροφορίες το Tag, τον τύπο των δεδομένων που θα εισέρχονται σε αυτό και το όνομα του Tag. Στην εικόνα που ακολουθεί παρουσιάζονται οι επιλογές που δίνει το Tag Management όσων αφορά τα είδη των δεδομένων που μπορεί να πάρει ένα Tag, κάποια ενδεικτικά ονόματα και αντίστοιχες ενδεικτικές διευθύνσεις.

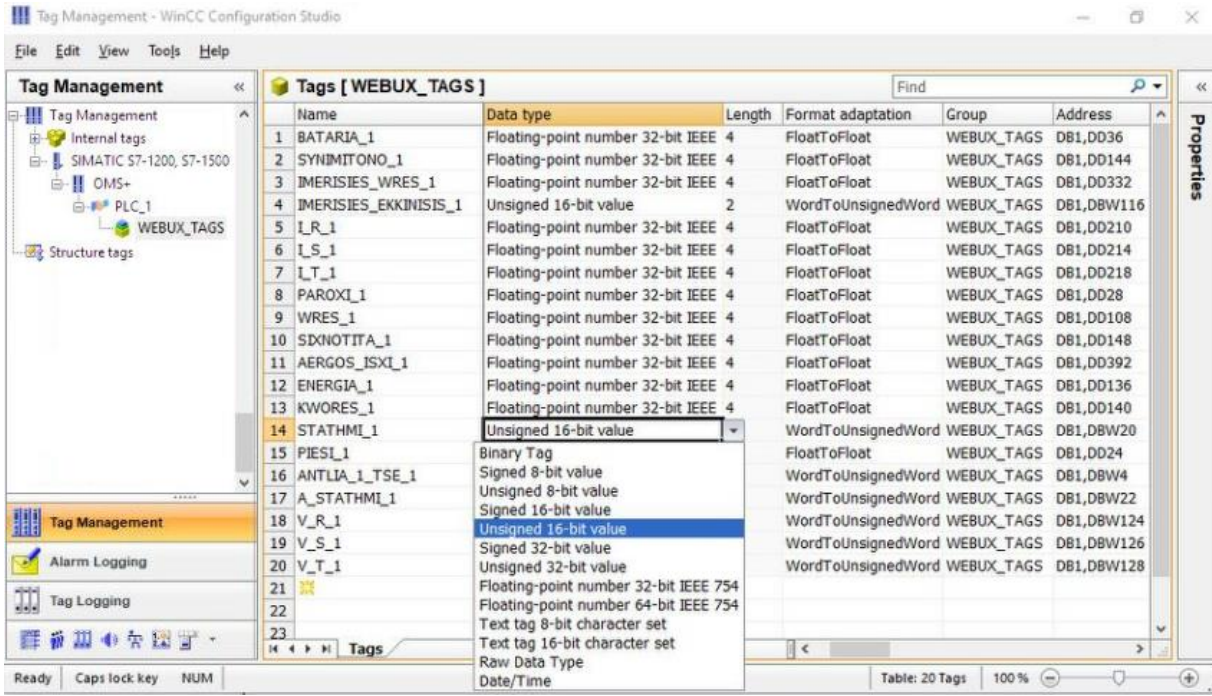

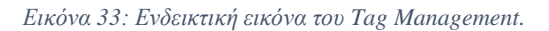

### **Tag Logging**

Το Tag Logging χρησιμοποιείται για την 'αρχειοθέτηση' των τιμών των μεταβλητών που συλλέγονται και αποθηκεύονται προσωρινά στα tags. Διαχωρίζεται στα Process Archives και τα Compression Archives. Τα πρώτα αποθηκεύουν μεμονωμένα κάθε τιμή, έτσι ώστε να μπορέσουν να τη διαβάσουν. Το αρνητικό τους είναι πως παρόλο που η αποθήκευση αυτών των τιμών είναι πολύ σημαντική, όσο περνάει ο καιρός μειώνεται η χρησιμότητά τους. Παράλληλα όμως επειδή ο χώρος που είναι διαθέσιμος στον Server είναι περιορισμένος, ολοένα και μειώνεται με το πέρασμα του χρόνου. Για το λόγο αυτό μπορούν να χρησιμοποιηθούν τα Compression Archives που εφαρμόζουν διάφορες συναρτήσεις με σκοπό τον περιορισμό την χρήσιμης πληροφορίας.

Σημαντικά στοιχεία στο Tag Logging είναι ο Κύκλος Απόκτησης δεδομένων (Acquisition Cycle) που προσδιορίζει το διάστημα κατά το οποίο διαβάζεται η τιμή που εισέρχεται στο Tag και οι Κύκλοι αρχειοθέτησης (Archiving cycles), είναι τα χρονικά διαστήματα κατά τα οποία αποθηκεύεται η τιμή του Tag στο αρχείο της βάσης δεδομένων. Η τιμή που παίρνει ο κύκλος αρχειοθέτησης είναι πάντα ακέραιο πολλαπλάσιο του καθορισμένου κύκλου

απόκτησης δεδομένων. Και οι κύκλοι αρχειοθέτησης και οι κύκλοι απόκτησης δεδομένων ξεκινούν όταν είναι ενεργό το Runtime, οι πρώτοι όμως μπορούν να ξεκινήσουν και οποιαδήποτε στιγμή επιλέξει ο προγραμματιστής. Παρακάτω ακολουθεί εικόνα του Tag Logging για τη δημιουργία νέου χρονικού (δηλαδή κύκλου χρόνου).

| <b>Tag Logging</b><br>$\ll$      |                | <b>Timers [ Cycle times ]</b> | Find      |             | ρ        |          |            |
|----------------------------------|----------------|-------------------------------|-----------|-------------|----------|----------|------------|
| ۸<br>Tag Logging<br>e-l          |                | Timer name                    | Time base | Time factor | At sy: ^ |          |            |
| <b>E-©</b> Timers                | 1              | 1 day                         | 1 day     |             |          |          | Properties |
| Cycle times                      | $\overline{2}$ | 1 hour                        | 1 hour    |             |          |          |            |
| Time series                      | 3              | 1 minute                      | 1 minute  |             |          |          |            |
| <b>B</b> 22 Archives             | 4              | 1 second                      | 1 second  |             |          |          |            |
| <b>III</b> Process Value Archive | 5              | 500 ms                        | 500 ms    |             |          |          |            |
| -III Compressed Archives V       | 6              | Fill Level                    | 1 second  |             |          |          |            |
| c                                | $\overline{7}$ | 宗                             |           |             |          |          |            |
| 77777                            | 8              |                               |           |             |          | $\omega$ |            |

*Εικόνα 34: Tag Logging*, *εισαγωγή Timer.*

Έπειτα για την εισαγωγή και παραμετροποίηση των Tag δημιουργείται μια νέα ομάδα πατώντας στο Process Value Archive και έπειτα εισάγονται τα Tag και επιλέγονται οι κατάλληλοι κύκλοι απόκτησης δεδομένων και οι κύκλοι αρχειοθέτησης ανάλογα κάθε πότε πρέπει να καταγράφεται και να αποθηκεύεται κάθε Tag που επιλέγεται.

| <b>W</b> Tag Logging - WinCC Configuration Studio |                |                              |                         |                                |          |                                              |                         | $\Box$                   | $\times$      |
|---------------------------------------------------|----------------|------------------------------|-------------------------|--------------------------------|----------|----------------------------------------------|-------------------------|--------------------------|---------------|
| Edit View Tools Help<br><b>Eile</b>               |                |                              |                         |                                |          |                                              |                         |                          |               |
| <b>Tag Logging</b><br>$\ll$                       |                | III Archives [WEBUX_TSE1]    |                         |                                |          | Find                                         |                         | م<br>$\check{}$          | $\ll$         |
| ⊟ Logging                                         |                | Process tag                  | Tag supply              | Archiving disabled             |          | Acquisition cycle Factor for archiving cycle | Archiving/display cycle | Arch ^                   |               |
| <b>Timers</b><br>Ġ.                               |                | AERGOS ISXI 1                | System                  |                                | 1 minute | 1                                            | 1 minute                |                          | Properties    |
| <b>E-11</b> Archives                              | $\overline{2}$ | <b>BATARIA 1</b>             | System                  | o                              | 1 minute | 1                                            | 1 minute                |                          |               |
| <b>E-11</b> Process Value Archives                | 3              | <b>ENERGIA 1</b>             | System                  | n                              | 1 minute | 1                                            | 1 minute                |                          |               |
| <b>WEBUX_TSE1</b>                                 | 4              | <b>IMERISIES_EKKINISIS_1</b> | System                  | n                              | 1 minute | 1                                            | 1 day                   |                          |               |
| <b>Compressed Archives</b>                        | 5              | <b>IMERISIES WRES 1</b>      | System                  | E                              | 1 minute | 1                                            | 1 day                   | $\overline{\phantom{0}}$ |               |
|                                                   |                | $6$ $I$ <sub>R</sub> $1$     | System                  | O                              | 1 minute | $\mathbf{1}$                                 | 1 minute                |                          |               |
|                                                   |                | $7$ IS 1                     | System                  | O                              | 1 minute | 1                                            | 1 minute                |                          |               |
|                                                   |                | 8 IT 1                       | System                  | n                              | 1 minute | 1                                            | 1 minute                |                          |               |
|                                                   | 9              | PAROXI <sub>1</sub>          | System                  | n                              | 1 minute | 1                                            | 1 minute                |                          |               |
|                                                   |                | 10 PIESI 1                   | System                  | E                              | 1 minute | 1                                            | 1 minute                |                          |               |
|                                                   |                | 11 SIXNOTITA 1               | System                  | m                              | 1 minute | $\mathbf{1}$                                 | 1 minute                |                          |               |
|                                                   |                | 12 STATHMI 1                 | System                  | n                              | 1 minute | 1                                            | 1 minute                |                          |               |
|                                                   |                | 13 SYNIMITONO 1              | System                  | O                              | 1 minute | 1                                            | 1 minute                |                          |               |
| ⊪<br><b>Tag Management</b>                        |                | 14 V R 1                     | System                  | O                              | 1 minute | 1                                            | 1 minute                |                          |               |
|                                                   |                | $15$ V S 1                   | System                  | n                              | 1 minute | 1                                            | 1 minute                |                          |               |
| <b>Alarm Logging</b>                              |                | $16$ V_T_1                   | System                  | O                              | 1 minute | $\mathbf{1}$                                 | 1 minute                |                          |               |
|                                                   |                | 17 WRES_1                    | System                  | O                              | 1 minute | 1                                            | 1 minute                |                          |               |
| TIT.<br><b>Tag Logging</b>                        | 18             | 兴                            |                         |                                |          |                                              |                         |                          |               |
| 群 初期の欠回す。                                         | 19             |                              |                         |                                |          |                                              |                         | $\checkmark$             |               |
|                                                   |                | $M \leftarrow P$<br>Tags     | Process-controlled tags |                                |          | ∏≺                                           |                         | $\geq$                   |               |
| Caps lock key<br><b>NUM</b><br>Ready              |                |                              |                         | <b>English (United States)</b> |          | Table: 17 Tags                               | $100\%$ $\bigcirc$      |                          | $_{\oplus}$ . |

*Εικόνα 35: Tag Logging, εισαγωγή Tag και παραμετροποίηση.*

### **Alarm Logging**

Το Alarm Logging χρησιμοποιείται για την ανίχνευση αλλαγών σε τιμές που παρακολουθούνται. Αυτές μπορεί να είναι είτε πραγματική τιμή (π.χ. όριο στάθμης μιας δεξαμενής), είτε αλλαγή κατάστασης κάποιου bit ενός tag. Αυτό βοηθά τους χειριστές να ενημερώνονται απευθείας για διάφορα κρίσιμα προβλήματα του συστήματος, έτσι ώστε να είναι εφικτό να παρθούν όσο πιο γρήγορα γίνεται αποφάσεις για την αποφυγή δυσμενών καταστάσεων. Το Alarm Logging δίνει διάφορες δυνατότητες στους χειριστές για παράδειγμα μπορούν να επιβεβαιώσουν ότι έλαβαν γνώση για κάποιο συναγερμό που ενεργοποιήθηκε, ή να βάλουν τους συναγερμούς ανά σειρά προτεραιότητας κ.α. Οι συναγερμοί (Alarm) αυτοί αρχειοθετούνται και μπορούν να εμφανίζονται στο ΗΜΙ σε μορφή πίνακα στον οποίο μπορεί να επιλεχθεί να εμφανίζονται όλοι οι ενεργοί συναγερμοί, ή ανάλογα τη χρονική στιγμή που εμφανίστηκαν με προτεραιότητα όμως τους πιο πρόσφατους, ακόμα το WinCC δίνει τη δυνατότητα στους χειριστές να μπορούν να ανατρέξουν σε πολύ παλαιότερους συναγερμούς. Στο Alarm Logging επίσης μπορεί να αλλάξει το περιεχόμενο του μηνύματος που θα εμφανίζεται (ορίζεται από τον προγραμματιστή) αλλά και επίσης και το χρώμα του μπορεί να βασιστεί σε χρωματικό κώδικα που θα ορίσουν οι χειριστές. Στην εικόνα που ακολουθεί, στη κατηγορία 'Messages' έχουν δημιουργηθεί 3 υποκατηγορίες ενδεικτικά, στις οποίες εντάσσονται τα μηνύματα ανάλογα τη χρησιμότητα τους. Κάθε υποκατηγορία μπορεί να έχει δικά της χαρακτηριστικά, αναλόγως τι έχει ορίσει ο προγραμματιστής, δηλαδή τι έχει ζητηθεί από τους χειριστές.

| Message bit Status bit Message class<br>Message Group Priority<br>Message text<br>Number.<br>Message tag<br>$\lambda$<br>32 1031<br><b>BLABES</b><br><b>BLABES</b><br>$\theta$<br>33 1032<br><b>BLABES</b><br>$\mathbf 0$<br><b>E LEITOYRGIES</b><br>34 1033<br>$\theta$<br><b>BLABES</b><br>n<br><b>EL KATASTASEIS</b><br>35 1034<br>Η αντλία P1 1.1 βρίσκεται σε κατάσταση AUTO.<br>ANTLIA1_TSE_1<br>$\mathbf{0}$<br>$\mathbf{0}$<br>$\alpha$<br><b>KATASTASEIS</b><br>E -Ca System, requires acknowledgment<br>36 1035<br>Η αντλία P1 1.1 βρίσκεται σε κατάσταση MANUAL.<br>ANTLIA1_TSE_1<br>KATASTASEIS<br>$\mathbf 0$<br>ō<br>System, without acknowledgment<br>37 1036<br>$\alpha$<br>KATASTASEIS<br>$\bf{0}$<br>38 1037<br><b>BLABES</b><br>$\theta$<br>Message groups<br>$\ddot{\mathbf{0}}$<br>39 1038<br>ANTLIA1_TSE_1<br>Λειτουργία της αντλίας Ρ1 1.1.<br><b>LEITOYRGIES</b><br>٠<br>System messages<br>Βλάβη θερμικού της αντλίας Ρ1 1.1.<br>40 1039<br>$\mathbf 0$<br>ANTLIA1_TSE_1<br><b>BLABES</b><br>Limit monitoring<br>Βλάβη ανάδρασης της αντλίας Ρ1 1.1.<br>41 1040<br>ANTLIA1_TSE_1<br><b>BLABES</b><br>$\theta$<br>42 1041<br>Βλάβη από επιτηρητή της αντλίας Ρ1 1.1.<br>ANTLIA1_TSE_1<br><b>BLABES</b><br>$\mathbf{0}$<br>43 1042<br>LEITOYRGIES<br>Λειτουργία της αντλίας P1 1.1 μέσω PLC.<br>ANTLIA1_TSE_1<br>$\theta$<br>$\alpha$<br>44 1043<br>$\theta$<br>$\alpha$<br>LEITOYRGIES<br>45 1044<br>Ζήτηση νερού από δεξαμενή κατάθλιψης.<br>ANTLIA1_TSE_1<br>10<br>$\mathbf{0}$<br>a.<br>KATASTASEIS<br>46 1045<br>Η αντλία Ρ1 1.1 βρίσκεται σε απομακρυσμένο έλενγο.<br>ANTLIA1_TSE_1<br>11<br>0<br>$\ddot{\mathbf{0}}$<br><b>KATASTASEIS</b><br>47<br>48<br>11111<br>49<br><b>Tag Management</b><br>50<br>51<br>$\frac{52}{53}$ | Alarm Logging<br>$\alpha$                                                   |  | Messages [ Selection ] |  |  | $\rho$ +<br>Find |
|----------------------------------------------------------------------------------------------------|-----------------------------------------------------------------------------|--|------------------------|--|--|------------------|
|                                                                                                    | <b>B-M</b> Messages<br><b>B</b> Message blocks<br><b>E-Line AS Messages</b> |  |                        |  |  |                  |
|                                                                                                    |                                                                             |  |                        |  |  |                  |
|                                                                                                    | Alarm Logging                                                               |  |                        |  |  |                  |

*Εικόνα 36: Alarm Logging.*

### **User Administrator**

Στο User Administrator, έχει τη δυνατότητα ο προγραμματιστής να δημιουργήσει λίστες χρηστών, που ο καθένας μπορεί να έχει διαφορετικά δικαιώματα πρόσβασης σε λειτουργίες της εφαρμογής, ακόμη κι αν αυτή είναι ήδη εν ενεργεία και χρησιμοποιείται από τους χειριστές της. Δηλαδή ακόμη και όταν το λογισμικό βρίσκεται σε κατάσταση Runtime, ανά πάσα στιγμή, μπορεί να ορίσει μέχρι 128 ομάδες χειριστών οι οποίες έχουν τη δυνατότητα να περιέχουν έως και 128 χειριστές η κάθε μία, με επιλεγμένα από τον προγραμματιστή δικαιώματα πρόσβασης ή/και παρακολούθησης στην εφαρμογή.

Παρακάτω ακολουθεί μια ενδεικτική εικόνα του User Administrator. Περιέχει την ομάδα Administrator-Group με τον Administrator ο οποίος έχει πλήρη δικαιώματα για την εφαρμογή που δημιουργείται στο WinCC και έχει password που ορίζει ο προγραμματιστής και συνήθως τον συγκεκριμένο user τον χρησιμοποιεί ο ίδιος και ένα user, τον User\_1, που έχει περιορισμένα δικαιώματα σε τμηματοποιημένα μέρη της εφαρμογής τα οποία έχει φτιάξει ο προγραμματιστής ανάλογα τι προδιαγραφές που έχουν καθοριστεί σε αυτόν. Επίσης δίνεται και η δυνατότητα δημιουργίας επιπλέον ομάδων με άλλους users που θα έχουν και αυτοί επιλεγμένα δικαιώματα στην εφαρμογή.

| <b>User Administrator</b><br>$_{cc}$ | <b>Authorizations [User_1]</b> |                              |        |               |                          |                          |  |  |  |
|--------------------------------------|--------------------------------|------------------------------|--------|---------------|--------------------------|--------------------------|--|--|--|
| E . User Administrator               |                                | <b>Function</b>              | Enable |               | Area_1 Area_2 Area_3     |                          |  |  |  |
| Rev Administrator-Group              | Ŧ                              | User administration          | V      | M             | $\sim$                   | v                        |  |  |  |
| Administrator                        | $\overline{2}$                 | Authorization for area       |        |               |                          |                          |  |  |  |
| $User_1$                             | 3                              | System change                | V      | Ø             | v                        | $\overline{\mathcal{L}}$ |  |  |  |
| <b>WE</b> Group_1                    | 4                              | Monitoring                   | V      | Ø             | w                        | V                        |  |  |  |
|                                      | 5                              | Process controlling          |        | $\mathcal{J}$ |                          |                          |  |  |  |
|                                      | 6                              | Higher process controlling   |        |               | $\overline{\mathcal{A}}$ | B                        |  |  |  |
|                                      | 7                              | Report system                |        |               |                          |                          |  |  |  |
|                                      | 8                              | Archive controlling          |        |               |                          | π                        |  |  |  |
|                                      | 9                              | Activate remote              | m      | 7             | V.                       | $\overline{\mathcal{L}}$ |  |  |  |
| 55777                                | 10                             | Configure remote             |        |               | V                        | E                        |  |  |  |
|                                      | 11                             | Web Access - monitoring only | m      |               | m                        | F                        |  |  |  |

*Εικόνα 37: User Administrator*

### **Graphic Designer**

Το Graphic Designer είναι ένα γραφικό περιβάλλον, η δομή του οποίου πλησιάζει πολύ με αυτήν που έχουν τα σχεδιαστικά προγράμματα και λειτουργεί και με παρόμοιο τρόπο. Το περιβάλλον αυτό παρέχει στον προγραμματιστή/ σχεδιαστή τη δυνατότητα ανάπτυξης και επεξεργασίας των εικόνων αποτύπωσης της διεργασίας με τη χρήση πολλών αντικειμένων και εργαλείων που είναι ενσωματωμένα σε αυτό. Έχει πίνακα με διάφορα πρότυπα αντικειμένων που χωρίζονται στις κατηγορίες Standard objects (π.χ. γραμμές, πολύγωνα, τετράγωνα, ελλείψεις, κείμενο κ.λπ.), Smart objects (π.χ. παράθυρα εφαρμογής, παράθυρα εικόνας, πεδία εισόδων/εξόδων, μπάρες, απεικονίσεις κατάστασης κ.λπ.), Windows objects (π.χ. κουμπιά, κουτάκια ελέγχου, μπάρες ολίσθησης κ.λπ.), Tube objects (π.χ. πολυγωνικοί, τύπου Τ, σταυρωτοί κ.λπ.) και Controls το οποίο περιέχει ενσωματωμένες διάφορες βιβλιοθήκες με πρότυπα στοιχεία (αντλίες, βάνες, σωληνώσεις, δεξαμενές, δοχεία κ.λπ.) που μπορούν να χρησιμοποιηθούν σε πάρα πολλές εφαρμογές. Καλό είναι να αναφερθεί πως στο Graphic Designer μπορούν να εισαχθούν γραφικά από άλλα προγράμματα σχεδίασης γραφικών. Πέραν του σχεδιαστικού κομματιού, στο συγκεκριμένο περιβάλλον ο
προγραμματιστής/σχεδιαστής έχει την ικανότητα να προγραμματίσει, γράφοντας σχετικά μικρού μεγέθους κώδικα σε γλώσσα ANSI-C, VBS. Αυτό έχει μεγάλη χρησιμότητα, όχι μόνο για το γραφικό περιβάλλον που περιλαμβάνει την απεικόνιση της διεργασίας, αλλά και για την απεικόνιση της ίδιας της διεργασίας. Πολλά στοιχεία παραδείγματος χάρη οι αντλίες ή οι βάνες ή άλλα Status Display στοιχεία, 'κρύβουν' από κάτω τους έναν υποτυπώδη κώδικα είτε για την αλλαγή του χρώματος τους (στη περίπτωση των αντλιών και των βανών) είτε για την αλλαγή της ένδειξης τους (στη περίπτωση των Status Display). Βέβαια σε κάποιες περιπτώσεις δε χρειάζεται καν προγραμματισμός γιατί δίνεται και η δυνατότητα απευθείας σύνδεσης ενός Tag με κάποιο στοιχείο προς διευκόλυνση του προγραμματιστή/σχεδιαστή.

Παρακάτω ακολουθεί ενδεικτική εικόνα του περιβάλλοντος του Graphic Designer που περιλαμβάνει την απεικόνιση ενός τοπικού σταθμού του δικτύου παραγωγής και υδροδότησης. Είναι αποτέλεσμα συνδυασμού διαφόρων στοιχείων του Graphic Designer και περιέχει και στοιχεία που απαιτούν έναν υποτυπώδη προγραμματισμό έτσι ώστε να προσδίδει όσο το δυνατόν πιο ρεαλιστική αποτύπωση της διεργασίας του συγκεκριμένου σταθμού.

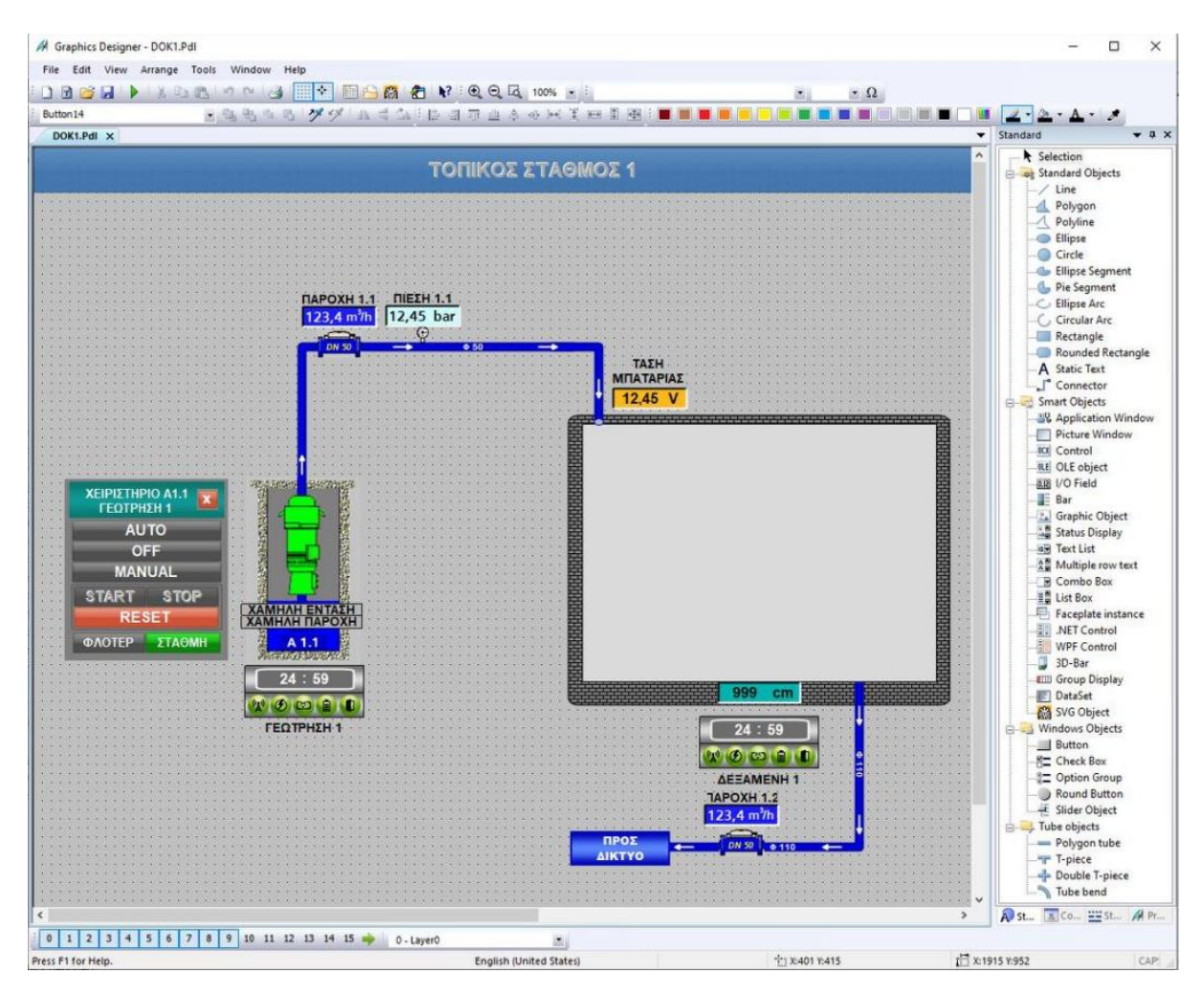

*Εικόνα 38: Περιβάλλον Graphic Designer.*

#### **Βάσεις Δεδομένων (Databases)**

To WinCC στο φάκελο που φτιάχνει κατά τη δημιουργία μιας καινούριας εφαρμογής/Project έχει και ένα φάκελο που ονομάζεται CommonArchiving και περιέχει όλες τις βάσεις δεδομένων προς αρχειοθέτηση. Πιο συγκεκριμένα περιλαμβάνει ένα φάκελο με τα δεδομένα που καταγράφονται από το Alarm Logging και δύο φάκελους που καταγράφονται τα δεδομένα από το Tag Logging και ονομάζονται Tag Logging Fast και Tag Logging Slow. Στο Tag Logging Fast αποθηκεύονται οι τιμές των Tags, από το Tag Logging, ο κύκλος απόκτησης (Acquisition Cycle) των οποίων είναι ένα λεπτό και μικρότερος, ενώ στο Tag Logging Slow αποθηκεύονται οι τιμές των Tags, που ο κύκλος απόκτησης τους είναι μεγαλύτερος από ένα λεπτό.

Οι βάσεις δεδομένων που δημιουργούνται από το WinCC αποτελούνται από τμήματα (segments). Το κάθε νέο Segment δημιουργείται ανάλογα τα κριτήρια που έχει ορίσει ο προγραμματιστής, που είναι είτε ανάλογα το πέρας ενός συγκεκριμένου χρονικού διαστήματος, είτε όταν το προηγούμενο Segment ξεπεράσει το επιθυμητό μέγεθος, σε bytes, των Segments που έχει οριστεί. Παρακάτω ακολουθεί εικόνα με την παραμετροποίηση του TagLogging Fast.

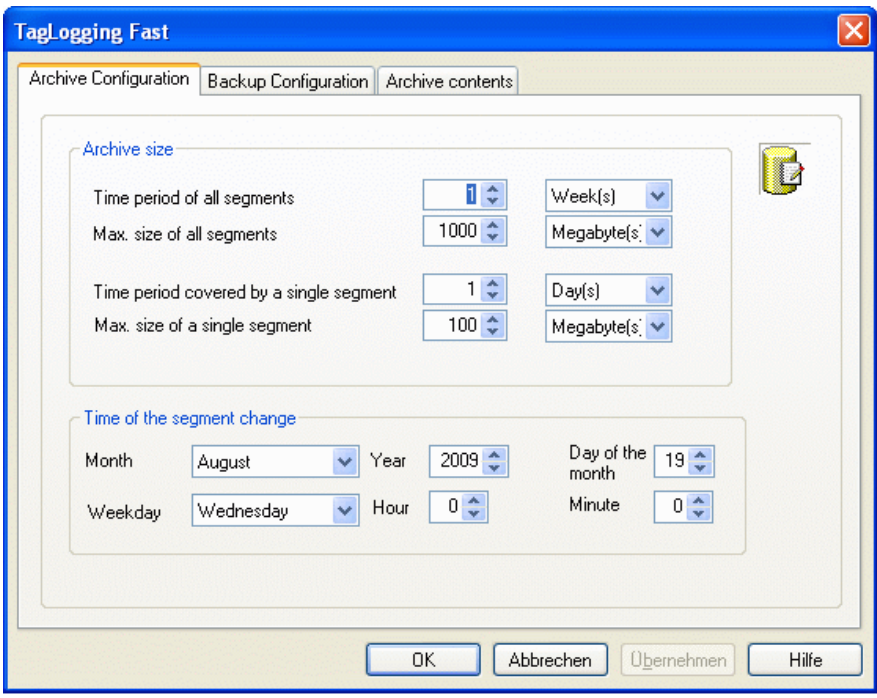

*Εικόνα 39: Παραμετροποίηση του Tag Logging Fast, πηγή: [40]*

Παρατηρούμε ότι μπορούν να οριστούν το μέγεθος του αρχείου και ο χρόνος που αλλάζει κάθε segment. Στο μέγεθος του αρχείου ορίζεται το χρονικό διάστημα όλων των segments και κάθε ενός χωριστά αλλά και το μέγιστο μέγεθος όλων αλλά και κάθε ενός χωριστά. Στο χρόνο που αλλάζει κάθε segment ο μήνας, ο χρόνος, η μέρα του μήνα, η ημέρα της εβδομάδας η ώρα και τα λεπτά. Αντίστοιχα παραμετροποιούνται και το Tag Logging Slow και το Alarm Logging.

## **5.4.2 Add-in εφαρμογές του WinCC**

#### **Web Navigator**

Τα παραδοσιακά συστήματα SCADA, τα οποία αναπτύσσονταν στο λογισμικό WinCC της SIEMENS και χρησιμοποιούνται στα δίκτυα ύδρευσης, χτίζονταν μέχρι πρότινος και στηρίζονται ακόμα και τώρα στο Web Navigator. Το WebNavigator είναι μια έξτρα εφαρμογή που προσφέρεται από τη SIEMENS, η οποία μπορεί να εγκατασταθεί μαζί με την εγκατάσταση του WinCC στον Server του Κεντρικού Σταθμού Ελέγχου των δικτύων ύδρευσης (αν αυτό επιλεχθεί) και τρέχει σε συνδυασμό με το WinCC Runtime. ΤοWebNavigator είναι μια επιλογή που μπορεί να χρησιμοποιηθεί για την εποπτεία και τον έλεγχο του WinCC Project (δηλαδή του συστήματος που έχει αναπτυχθεί στο WinCC) μέσω Internet ή Intranet. Με το WebNavigator δίνεται η δυνατότητα εύκολης και γρήγορης εκτέλεσης ενός νέου τύπου κατανομής λειτουργιών ελέγχου και εποπτείας στο αυτοματοποιημένο σύστημα στο οποίο εφαρμόζεται.

Το πακέτο εγκατάστασης του Web Navigator αποτελείται από τα ακόλουθα:

- WinCC WebNavigator Server: που εγκαθιστάται όπως αναφέρθηκε προηγουμένως στον Server του ΚΣΕ και με κάποια ειδική παραμετροποίηση του μέσα από το WinCC Explorer εμφανίζει στον WinCC Client εικόνες και λειτουργίες που είναι αποθηκευμένες στον εκάστοτε Server.
- WinCC Web Configurator: για την επικοινωνία του WebNavigator Server με τους WebNavigator Clients είναι απαραίτητο το Internet Information Service (IIS) της Microsoft που γίνεται εγκατάσταση και διαχείριση μέσω του WinCC Web Configurator. Τα δικαιώματα πρόσβασης κάθε Client ορίζονται από το User Administrator. Εκτός του ότι μπορεί να οριστεί διαφορετική οθόνη έναρξης και γλώσσα, δίνεται η δυνατότητα διαβαθμισμένης πρόσβασης σε διαφοροποιημένες περιοχές και λειτουργείες του Project για κάθε χρήστη.
- WinCC WebNavigator Client: δεν απαιτεί την εγκατάσταση ολόκληρου του λογισμικού WinCC για την εποπτεία και τον έλεγχο του Project, η εγκατάσταση του WebNavigator Client επιτυγχάνεται μέσω του MS Internet Explorer με στοιχεία ελέγχου Active $\mathrm{X}^{9}.$
- WinCCViewerRT: είναι μια εναλλακτική λύση για την εποπτεία του Project.

Η άδεια χρήσης που είναι απαραίτητο να αγοραστεί για το WebNavigator στον WebNavigator Server εξαρτάται από τον αριθμό των WebNavigator Clients που θα εισαχθούν στο σύστημα.

Εκτός από την εγκατάσταση του WinCC που θεωρείται δεδομένο ότι έχει ήδη γίνει, παρακάτω ακολουθούν οι προϋποθέσεις που πρέπει να πληρούνται έτσι ώστε να είναι έτοιμο προς χρήση το WebNavigator από τους χειριστές.

Στον Server:

l

<sup>&</sup>lt;sup>9</sup> Τα στοιχεία ελέγχου ActiveX είναι εφαρμογές που επιτρέπουν σε web τοποθεσίες να παρέχουν περιεχόμενο το οποίο στη περίπτωση που αναφέρεται παραπάνω αποσκοπούν στην εγκατάσταση λογισμικού στον υπολογιστή.

- 1. Πρώτον είναι απαραίτητο να έχουν εγκατασταθεί οι υπηρεσίες IIS και WWW. Οι ρυθμίσεις που πρέπει να εφαρμοστούν, αναφέρονται αναλυτικά στο εγχειρίδιο χρήσης του WinCC της αντίστοιχης έκδοσης.
- 2. Δεύτερον να εγκατασταθεί το Microsoft Message Queuing (MSMQ), για το οποίο υπάρχουν επίσης αντίστοιχες οδηγίες στο εγχειρίδιο.
- 3. Tέλος να εγκατασταθεί ο WebNavigator Server.

Επίσης στο WinCC πρέπει να γίνουν οι εξής παραμετροποιήσεις/ρυθμίσεις:

- a. Ενεργοποίηση του Web access στην αρχική οθόνη.
- b. Δημιουργία ομάδας χρηστών, επιλογή αρχικής οθόνης (με ενεργοποιημένο το Web access), γλώσσας και αριθμό αδειών στην ομάδα αυτή από το User Administrator.
- c. Εκκίνηση του WinCC Web Configurator για τη δημιουργία και την ενεργοπίηση της ιστοσελίδας (stand-alone), ορίζοντας το όνομα της, την διεύθυνση IP και την πόρτα επικοινωνίας κ.λπ.
- d. Εγκατάσταση του firewall για επιπλέον ασφάλεια ή τη χρήση διαφορετικής πόρτας επικοινωνίας (γιατί στο προηγούμενο βήμα είναι εφικτό να χρησιμοποιηθεί μόνο η πόρτα 80)

Στον/Στους Client/Clients η εγκατάσταση μπορεί να γίνει:

- 1. Από το DVD του προϊόντος WinCC Runtime
- 2. Μέσω Intranet/Internet, αφού ρυθμιστεί καταλλήλως (όπως ορίζει το εγχειρίδιο) ο Internet Explorer στον συγκεκριμένο υπολογιστή.

Και στις δύο περιπτώσεις είναι αναγκαία να κάποια δικαιώματα Windows user,ανάλογα το λειτουργικό, που αναφέρονται στο εγχειρίδιο.

Μαζί με το WebNavigator Client, εγκαθιστάται και το WinCCViewerRT.

Επίσης είναι πολύ βασικό ο server υπολογιστής και ο client υπολογιστής να διασυνδέονται με TCP/IP.

Συνοπτικά χαρακτηριστικά WebNavigator:

- Βασίζεται στην τεχνολογία ActiveX της Microsoft
- Τρέχει μόνο σε λειτουργικό Windows
- Χρειάζεται εγκατάσταση λογισμικού για να μπορούν να έχουν επικοινωνία οι χρήστες με το σύστημα
- Δεν χρειάζεται εγκατάσταση λογισμικού στις συσκευές που είναι clients
- Απαιτεί δικαιώματα εξειδικευμένα δικαιώματα για την εγκατάσταση του λογισμικού στον Server

## **WebUX**

l

To WebUX αποτελεί μια λύση για εποπτεία και έλεγχο του Project, η οποία είναι ανεξάρτητη από το είδος της συσκευής αλλά και από τον browser που χρησιμοποιείται. Όσων αφορά την αξιοπιστία του, σε αυτό επιτρέπονται μόνο συνδέσεις HTTPS με πιστοποιητικό SSL<sup>10</sup>. Τα στοιχεία παρουσιάζονται στον browser με προδιαγραφές HTML5 και SVG και η ενημέρωση των εικόνων διεργασίας γίνεται μέσω της μόνιμης σύνδεσης του Server με τον browser. Δεν υπάρχουν μεγάλες διαφοροποιήσεις από έκδοση browser σε έκδοση browser όσων αφορά την απεικόνιση και την συμπεριφορά του Project.

Η επίδοση του WebUX εξαρτάται από το hardware του WebUX Server και τον όγκο των γραφικών στοιχείων και του κώδικα που περιέχει το Project. Ένας WebUX client έχει αντίστοιχη απόδοση με αυτή ενός WinCC Client.

Παρ' όλα αυτά μερικές φορές ο χρόνος ανταπόκριση του WebUX Client δεν είναι τόσο καλός και αυτό έχει ως αποτέλεσμα τη λήξη (δηλαδή τον τερματισμό) της σύνδεσης με τον WebUX Server. Οι παράγοντες που μπορεί να οδηγήσουν σε αυτό το ανεπιθύμητο αποτέλεσμα ακολουθούν παρακάτω.

- a. Μεγάλος αριθμός ταυτόχρονων συνδέσεων με τον WebUX Server.
- b. Πόσο καλά ανταποκρίνονται οι WebUX Clients.
- c. Ανάλογα τον browser που χρησιμοποιείται, ο χρόνος που περνάει για να φορτώσει μια εικόνα μπορεί να έχει διαφορά κάποια δευτερόλεπτα.
- d. Ο όγκος του κώδικα που τρέχει μέσα στο Project.
- e. αριθμός και ο τύπος των γραφικών στοιχείων που περιέχονται στις εικόνες της διεργασίας.

Όπως και το WebNavigatοr, το WebUX είναι μια έξτρα εφαρμογή που προσφέρεται από τη SIEMENS που μπορεί να εγκατασταθεί μαζί με την εγκατάσταση του WinCC στον Server του ΚΣΕ των δικτύων ύδρευσης (αν αυτό επιλεχθεί) και τρέχει παράλληλα με το WinCC Runtime.

Ανάλογα τα δικαιώματα που έχει ορίσει ο προγραμματιστής για κάθε χρήστη, το WeBUX μπορεί να χρησιμοποιηθεί για την εποπτεία και τον έλεγχο του συστήματος που έχει αναπτυχθεί στο WinCC μέσω Διαδικτύου (από οποιονδήποτε browser) και τρέχει σε οποιαδήποτε συσκευή ανεξαρτήτως το λειτουργικό της σύστημα, χωρίς εγκατάσταση κάποιου συγκεκριμένου λογισμικού.

Το πακέτο εγκατάστασης του WebUX αποτελείται μόνο από το WinCC WebUX Server.

Η άδεια χρήσης που είναι απαραίτητο να αγοραστεί για το WebUX στον WebUX Server εξαρτάται από τον αριθμό των Clients που θα εισαχθούν στο σύστημα. Αν ο αριθμός των εξουσιοδοτημένων WebUX Clients ξεπεραστεί τότε δεν γίνεται δε γίνεται δεκτή άλλη σύνδεση.

<sup>&</sup>lt;sup>10</sup> Το πιστοποιητικό SSL παρέγει ασφάλεια για τις διαδικτυακές επικοινωνίες, ενεργοποιώντας την κρυπτογραφημένη σύνδεση όταν το πρόγραμμα περιήγησης επικοινωνεί με την ασφαλή ιστοσελίδα.

Εκτός από την εγκατάσταση του WinCC που θεωρείται δεδομένο ότι έχει ήδη γίνει, παρακάτω ακολουθούν οι προϋποθέσεις που πρέπει να πληρούνται έτσι ώστε να είναι έτοιμο προς χρήση το WebUX από τους χειριστές.

Στον Server:

- 1. Πρώτον είναι απαραίτητο να έχουν εγκατασταθεί οι υπηρεσίες IIS και WWW.Οι ρυθμίσεις που πρέπει να εφαρμοστούν, αναφέρονται αναλυτικά στο εγχειρίδιο χρήσης του WinCC της αντίστοιχης έκδοσης.
- 2. Δεύτερον να εγκατασταθεί το Microsoft Message Queuing (MSMQ), για το οποίο υπάρχουν επίσης αντίστοιχες οδηγίες στο εγχειρίδιο.
- 3. Tέλος να εγκατασταθεί ο WebUX Server.

Αφού ολοκληρωθεί η εγκατάσταση και γίνει επανεκκίνηση του συστήματος τρέχει αυτόματα το WinCC WebUX Configurator, το οποίο βοηθά στη διαμόρφωση της ιστοσελίδας του WebUX στον Server και τη σύνδεση μέσω HTTPS για την επικοινωνία με τους WebUX Clients. Ακολουθώντας τις οδηγίες που περιέχει το εγχειρίδιο χρήσης, γίνεται η δημιουργία της ιστοσελίδας, στην οποία ο προγραμματιστής ορίζει το όνομα της, την διεύθυνση IP, την πόρτα επικοινωνίας (σε περίπτωση που αφήσει τις προεπιλεγμένες ρυθμίσεις, η πόρτα επικοινωνίας είναι η 443) και επίσης κάνει και τις ρυθμίσεις για το ψηφιακό πιστοποιητικό του Server.

Συνοπτικά χαρακτηριστικά WebUX:

- Βασίζεται σε αναγνωρισμένα πρότυπα Web
- Μπορεί να χρησιμοποιηθεί από οποιονδήποτε browser
- Έχει μεγάλο εύρος συσκευών που το υποστηρίζουν, ανεξάρτητα τι λογισμικό τους (π.χ.smartphone, tablet, laptop)
- Δεν χρειάζεται εγκατάσταση λογισμικού στις συσκευές που είναι clients
- Τα βασικά δικαιώματα χρήστη είναι επαρκή για την εγκατάσταση του λογισμικού στον Server

#### **Επιλογή πρόσθετου λογισμικού σε συνδυασμό με το WinCC**

Συγκρίνοντας τα χαρακτηριστικά των λογισμικών που αναλύθηκαν παραπάνω, προκύπτει ότι το WebUX πληροί τις προϋποθέσεις για την υλοποίηση της εφαρμογής. Επομένως η εφαρμογή που πραγματεύεται η παρούσα διπλωματική αναπτύχθηκε με τη χρήση του SIMATIC WinCC σε συνδυασμό με το WebUX.

# **5.5 Υλοποίηση της εφαρμογής**

Το πρώτο βήμα για τη δημιουργία της εφαρμογής είναι η δημιουργία του Project του έργου στο WinCC.

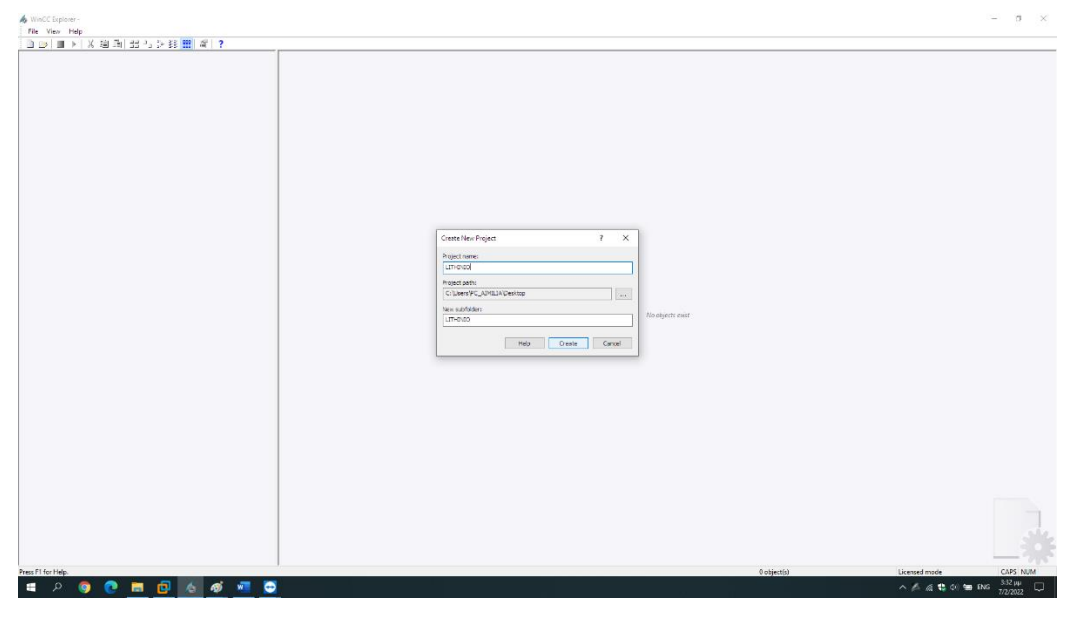

*Εικόνα 40: Δημιουργία του Project στοWinCC.*

Αρχικά επιλέχθηκε η δημιουργία ενός νέου single-user project και έπειτα ορίστηκε το όνομα του.

Το επόμενο βήμα είναι η δημιουργία του καναλιού επικοινωνίας με το PLC του εκάστοτε σταθμού, η δημιουργία νέας σύνδεσης και η παραμετροποίηση της στο Tag Management.

| Tag Management - WinCC Configuration Studio<br>$\Box$<br>$\sim$<br>$\times$<br>File Edit View Tools Help<br>« d Tags [ All ]<br><b>Tag Management</b><br>Find<br>$\Omega$ +<br>$\ll$<br>Comment Data type<br>Length Format adaptation<br>$\sim$<br>Tag L Add new driver<br>Properties<br>SIMATIC S7 Protocol Suite<br>Unsigned 16-bit value<br>$\overline{2}$<br><b>DB</b><br>SIMATIC S7-1200, S7-1500 Channel<br>255<br>Text tag 8-bit character set<br>Lita Copy<br>255<br>Text tag 16-bit character set<br>路 Paste<br>SIMATIC S5 Serial 3964R<br>255<br>Text tag 16-bit character set<br>SIMATIC SS Programmers Port ASS11<br><b>Figure</b><br>Unsigned 32-bit value<br>$\ddot{a}$<br>SMATIC SS Prefibus FDL<br>Text tag 8-bit character set<br>255<br>Structure tags<br>255<br>Text tag 16-bit character set<br>SIMATIC SS Ethernet Layer 4<br>255<br>Text tag 16-bit character set<br>SIMATIC TI Serial<br>255<br>Text tag 16-bit character set<br>255<br>Text tag 16-bit character set<br>SIMATIC TI Ethernet Laver 4<br>Unsigned 32-bit value<br>SIMATIC 505 TOPIP<br>TOT.<br>Floating-point number 64-bit IEEE 8<br>ECOND<br>Floating-point number 64-bit IEEE 8<br>Allen Bradley - Ethernet IP<br>Floating-point number 64-bit IEEE 8<br>Mitsubishi Ethernet<br>Unsigned 32-bit value<br>Modbus TCPIP<br><b>N.I.BAC</b><br>Floating-point number 64-bit IEEE 8<br>OPC<br>EQUES<br>Floating-point number 64-bit IEEE 8<br>fexist<br>Tag Management<br>cours<br>Floating-point number 64-bit IEEE B<br>OPC UA WinCC Channel<br><b>S_ACT</b><br>Floating-point number 64-bit IEEE 8<br>Profibus DP<br>Alarm Logging<br>S. FER<br>Floating-point number 64-bit IEEE 8<br>Simption<br>S_TOT.<br>Floating-point number 64-bit IEEE 8<br>The Logging<br>System Info<br>SECO<br>Floating-point number 64-bit IEEE 8<br>23 GPRF DMRT SRV TAG READS PER SECO<br>Floating-point number 64-bit IEEE 8<br>目前四小欠担子<br><b>H 4 &gt; H</b> Connections / Groups Tags<br>$\rightarrow$<br>$\sim$<br>Ready NUM<br>Table: \$1 Tags   100% (-)-<br>English (United States)<br>$-1$<br>$\circledast$ | Computer<br><b>III</b> Tea Menegement<br>- A Graphics Designer<br>Mervus and toolbars<br>Text and graphics lists<br>Marm Logging<br>III Tag Logging<br>Report Designer<br><b>J.</b> Global Script<br>Text Library<br>P. Text Distributor<br>User Administrator<br>Ta Cross-Reference<br>V Load Online Changes<br>Redundancy<br><b>III</b> User Archive<br>D Time synchronization<br><b>/p</b> Picture Tree<br>Lifebeat Monitoring<br>CS Project Editor<br>Tags simulation<br>Cloud Connector<br>Web Navigator | □◎ ■ ▶   X 地面 出 5 2 接 ■ ■ ? | Name |  |  | Type |  |  |
|----------------------------------------------------------------------------------------------------|----------------------------------------------------------------------------------------------------|-----------------------------|------|--|--|------|--|--|
|                                                                                                    |                                                                                                    |                             |      |  |  |      |  |  |
|                                                                                                    |                                                                                                    |                             |      |  |  |      |  |  |
|                                                                                                    |                                                                                                    |                             |      |  |  |      |  |  |
|                                                                                                    |                                                                                                    |                             |      |  |  |      |  |  |
|                                                                                                    |                                                                                                    |                             |      |  |  |      |  |  |
|                                                                                                    |                                                                                                    |                             |      |  |  |      |  |  |
|                                                                                                    |                                                                                                    |                             |      |  |  |      |  |  |
|                                                                                                    |                                                                                                    |                             |      |  |  |      |  |  |
|                                                                                                    |                                                                                                    |                             |      |  |  |      |  |  |
|                                                                                                    |                                                                                                    |                             |      |  |  |      |  |  |
|                                                                                                    |                                                                                                    |                             |      |  |  |      |  |  |
|                                                                                                    |                                                                                                    |                             |      |  |  |      |  |  |
|                                                                                                    |                                                                                                    |                             |      |  |  |      |  |  |
|                                                                                                    |                                                                                                    |                             |      |  |  |      |  |  |
|                                                                                                    |                                                                                                    |                             |      |  |  |      |  |  |
|                                                                                                    |                                                                                                    |                             |      |  |  |      |  |  |
|                                                                                                    |                                                                                                    |                             |      |  |  |      |  |  |
|                                                                                                    |                                                                                                    |                             |      |  |  |      |  |  |
|                                                                                                    |                                                                                                    |                             |      |  |  |      |  |  |
|                                                                                                    |                                                                                                    |                             |      |  |  |      |  |  |
|                                                                                                    |                                                                                                    |                             |      |  |  |      |  |  |
|                                                                                                    |                                                                                                    |                             |      |  |  |      |  |  |
|                                                                                                    |                                                                                                    |                             |      |  |  |      |  |  |
|                                                                                                    |                                                                                                    |                             |      |  |  |      |  |  |
|                                                                                                    |                                                                                                    |                             |      |  |  |      |  |  |
|                                                                                                    |                                                                                                    |                             |      |  |  |      |  |  |
|                                                                                                    |                                                                                                    |                             |      |  |  |      |  |  |
|                                                                                                    |                                                                                                    |                             |      |  |  |      |  |  |
|                                                                                                    |                                                                                                    |                             |      |  |  |      |  |  |
|                                                                                                    |                                                                                                    |                             |      |  |  |      |  |  |
|                                                                                                    |                                                                                                    |                             |      |  |  |      |  |  |
|                                                                                                    |                                                                                                    |                             |      |  |  |      |  |  |
|                                                                                                    |                                                                                                    |                             |      |  |  |      |  |  |
|                                                                                                    |                                                                                                    |                             |      |  |  |      |  |  |

*Εικόνα 41: Δημιουργία Καναλιού επικοινωνίας με το PLC*

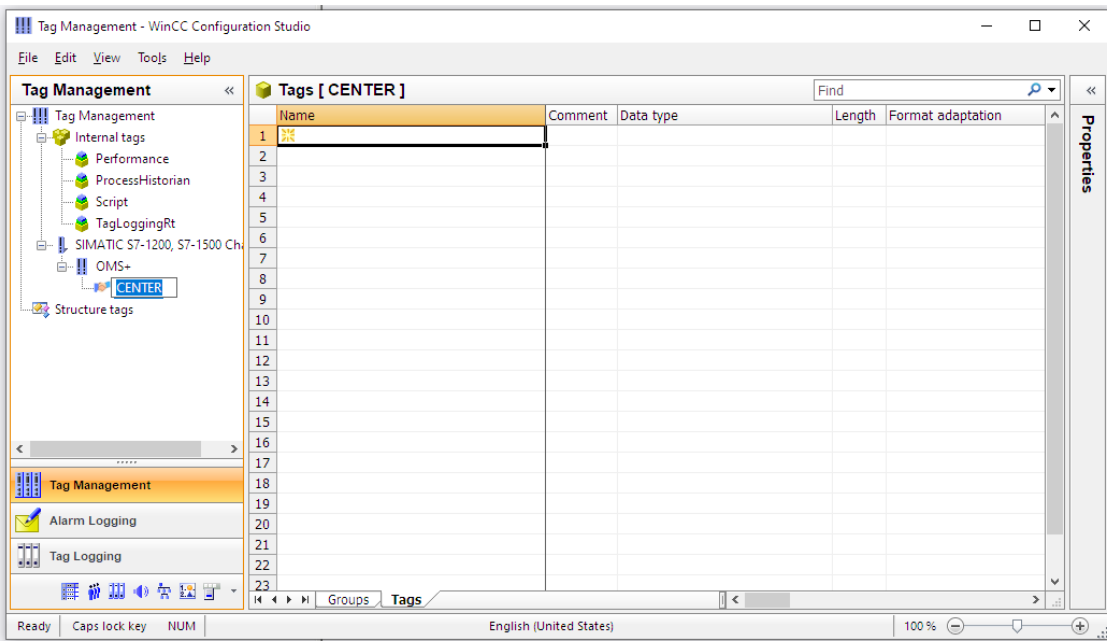

*Εικόνα 42: Δημιουργία σύνδεσης CENTER.*

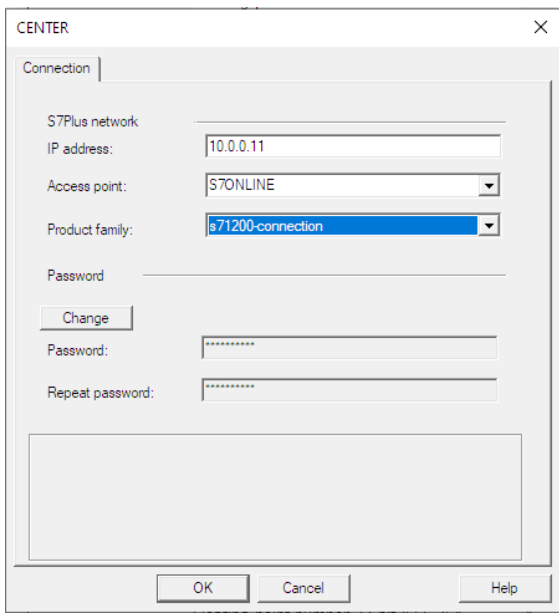

*Εικόνα 43: Παραμετροποίηση CENTER.*

Έπειτα δημιουργήθηκαν τα Tag του κάθε σταθμού με τις διευθύνσεις οι οποίες αντιστοιχούν στο εκάστοτε PLC.

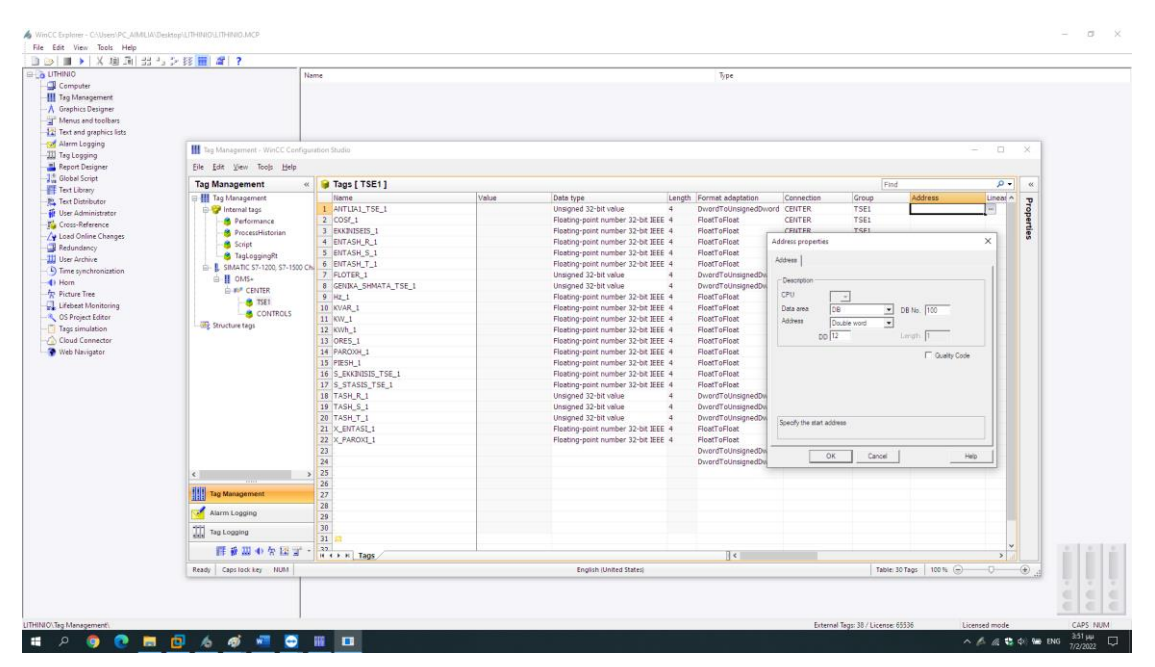

*Εικόνα 44: Δημιουργία TAG του ΤΣΕ 1 στο Tag Management.*

Η διαδικασία που ακολούθησε μετά τη δημιουργία του Project LITHINIO έγινε συνολικά τέσσερις φορές, μία για κάθε PLC (δηλαδή για κάθε τοπικό σταθμό).

Έπειτα προστέθηκε νέος χρήστης ο User\_1, ορίστηκαν τα δικαιώματα που θα έχει και το password του, για να μπορεί να συνδεθεί στην εφαρμογή του WebUX που υλοποιήθηκε.

| User Administrator - WinCC Configuration Studio |       |                                 |                         |                                |                                                                    | -                       | $\Box$         | $\times$      |
|-------------------------------------------------|-------|---------------------------------|-------------------------|--------------------------------|--------------------------------------------------------------------|-------------------------|----------------|---------------|
| Eile Edit View Tools Help                       |       |                                 |                         |                                |                                                                    |                         |                |               |
| <b>User Administrator</b>                       | $\ll$ | Authorizations [ User_1 ]       |                         | Find<br>- م                    | <b>Properties - User</b>                                           |                         |                | $\rightarrow$ |
| <b>□ · · 9</b> User Administrator               |       | Function                        | Enable                  |                                | <b>E</b> Selection                                                 |                         |                |               |
| Administrator-Group                             |       | User Administration             | $\overline{\mathbf{v}}$ |                                | Object type                                                        | User                    |                |               |
| - <i>Administrator</i>                          |       | 2 Value input                   | $\overline{\mathsf{v}}$ |                                | Object name                                                        | User <sub>1</sub>       |                |               |
| User 1                                          |       | 3 Process controlling           | $\overline{\mathbf{v}}$ |                                | <b>E</b> General                                                   |                         |                |               |
|                                                 |       | 4 Picture Editing               | $\overline{\mathbf{v}}$ |                                | User name                                                          | User_1                  |                |               |
|                                                 |       | $5^{\circ}$<br>Change picture   | $\overline{\mathbf{v}}$ |                                | Group name                                                         | Administrator-Group     |                |               |
|                                                 |       | 6<br>Window selection           | V                       |                                | Password                                                           |                         |                |               |
|                                                 |       | 7 Hardcopy                      | $\overline{\mathsf{v}}$ |                                | $\Box$ Login                                                       |                         |                |               |
|                                                 |       | 8 Confirm alarms                | $\overline{\mathbf{v}}$ |                                | Logon with smart card                                              | E                       |                |               |
|                                                 |       | 9 Lock alarms                   | $\overline{\mathbf{v}}$ |                                | Value of the tag logon                                             |                         |                |               |
|                                                 |       | 10 Free alarms                  | $\overline{\mathsf{v}}$ |                                | $\Box$ Logout                                                      | None                    |                |               |
|                                                 |       | 11 Message Editing              | $\checkmark$            |                                | Type of automatic logoff<br>Period of time before automatic logoff |                         |                |               |
|                                                 |       | 12 Start archive                | $\overline{\mathbf{v}}$ |                                | $\blacksquare$ Web                                                 |                         |                |               |
|                                                 |       | 13 Stop archive                 | $\overline{\mathbf{S}}$ |                                | WebNavigator                                                       | E                       |                |               |
|                                                 |       | 14 Edit archive values          | $\overline{\mathbf{v}}$ |                                | WebNavigator start picture                                         |                         |                |               |
|                                                 |       | 15 Archive Editing              | $\overline{\mathsf{v}}$ |                                | Use hom on Web client                                              |                         |                |               |
|                                                 |       | 16 Action Editing               | $\overline{\mathsf{v}}$ |                                | <b>WebUX</b>                                                       | $\triangledown$         |                |               |
|                                                 |       | 17 Project Manager              | $\overline{\mathbf{v}}$ |                                | <b>Start Picture of WebUX</b>                                      | WEBUX\WEBUX_MAIN_0      |                |               |
|                                                 |       | 18 XLORIO                       | $\overline{\mathsf{v}}$ |                                | Reserve WebUX license                                              |                         |                |               |
|                                                 |       | 19 ANTLIES                      | $\overline{\mathsf{v}}$ |                                | WebUx Number of reserved licenses                                  | o                       |                |               |
|                                                 |       | 20 PARAMETROI                   | $\overline{\mathsf{v}}$ |                                | Web language                                                       | English (United States) |                |               |
|                                                 |       | $21$ SMS                        | $\overline{\mathbf{v}}$ |                                |                                                                    |                         |                |               |
|                                                 |       | 22 DEACTIVATION                 | $\overline{\mathbf{v}}$ |                                |                                                                    |                         |                |               |
|                                                 |       | 23 VALVES                       | $\overline{\mathsf{v}}$ |                                |                                                                    |                         |                |               |
|                                                 |       | 24 ALARMS                       | $\overline{\mathsf{v}}$ |                                |                                                                    |                         |                |               |
|                                                 |       | 25 GRAPHS                       | $\overline{\mathsf{v}}$ |                                |                                                                    |                         |                |               |
|                                                 |       | 26 REPORTS                      | $\overline{\mathbf{v}}$ |                                |                                                                    |                         |                |               |
| ₩<br><b>Tag Management</b>                      |       | 27 PRINTING                     | $\overline{\mathbf{v}}$ |                                |                                                                    |                         |                |               |
|                                                 |       | 28 SXEDIA                       | $\overline{\mathsf{v}}$ |                                |                                                                    |                         |                |               |
| ×<br><b>Alarm Logging</b>                       |       | 29 Activate remote              | $\overline{\mathsf{v}}$ |                                |                                                                    |                         |                |               |
|                                                 |       | 30 Configure remote             | $\overline{\mathbf{v}}$ |                                |                                                                    |                         |                |               |
| Tag Logging                                     |       | 31 Web Access - monitoring only | $\overline{\mathbf{v}}$ |                                |                                                                    |                         |                |               |
|                                                 |       | 22                              |                         |                                |                                                                    |                         |                |               |
| 群動期の欠回当:                                        |       | H 4 F H Authorizations          |                         |                                |                                                                    |                         |                |               |
| Caps lock key NUM<br>Ready                      |       |                                 |                         | <b>English (United States)</b> | Table: 31 Authorizations                                           | $100%$ $\bigodot$       | $\overline{C}$ | $\bigcirc$    |

*Εικόνα 45: Δημιουργία Χρήστη User\_1.*

Το τελευταίο βήμα είναι η δημιουργία των εικόνων και ο ορισμός τους ως Web-Enabled στο Graphic-Designer για να μπορούν να χρησιμοποιηθούν στο WebUX.

| 6 WinCC Explorer - CAUsers/PC_AIMILIA\Desktop\LITHINIO\LITHINIO.MCP |                        |                        |                                 |                |                      |                                                                     | $0 \times$<br>$\sim$                         |
|---------------------------------------------------------------------|------------------------|------------------------|---------------------------------|----------------|----------------------|---------------------------------------------------------------------|----------------------------------------------|
| File Edit View Tools Help                                           |                        |                        |                                 |                |                      |                                                                     |                                              |
| 自 b>   ■ ▶   X 前 自 出 ?」 5 排 開 證   ?                                 |                        |                        |                                 |                |                      |                                                                     |                                              |
| <b>B-Bulhino</b>                                                    | Name                   | Type                   | <b>Last Change</b>              |                |                      |                                                                     |                                              |
| Computer                                                            | <b>NEBUX MAIN OPAR</b> | <b>Process picture</b> | Open picture(s)                 | 3/25 PM        |                      |                                                                     |                                              |
| -III Tag Management                                                 | <b>R</b> TSE1.Pdl      | Process sicture (well  |                                 | 9:12 PM        |                      |                                                                     |                                              |
| A Graphics Designer                                                 | R TSE4.Pdl             | Process picture (wel   | Rename picture or folder        | <b>5636 PM</b> |                      |                                                                     |                                              |
| <b>WEBUX</b>                                                        |                        |                        | Delete picture(s)               |                |                      |                                                                     |                                              |
| - If Menus and toolbars                                             |                        |                        | Delete folder                   |                |                      |                                                                     |                                              |
| -22 Text and graphics lists                                         |                        |                        | Define picture as start picture |                |                      |                                                                     |                                              |
| -ray Alarm Logging                                                  |                        |                        | Mark picture(s) as favorite     |                |                      |                                                                     |                                              |
| <b>Jill Tas Loogins</b>                                             |                        |                        | Activate "web-enabled"          |                |                      |                                                                     |                                              |
| <b>EL</b> Report Designer                                           |                        |                        | Password Protection             |                |                      |                                                                     |                                              |
| -1 Global Script                                                    |                        |                        | Confirm all type changes        |                |                      |                                                                     |                                              |
| - Text Library                                                      |                        |                        |                                 |                |                      |                                                                     |                                              |
| Text Distributor                                                    |                        |                        | Properties                      |                |                      |                                                                     |                                              |
| User Administrator                                                  |                        |                        |                                 |                |                      |                                                                     |                                              |
| Cross-Reference                                                     |                        |                        |                                 |                |                      |                                                                     |                                              |
| Le Load Online Changes                                              |                        |                        |                                 |                |                      |                                                                     |                                              |
| Redundancy                                                          |                        |                        |                                 |                |                      |                                                                     |                                              |
| -33 User Archive                                                    |                        |                        |                                 |                |                      |                                                                     |                                              |
| 4) Time synchronization                                             |                        |                        |                                 |                |                      |                                                                     |                                              |
| $-4$ Hom                                                            |                        |                        |                                 |                |                      |                                                                     |                                              |
| $- \frac{1}{2}$ Picture Tree                                        |                        |                        |                                 |                |                      |                                                                     |                                              |
| <b>U.</b> Lifebeat Monitoring                                       |                        |                        |                                 |                |                      |                                                                     |                                              |
| - & OS Project Editor                                               |                        |                        |                                 |                |                      |                                                                     |                                              |
| Tags simulation                                                     |                        |                        |                                 |                |                      |                                                                     |                                              |
| - Cloud Connector                                                   |                        |                        |                                 |                |                      |                                                                     |                                              |
| Web Navigator                                                       |                        |                        |                                 |                |                      |                                                                     |                                              |
|                                                                     |                        |                        |                                 |                |                      |                                                                     |                                              |
|                                                                     |                        |                        |                                 |                |                      |                                                                     |                                              |
|                                                                     |                        |                        |                                 |                |                      |                                                                     |                                              |
|                                                                     |                        |                        |                                 |                |                      |                                                                     |                                              |
|                                                                     |                        |                        |                                 |                |                      |                                                                     |                                              |
|                                                                     |                        |                        |                                 |                |                      |                                                                     |                                              |
|                                                                     |                        |                        |                                 |                |                      |                                                                     |                                              |
|                                                                     |                        |                        |                                 |                |                      |                                                                     |                                              |
|                                                                     |                        |                        |                                 |                |                      |                                                                     |                                              |
|                                                                     |                        |                        |                                 |                |                      |                                                                     |                                              |
|                                                                     |                        |                        |                                 |                |                      |                                                                     |                                              |
|                                                                     |                        |                        |                                 |                |                      |                                                                     |                                              |
|                                                                     |                        |                        |                                 |                |                      |                                                                     |                                              |
|                                                                     |                        |                        |                                 |                |                      |                                                                     |                                              |
|                                                                     |                        |                        |                                 |                |                      |                                                                     |                                              |
|                                                                     |                        |                        |                                 |                |                      |                                                                     |                                              |
|                                                                     |                        |                        |                                 |                |                      |                                                                     |                                              |
|                                                                     |                        |                        |                                 |                |                      |                                                                     |                                              |
|                                                                     |                        |                        |                                 |                |                      |                                                                     |                                              |
|                                                                     |                        |                        |                                 |                |                      |                                                                     |                                              |
|                                                                     |                        |                        |                                 |                |                      |                                                                     |                                              |
| LITHINIO\Graphics Designer\WEBUX\                                   |                        |                        |                                 |                | 1 object(s) selected | Licensed mode                                                       | CAPS NUM                                     |
| <b>C &amp; Ø W O H N</b><br>н<br>$\alpha$<br>e<br>壽<br>$\bullet$    |                        |                        |                                 |                |                      | $\wedge$ $\wedge$ $\otimes$ $\otimes$ $\otimes$ $\otimes$ $\otimes$ | $\frac{4403 \, \mu \mu}{7/2/2022}$<br>$\Box$ |

*Εικόνα 46:Δημιουργία εικόνων και ορισμός τους ως Web-enabled.*

Για τη δημιουργία των εικόνων που αποτυπώνουν τη λειτουργία του δικτύου ύδρευσης του Λιθινιού, χρησιμοποιήθηκαν διάφορα στοιχεία του Graphics Designer, όπως:

- Static Text για διάφορα κείμενα που περιέχουν οι εικόνες
- I/O field για την εμφάνιση των τιμών των Tag με τα οποία συνδέονται τα πεδία αυτά (πίεση, παροχή, στάθμη, PH, χλώριο), αλλά και για την εισαγωγή τιμών στα Tag με τα οποία έχουν συνδεθεί (όρια δεξαμενών, χαμηλή ένταση, χαμηλή παροχή)
- Bar για την απεικόνιση της στάθμης των δεξαμενών
- Status Display για την εμφάνιση της λειτουργικής κατάστασης των αντλιών και της βάνας.
- Buttons για την αλλαγή εικόνας, τα χειριστήρια και αλλαγή σταθμού στο πολυόργανο
- Polygon tube για τις σωληνώσεις

Επίσης χρησιμοποιήθηκαν direct connections στοιχείων με Tags και η γλώσσα VBS (για τη δημιουργία μικρών Scripts ) για την ρεαλιστική απεικόνιση του δικτύου ύδρευσης, αλλά και άλλες βοηθητικές λειτουργίες (αναβο-σβήσιμο Static text σε περίπτωση βλάβης, αλλαγή χρώματος δεξαμενής από μπλε σε κόκκινο αν γίνει υπέρβαση ορίου κ.λπ.)

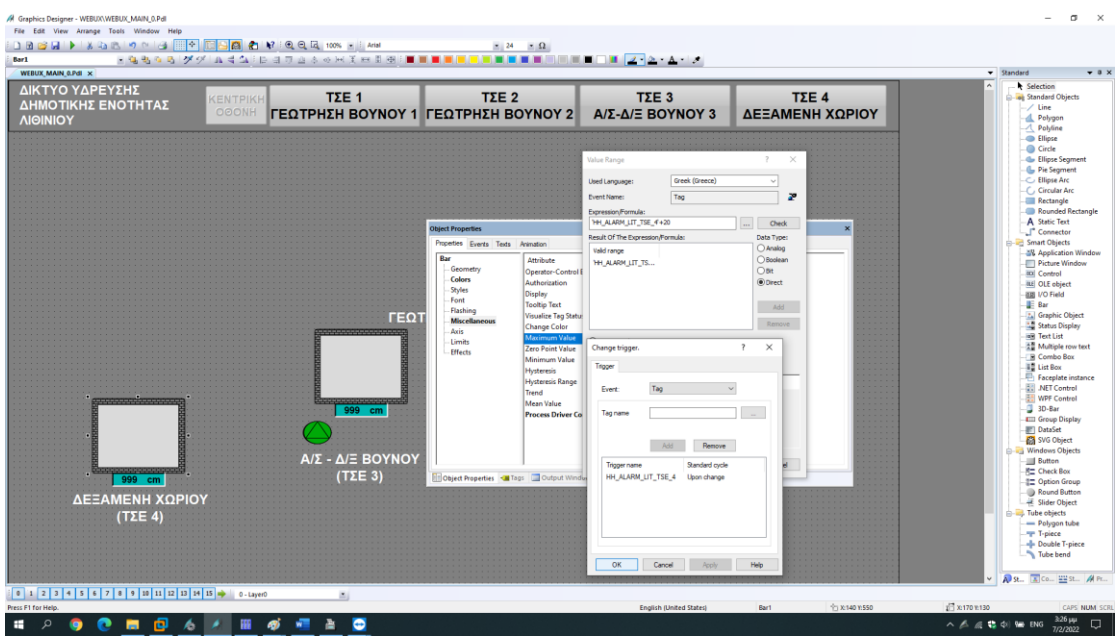

*Εικόνα 47: Σχεδίαση κεντρικής Εικόνας Δικτύου Ύδρευσης στο Graphics Designer.*

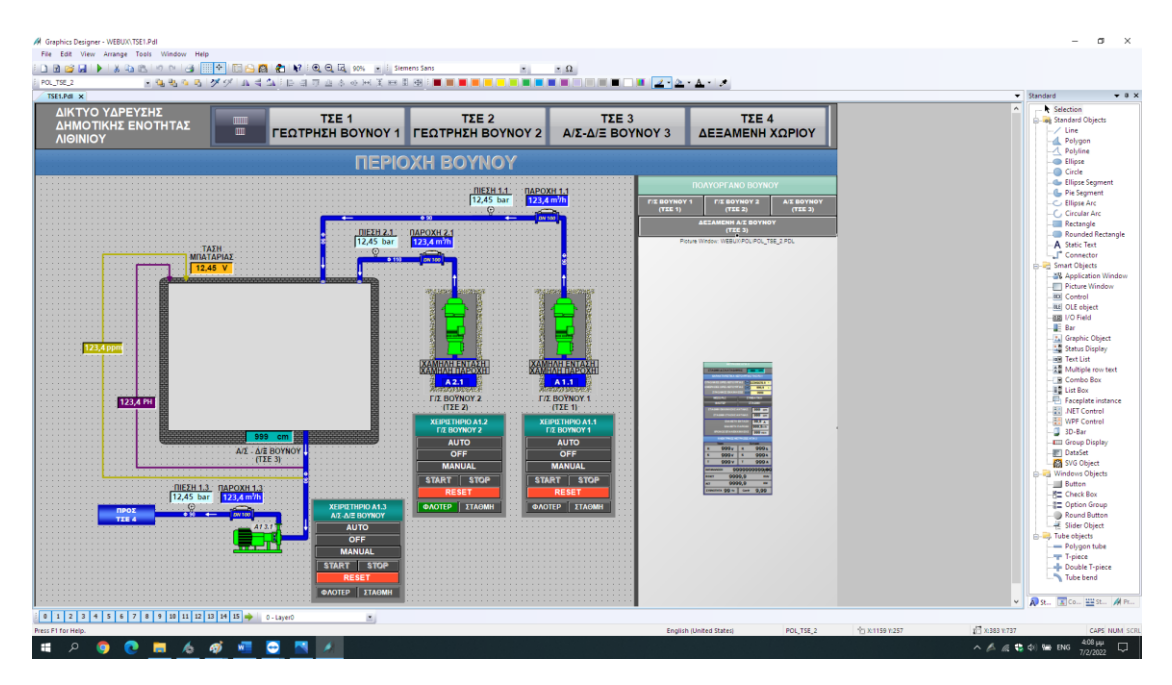

*Εικόνα 48: Σχεδίαση εικόνας Περιοχής Βουνού.*

|                 |                                                    |                                  | ΑΙΣ-ΔΙΞ ΒΟΥΝΟΥ 3 |                       | ΔΕΞΑΜΕΝΗ ΧΩΡΙΟΥ | <b>Company</b> Standard Objects<br>$-$ / Line<br>A Polygon |
|-----------------|----------------------------------------------------|----------------------------------|------------------|-----------------------|-----------------|------------------------------------------------------------|
|                 |                                                    | ΠΕΡΙΟΧΗ ΧΩΡΙΟΥ                   |                  |                       |                 | $\overline{A}$ Polyline<br><b>Co</b> Eliose<br>Circle      |
|                 |                                                    |                                  |                  | ΡΙΑ ΣΤΑΘΜΝΣ ΔΕΞΑΜΕΝΗΣ |                 | -Ga Ellipse Segment<br><b>G</b> Pie Segment                |
|                 |                                                    | ATP <sub>1</sub>                 |                  | Άνω Όριο Στάθμης      | 999 cm          | C Elipse Arc<br>-C Circular Arc                            |
|                 |                                                    |                                  |                  | Κάτω Όριο Στάθμης     | 999 cm          | Rectangle<br>Rounded Rectangle                             |
| <b>MITAZH</b>   |                                                    |                                  |                  |                       |                 | -A Static Text<br>Connector                                |
| 12.45 V         |                                                    |                                  |                  |                       |                 | <b>G-Ed Smart Objects</b><br>-28 Application Window        |
|                 |                                                    |                                  |                  |                       |                 | <b>Ficture Window</b><br><b>RX</b> Control                 |
|                 |                                                    |                                  |                  |                       |                 | <b>ME OLE object</b>                                       |
|                 |                                                    |                                  |                  |                       |                 | <b>33 I/O Field</b><br><b>E</b> Bar                        |
| 12,34 pp        |                                                    |                                  |                  |                       |                 | 2. Graphic Object<br><b>Mar</b> Status Display             |
|                 |                                                    |                                  |                  |                       |                 | <b>NB Text List</b>                                        |
|                 |                                                    |                                  |                  |                       |                 | 2 Multiple row text<br><b>EB Combo Box</b>                 |
|                 |                                                    |                                  |                  |                       |                 | <b>III</b> List Box<br>Faceplate instance                  |
| 123,4 PH        |                                                    |                                  |                  |                       |                 | -Bill .NET Control                                         |
|                 |                                                    |                                  |                  |                       |                 | <b>ES WPF Control</b><br>$03D-8$ ar                        |
|                 | 999                                                |                                  |                  |                       |                 | <b>ETI Group Display</b>                                   |
|                 | ΔΕΞΑΜΕΝΗ ΧΩΡΙΟΥ                                    | ΧΕΙΡΙΣΤΗΡΙΟ ΗΙΒ1.4               |                  |                       |                 | <b>DataSet</b><br><b>B</b> SVG Object                      |
|                 |                                                    | <b>A/E XOFIOY</b><br><b>AUTO</b> |                  |                       |                 | <b>G-B</b> Windows Objects                                 |
|                 | парохн 2<br><b>123/4 год</b>                       | OFF                              |                  |                       |                 | <b>Button</b><br><b>RE Check Box</b>                       |
| n <sub>po</sub> |                                                    | <b>MANUAL</b>                    |                  |                       |                 | C Option Group<br>Round Button                             |
| <b>OIKIZMO</b>  |                                                    |                                  |                  |                       |                 | <b>E</b> Slider Object                                     |
|                 | ПАРОХН 1.4<br>123.4 m <sup>3h</sup><br><b>OPEN</b> | <b>CLOSE</b>                     |                  |                       |                 | <b>Co-Ed Tube objects</b><br>- Polygon tube                |
| OIKITMO         |                                                    | <b>RESET</b>                     |                  |                       |                 | - T-piece                                                  |
|                 | <b>H/B 1.4</b>                                     |                                  |                  |                       |                 | - Pouble T-piece                                           |
|                 |                                                    |                                  |                  |                       |                 | Tube bend                                                  |

*Εικόνα 49: Σχεδίαση εικόνας Περιοχής Χωριού.*

Με την ολοκλήρωση της παραμετροποίησης και της σχεδίασης των εικόνων του Project LITHINIO, δημιουργήθηκε η σελίδα στον ISS με τη χρήση του WinCC WebUX Configuration manager με τη διαδικασία που ακολουθεί.

Αρχικά πατήθηκε το "Apply Configuration" και έπειτα δώθηκε το όνομα WinCCWebUX στη σελίδα και επιλέχθηκε το "OK".

|   | Configuration<br>Apply standard configuration for WinCC WebUX. |         | Select one of the following options:<br>Application name:<br>WinCCWebUX |
|---|----------------------------------------------------------------|---------|-------------------------------------------------------------------------|
|   | <b>Description</b>                                             | Result  | Create a new website.                                                   |
| M | Creating registry entries                                      | Pending | Port:                                                                   |
| M | Creating local user groups                                     | Pending | 443<br>Use SSL encryption                                               |
| ☑ | Creating local users                                           | Pending | Certificate:                                                            |
| ☑ | Configuring NTFS security settings                             | Pending | lo Install certificate later.                                           |
| M | Configuring Web server IIS                                     | Pending | ○ Select an existing certificate.                                       |
| ☑ | Configuring auto login                                         | Pending | O Create a new certificate.                                             |
|   |                                                                |         | ○ Create a virtual directory<br>Select the higher-level website:        |
|   | Apply configuration                                            | Exit    |                                                                         |
|   | Ready                                                          |         | OK                                                                      |

*Εικόνα 50: WinCC Webux Configurator βήμα 1 και 2.*

Στην εικόνα που ακολουθεί παρουσιάζεται ο Internet Information Service Manager με τη σελίδα που δημιουργήθηκε για το WebUX του δικτύου ύδρευσης Λιθινιού.

 *.*

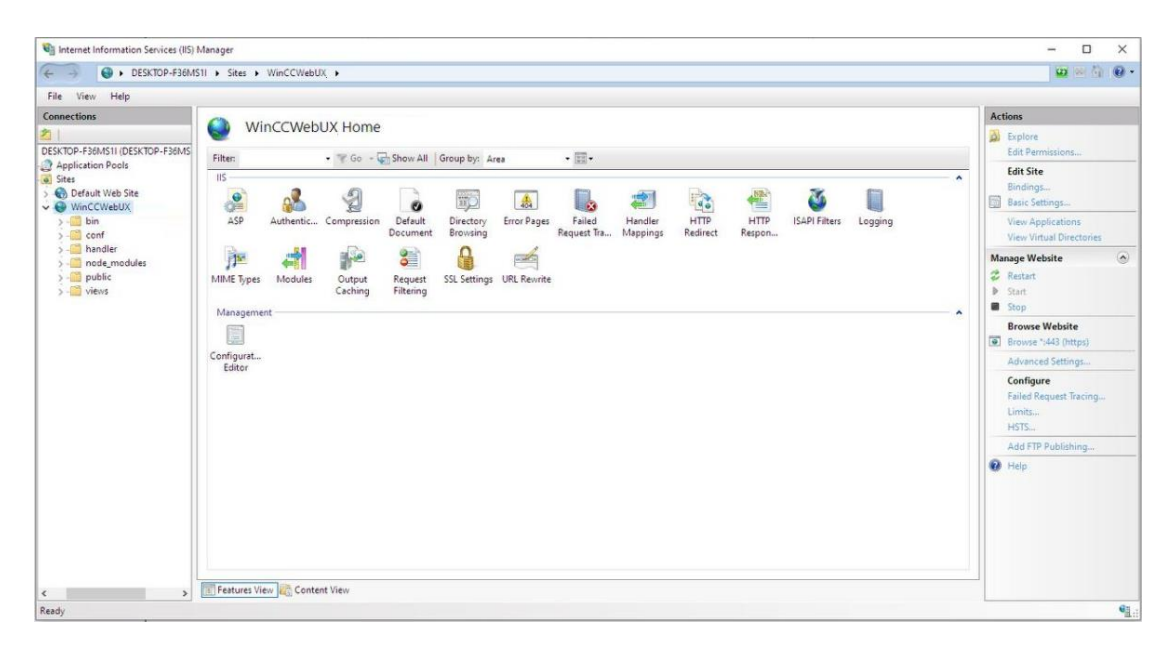

*Εικόνα 51: Σελίδα WebUX στον ISS Manager.*

## **5.6 Παρουσίαση εφαρμογής του WebUX Λιθινιού**

To WebUX δίνει τη δυνατότητα απομακρυσμένης, από το ΚΣΕ, εποπτείας της λειτουργικής κατάστασης του συστήματος, που απαρτίζεται το δίκτυο ύδρευσης της Δημοτικής Ενότητας Λιθινιού, από συσκευές smartphone ή/και tablet (ακόμα και από ηλεκτρονικό υπολογιστή) χωρίς την ανάγκη εγκατάστασης επιπλέον λογισμικού. Στο WebUX μπορούν να συνδεθούν, από οποιοδήποτε browser, πολλές συσκευές ταυτόχρονα ανάλογα την άδεια η οποία έχει αγοραστεί και εγκατασταθεί στον SCADA Server που τρέχει το λογισμικό.

Η χρήση αυτής της εφαρμογής γίνεται για παρακολούθηση, καθώς ακόμη και για χειρισμούς ή αλλαγή παραμετροποίησης του συστήματος, οπότε μπορεί να χαρακτηριστεί και ως διεπαφή (ΗΜΙ).

Στα πλαίσια της παρουσίασης αλλά και της εξέτασης της αποτελεσματικότητας της εφαρμογής αναπτύχθηκε πρόγραμμα, στο περιβάλλον Global Actions του Simatic WinCC Explorer σε γλώσσα VBS Script, το οποίο προσομοιώνει τη λειτουργία των PLC στους σταθμούς του δικτύου ύδρευσης/ υδροδότησης Λιθινιού. Το πρόγραμμα αυτό περιλαμβάνει τη τροφοδοσία τιμών των αισθητήρων (στάθμη, πίεση κ.λπ.) από πραγματικές βάσεις δεδομένων υφιστάμενου συστήματος προς τον SCADA Server και κατά συνέπεια στο WebUX. Επίσης προσομοιώνει την εντολοδότηση των αντλιών και της βάνας και την αποστολή feedback από αυτές για την κατάσταση τους, αλλά και για τη γενική λειτουργική κατάσταση των περιεχομένων σταθμών (βλάβες, απώλεια επικοινωνίας κ.λπ.)

## **5.6.1 Είσοδος στο WebUX του Λιθινιού**

Για λόγους ασφαλείας για την παρουσίαση της εφαρμογής χρησιμοποιήθηκε η διεύθυνση IP του εσωτερικού δικτύου. Υπό φυσιολογικές συνθήκες γίνεται χρήση της στατικής διεύθυνσης.

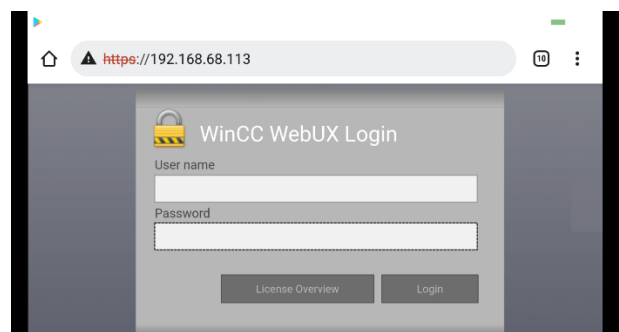

*Εικόνα 52: Είσοδος στην εφαρμογή WebUX Λιθινιού από smartphone.*

Η είσοδος στο WebUX ολοκληρώνεται συμπληρώνοντας τα πεδία User name και Password με τα στοιχεία που απαιτούνται και πατώντας το πλήκτρο Login. Στη συγκεκριμένη περίπτωση ο χρήστης που δημιουργήθηκε στο User Administrator ονομάζεται User\_1 και ο κωδικός 1234567.

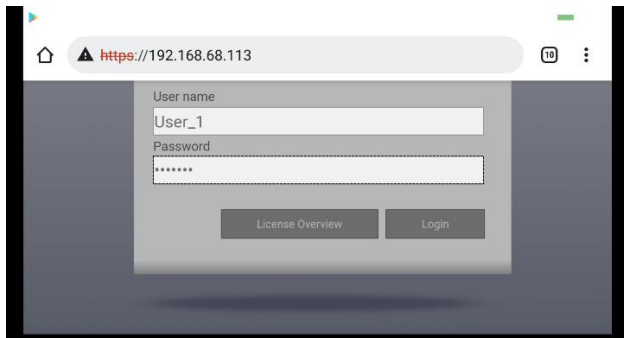

*Εικόνα 53: Εισαγωγή στοιχείων χρήστη.*

## **5.6.2 Κεντρική Οθόνη**

Με την είσοδο στο WebUX του Λιθινιού εμφανίζεται η κεντρική οθόνη, η οποία δείχνει την γενική εικόνα του συστήματος με τους επιμέρους σταθμούς ελέγχου και κάποιες βασικές πληροφορίες.

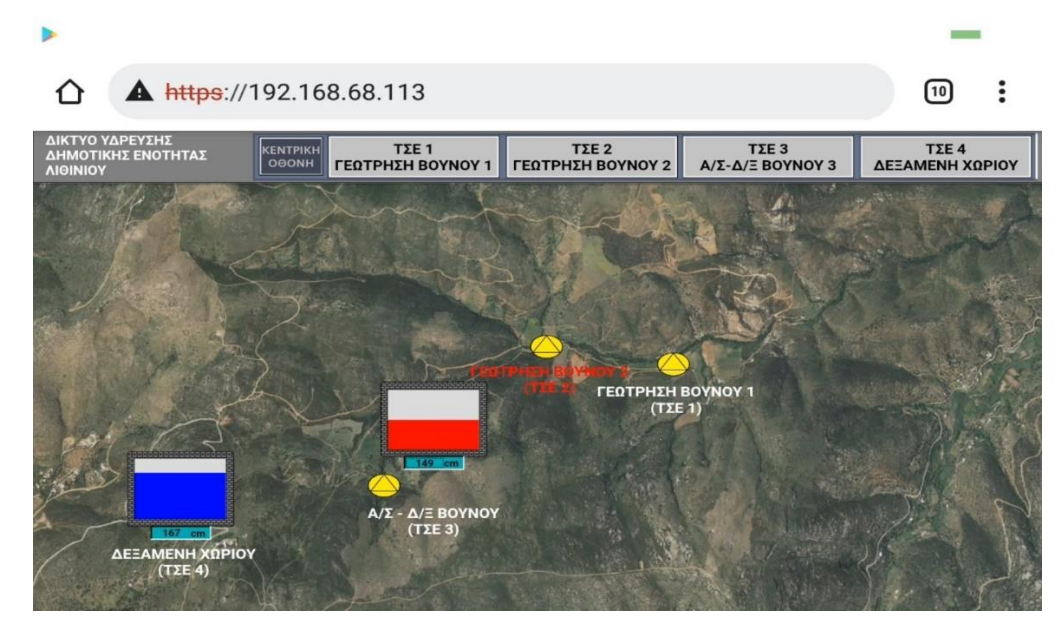

*Εικόνα 54: Κεντρική οθόνη WebUX Λιθινιού.*

Η οθόνη παρουσιάζει τη συνολική ελεγχόμενη περιοχή με τους απομακρυσμένους σταθμούς ύδρευσης στην περιοχή που είναι τοποθετημένοι, ενώ στο πάνω μέρος της οθόνης υπάρχει η μπάρα η οποία μας δίνει πληροφορίες όσον αφορά την επικοινωνία με τους επιμέρους σταθμούς. Η μπάρα αυτή επίσης είναι και κουμπιά εναλλαγής οθονών και μένει σταθερή σε όλες τις οθόνες.

Σε περίπτωση που υπάρξει απώλεια επικοινωνίας με κάποιο τοπικό σταθμό, το πεδίο του επονομαζόμενου σταθμού αναβοσβήνει κόκκινο, ενώ σε αντίθετη περίπτωση παραμένει σταθερά γκρι.

Οι καταστάσεις των στοιχείων θα επεξηγηθούν στην ενότητα 5.6.5.

## **5.6.3 Εικόνες Περιοχών Βουνού και Χωριού**

Πατώντας πάνω σε κάποια ονομασία τοπικού σταθμού ελέγχου υπάρχει η δυνατότητα παρακολούθησης της τρέχουσας κατάστασης του κάθε στοιχείου (αντλίες, βάνες, πολυόργανα κ.α.) που απαρτίζει τον σταθμό ή το σύνολο των σταθμών που περιέχονται την περιοχή στην οποία βρίσκεται αυτός. Επίσης, σε αυτή την οθόνη, μπορούν να πραγματοποιηθούν χειρισμοί και αλλαγές στις παραμέτρους που αφορούν το σενάριο αυτοματισμού του σταθμού.

Στην οθόνη της εικόνας 55 φαίνονται οι σταθμοί Γεώτρηση Βουνού 1 (ΤΣΕ 1), Γεώτρηση Βουνού 2 (ΤΣΕ 2) και Αντλιοστάσιο-Δεξαμενή Βουνού (ΤΣΕ 3) με τις επιμέρους πληροφορίες που τους αφορούν.

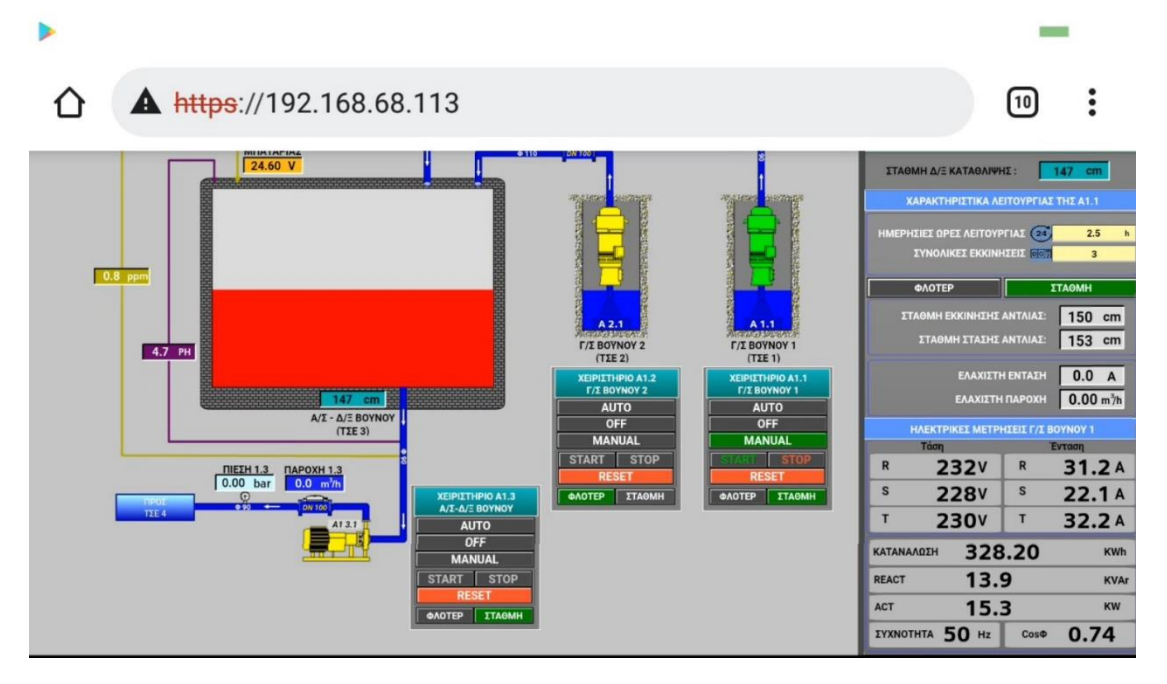

*Εικόνα 55: Εικόνα τοπικών σταθμών περιοχής Βουνού.*

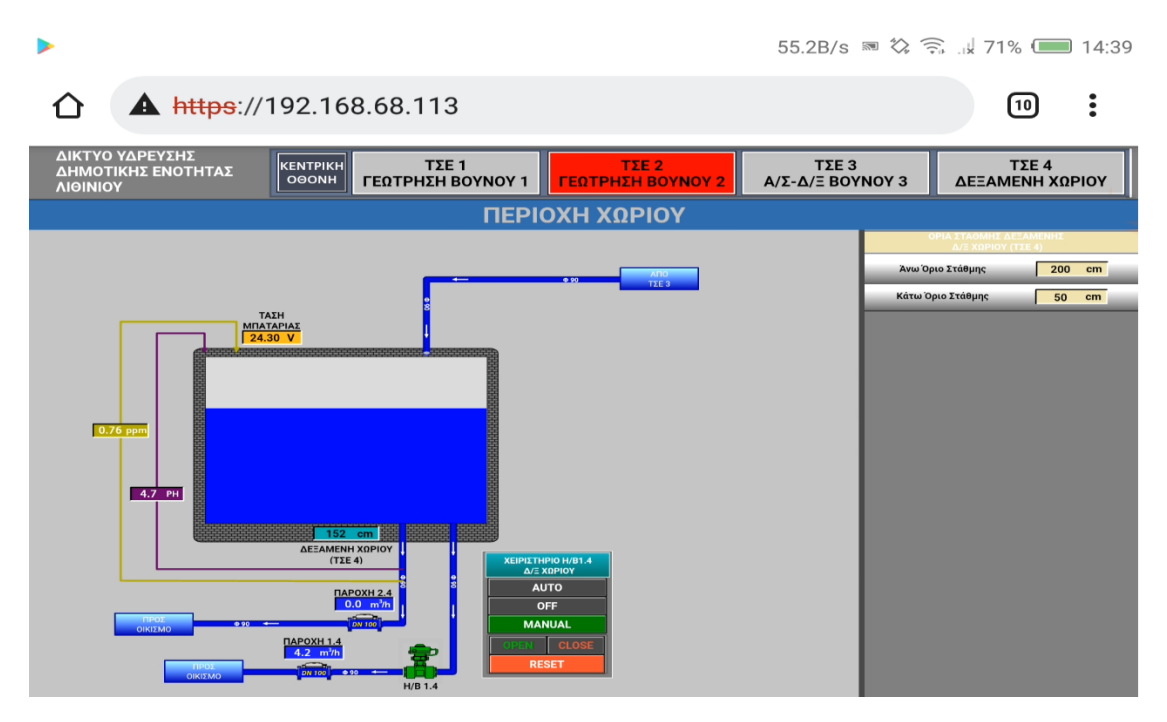

*Εικόνα 56: Εικόνα τοπικών σταθμών περιοχής Χωριού*

*.*

Η λογική χειρισμών, παραμέτρων και κατάστασης των στοιχείων που αναλύεται εν συνεχεία για τον συγκεκριμένο σταθμό ισχύει για όλους τους σταθμούς του συστήματος.

Σε περίπτωση απώλειας επικοινωνίας κάποιου σταθμού, το Static Text που αναφέρεται σε αυτόν αναβοσβήνει μαύρο/ κόκκινο. Επίσης αν παρουσιαστεί βλάβη κάποιου αισθητηρίου, το Static Text που αναφέρεται σε αυτό γίνεται κόκκινο, ενώ υπό φυσιολογικές συνθήκες είναι σταθερά μαύρο.

Επίσης γίνεται μια ενημέρωση για την τρέχουσα κατάσταση των αντλιών - γεωτρήσεων και των τιμών στάθμης, πίεσης, παροχής, υπολειπόμενου χλωρίου και PH του σημείου ανάλογα τι περιέχει ο κάθε σταθμός. Τέλος στο δεξί μέρος της οθόνης υπάρχουν πεδία απεικόνισης πληροφοριών για το κάθε στοιχείο που περιέχεται στην εκάστοτε οθόνη.

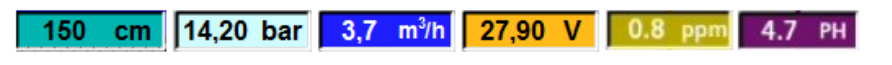

*Εικόνα 57: Πεδία ενημέρωσης τιμών από τα αισθητήρια του συστήματος.*

Οι τιμές των παραπάνω πεδίων είναι πραγματικού χρόνου και αφορούν όλους τους τύπους αναλογικών μετρήσεων της εγκατάστασης.

Ανάλογα τους σταθμούς που εμφανίζονται ομαδοποιημένοι στην οθόνη απεικονίζονται και τα αντίστοιχα πλήκτρα στο πεδίο του πολυοργάνου.

Για τις Γεωτρήσεις και τα Αντλιοστάσια το πολυόργανο χωρίζεται σε τρία μέρη: η αναλογική μέτρηση στάθμης δεξαμενής κατάθλιψης του σταθμού, τα χαρακτηριστικά λειτουργίας του αντλιοστασίου ή της γεώτρησης (ημερήσιες ώρες λειτουργίας, συνολικές εκκινήσεις, στάθμες εκκίνησης και στάσης κλπ.) και τις ηλεκτρικές μετρήσεις (τάση, ένταση, καταναλώσεις κλπ.)

Εφόσον υπάρχουν δεξαμενές (ή αντλιοστάσια που δίνεται η στάθμη στο σύστημα) στην περιοχή του πολυόργανου εμφανίζεται αντίστοιχο πλήκτρο, που πατώντας το, εμφανίζει τα όρια στάθμης για την παραμετροποίηση τους, όπως απεικονίζεται στην εικόνα 58.

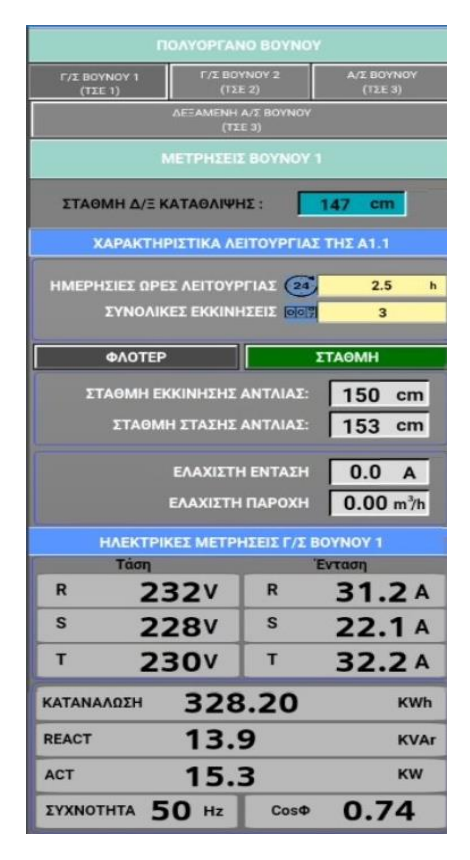

*Εικόνα 58: Πολυόργανο Βουνού.*

|                               | <b><i><u>NOAYOPFANO BOYNOY</u></i></b>                  |     |                      |
|-------------------------------|---------------------------------------------------------|-----|----------------------|
| <b>F/E BOYNOY 1</b><br>(T2E1) | <b>F/I BOYNOY 2</b><br>(T <sub>2</sub> E <sub>2</sub> ) |     | Α/Σ ΒΟΥΝΟΥ<br>(T2E3) |
|                               | ΛΕΞΑΜΕΝΗ Α/Σ ΒΟΥΝΟΥ<br>(TTE3)                           |     |                      |
|                               | ΟΡΙΑ ΣΤΑΘΜΗΣ ΔΕΞΑΜΕΝΗΣ<br>Α/Σ-Δ/Ξ ΒΟΥΝΟΥ (ΤΣΕ 3)        |     |                      |
| Άνω Όριο Στάθμης              |                                                         | 280 | cm                   |
| Κάτω Όριο Στάθμης             |                                                         | 170 | cm                   |

*Εικόνα 59: Όρια Δεξαμενής.*

Το άνω και κάτω όριο μιας δεξαμενής συνεισφέρουν στην εξασφάλιση της καλής λειτουργίας του συστήματος. Έχοντας οριοθετήσει τη στάθμη μιας δεξαμενής, σε περίπτωση που ξεφύγει η τιμή της από τα επιτρεπόμενα όρια, το χρώμα που απεικονίζει το νερό της δεξαμενής γίνεται κόκκινο (από μπλε). Με αυτό τον τρόπο δίνεται στους χειριστές με έντονα χρώματα η ένδειξη προβλήματος, για να είναι εύκολα διακριτό και να το εντοπίζουν άμεσα για την αποφυγή δυσάρεστων καταστάσεων. Έτσι, με την άμεση ενημέρωση για τη κατάσταση του στοιχείου, διασφαλίζεται ότι σε περίπτωση υπέρβασης του ανώτατου ορίου στάθμης δε θα υπάρξει υπερχείλιση της δεξαμενής και σε περίπτωση πτώσης της στάθμης χαμηλότερα από το κατώτατο όριο, δε θα ξεμείνει από νερό η περιοχή την οποία υδροδοτεί.

## **5.6.4 Χειρισμοί και παραμετροποίηση γεωτρήσεων/ αντλιών και βανών**

#### **Γεωτρήσεις/ αντλίες**

Παρακάτω παρουσιάζεται το χειριστήριο της Γεώτρησης Βουνού 2. Η λειτουργία του χειριστηρίου που αναλύεται στη συνέχεια ισχύει για όλες τις αντλίες/ γεωτρήσεις του συστήματος.

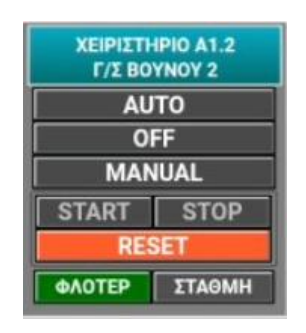

*Εικόνα 60: Χειριστήριο Γεωτρήσεων - Αντλιών.*

- **AUTO**: Πατώντας το πλήκτρο AUTO αντλίας Α1.2 η λειτουργία της βασίζεται στην αυτόματη λειτουργία από το PLC κάνοντας χρήση των παραμέτρων στάθμης που έχουν δοθεί από τον χειριστή και αφορούν αποκλειστικά και μόνο τη συγκεκριμένη αντλία.
- **OFF**: Πατώντας το πλήκτρο OFF η αντλία Α1.2 σταματάει και αδρανοποιείται.
- **MANUAL**: Πατώντας το πλήκτρο MANUAL της Α1.2 η λειτουργία βασίζεται στο χειρισμό από το WebUX και ενεργοποιούνται τα πλήκτρα START/ STOP με τα οποία γίνεται εκκίνηση ή παύση λειτουργίας της γεώτρησης.
- **RESET**: Πατώντας το, γίνεται RESET σε κάποιες βλάβες της εκάστοτε αντλίας.

Πατώντας AUTO, OFF ή MANUAL μόλις ληφθεί το feedback γίνεται πράσινο το αντίστοιχο κουμπί.

Οι ενδείξεις στάθμη η φλοτέρ αφορούν τα αντίστοιχα αισθητήρια της γεώτρησης. Όταν η γεώτρηση είναι σε κατάσταση OFF τότε αυτόματα γυρίζει σε φλοτέρ για λόγους ασφαλείας. Εφόσον έχει αυτή την ένδειξη η επιλογή λειτουργίας εκκίνησης-στάσης αντλιών γίνεται με τυχόν υφιστάμενα φλοτέρ ή χρονοδιακόπτη. Όταν βρίσκεται σε κατάσταση AUTO γυρίζει αυτόματα σε στάθμη γιατί αλλιώς δε λειτουργεί ο αυτοματισμός. Στη κατάσταση MANUAL είναι αδιάφορο είτε είναι σε φλοτέρ, είτε σε στάθμη.

#### **Παράμετροι λειτουργίας γεωτρήσεων/ αντλιών**

Η παραμετροποίηση των αντλιών υφίσταται μόνο όταν αυτές βρίσκονται στην αυτόματη λειτουργία (AUTO).

| ΣΤΑΘΜΗ ΕΚΚΙΝΗΣΗΣ ΑΝΤΛΙΑΣ:     | 150 cm       |
|-------------------------------|--------------|
| ΣΤΑΘΜΗ ΣΤΑΣΗΣ ΑΝΤΛΙΑΣ: 153 cm |              |
| ΕΛΑΧΙΣΤΗ ΕΝΤΑΣΗ               | 0.0 A        |
| ΕΛΑΧΙΣΤΗ ΠΑΡΟΧΗ               | $0.00 m^3/h$ |

*Εικόνα 61: Παράμετροι αντλιών.*

Στο αυτόματο σενάριο λειτουργίας η αντλία λειτουργεί βάσει της στάθμης στάσης και εκκίνησης που έχουν δοθεί στις παραμέτρους.

Κάτω από τις στάθμες εκκίνησης και στάσης βρίσκεται η ελάχιστη ένταση και παροχή για τη λειτουργία της αντλίας-γεώτρησης. Τις τιμές αυτές τις ορίζει ο χειριστής. Σε περίπτωση που η ένταση ή η παροχή του συγκεκριμένου σταθμού πέσουν κάτω από το επιθυμητό, η αντλίαγεώτρηση σταματά να λειτουργεί και ξανά ξεκινά με τη παρέλευση κάποιου καθορισμένου χρόνου επανεκκίνησης. Στην περίπτωση MANUAL και START (εντολή χειροκίνητης λειτουργία από το WebUX), η αντλία θα σταματήσει τη λειτουργία της όταν παραβιαστεί μια από τις παραπάνω παραμέτρους, αλλά δεν θα επανεκκινήσει αυτόματα παρά μόνο αν δοθεί εκ νέου εντολή START.

### **Ηλεκτροβάνες**

Παρακάτω παρουσιάζεται το χειριστήριο της ηλεκτροβάνας της Δεξαμενής Χωριού (ΤΣΕ 4).

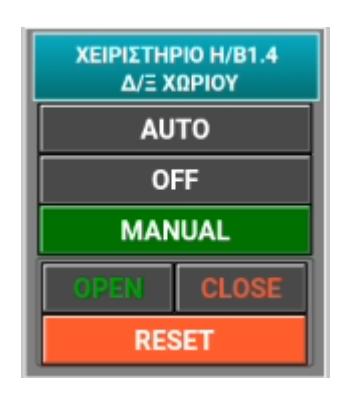

*Εικόνα 62: Χειριστήριο ηλεκτροβάνας.*

Η λειτουργία του χειριστηρίου της Η/Β έχει την ίδια λογική με αυτή των αντλιών/ γεωτρήσεων.

- **AUTO**: Πατώντας το πλήκτρο AUTO της Η/Β1.4 η λειτουργία της βασίζεται στην αυτόματη λειτουργία από το PLC.
- **OFF**: Πατώντας το πλήκτρο OFF η Η/Β1.4 αδρανοποιείται.
- **MANUAL**: Πατώντας το πλήκτρο MANUAL της Η/Β1.4 η λειτουργία βασίζεται στο χειρισμό από το WebUX και ενεργοποιούνται τα πλήκτρα OPEN/CLOSE με τα οποία γίνεται το άνοιγμα ή κλείσιμο της.
- **RESET**: Πατώντας το, γίνεται RESET σε κάποιες βλάβες της εκάστοτε βάνας.

Αντίστοιχα με τις αντλίες, πατώντας AUTO, OFF ή MANUAL μόλις ληφθεί το feedback γίνεται πράσινο το αντίστοιχο κουμπί.

## **5.6.5 Απεικόνιση και επεξήγηση στοιχείων της εφαρμογής**

Εν συνεχεία ακολουθεί η παρουσίαση της λειτουργικής κατάστασης των δυναμικών στοιχείων (αντλίες, βάνες) που περιέχονται στο σύστημα καθώς και η απεικόνιση τους στην εφαρμογή που υλοποιήθηκε στα πλαίσια της παρούσας διπλωματικής.

#### **Αντλίες- Γεωτρήσεις**

Ο χρωματικός κώδικας των αντλιών και των γεωτρήσεων είναι ο ίδιος και αναλύεται στην εικόνα που ακολουθεί.

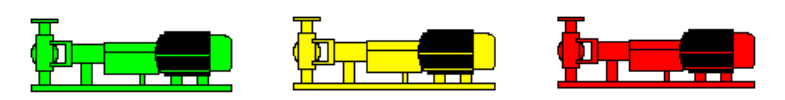

*Εικόνα 63: Καταστάσεις αντλιών.*

Με πράσινο χρώμα η αντλία είναι σε λειτουργία, με κίτρινο σε αδράνεια και με κόκκινο έχει βλάβη.

#### **Βάνες**

Ο χρωματικός κώδικας των βανών παρουσιάζεται στην παρακάτω εικόνα.

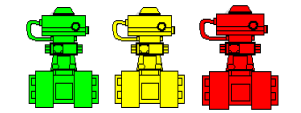

*Εικόνα 64: Χρωματικός κώδικας βανών.*

Με πράσινο χρώμα η βάνα είναι ανοιχτή, με κίτρινο κλειστή και με κόκκινο έχει βλάβη.

# **6. Αποτελέσματα**

Η εφαρμογή που υλοποιήθηκε στο Webux φαίνεται ικανή και αποτελεσματική λύση για τη συλλογή δεδομένων και τον εποπτικό έλεγχο ενός δικτύου υδροδότησης μέσω διαδικτύου. Είναι εύκολη στη χρήση για τους χειριστές της, τους δίνει τη δυνατότητα, οποιαδήποτε στιγμή επιθυμούν ή παρουσιάζεται ανάγκη/ πρόβλημα να ενημερώνονται για τη λειτουργική κατάσταση του συστήματος του δικτύου σε πραγματικό χρόνο. Επιπλέον έχουν την ικανότητα να το παραμετροποιούν καθώς και να κάνουν χειρισμούς των δυναμικών στοιχείων του.

# **7. Συμπεράσματα**

Η εφαρμογή που δημιουργήθηκε για τη συλλογή δεδομένων και τον εποπτικό έλεγχο δικτύου υδροδότησης μέσω διαδικτύου με τη χρήση του λογισμικού SIMATIC WinCC σε συνδυασμό με το add-in WebUX, δείχνει να είναι ικανή να υποστηρίξει την συνεχή εποπτεία του συστήματος σε πραγματικό χρόνο και την άμεση επέμβαση των τεχνιτών που το διαχειρίζονται.

Σημαντικό προσόν της συγκεκριμένης εφαρμογής είναι επίσης ότι οι χειριστές του συστήματος δύνανται να ενημερωθούν, να κάνουν χειρισμούς και παραμετροποίηση του συστήματος του δικτύου ύδρευσης χρησιμοποιώντας οποιαδήποτε συσκευή (smartphone, laptop, tablet). Δεν απαιτείται εγκατάσταση κάποιας εξειδικευμένης εφαρμογής σε αυτά. Η μόνη προϋπόθεση είναι να έχουν πρόσβαση στο διαδίκτυο. Έτσι μπορούν να συνδεθούν στην εφαρμογή του WebUX από οποιονδήποτε περιηγητή.

Επειδή όμως η συγκεκριμένη εφαρμογή που αναπτύχτηκε βασίζεται εξ ολοκλήρου στη μεταφορά δεδομένων από το ΚΣΕ προς τους WebUX Clients μέσω διαδικτύου, αποτελεί βασική προϋπόθεση να υπάρχει καλής ποιότητας σύνδεση/ γραμμή του SCADA Server σε αυτό. Μια κακή σύνδεση του SCADA Server στο διαδίκτυο μπορεί να επιφέρει από συχνές αποσυνδέσεις των χρηστών της εφαρμογής, ως και αδυναμία σύνδεσης τους σε αυτή. Αυτό συνεπάγεται ότι η συγκεκριμένη εφαρμογή δεν συνίσταται να χρησιμοποιηθεί χωρίς την ύπαρξη παράλληλα κάποιας άλλης εφαρμογής, η οποία δεν θα στηρίζεται στην επικοινωνία Server-Client μέσω διαδικτύου.

## **Βιβλιογραφία**

- [1] Δ. Κουτσογιάννης και Α. Ευστρατιάδης, Σημειώσεις Αστικών Υδραυλικών Έργων, Αθήνα: ΕΘΝΙΚΟ ΜΕΤΣΟΒΙΟ ΠΟΛΥΤΕΧΝΕΙΟ ΣΧΟΛΗ ΠΟΛΙΤΙΚΩΝ ΜΗΧΑΝΙΚΩΝ ΤΟΜΕΑΣ ΥΔΑΤΙΚΩΝ ΠΟΡΩΝ ΚΑΙ ΠΕΡΙΒΑΛΛΟΝΤΟΣ, 2015.
- [2] Α. ΚΟΚΚΙΝΟΥ, ΕΓΚΑΤΑΣΤΑΣΗ ΚΑΙ ΔΙΑΧΕΙΡΙΣΗ ΣΥΣΤΗΜΑΤΟΣ ΥΔΡΟΔΟΤΗΣΗΣ ΣΕ ΜΙΚΡΟΥΣ ΔΗΜΟΥΣ, ΠΑΤΡΑ: ΕΛΛΗΝΙΚΟ ΑΝΟΙΚΤΟ ΠΑΝΕΠΙΣΤΗΜΙΟ ΣΧΟΛΗ ΘΕΤΙΚΩΝ ΕΠΙΣΤΗΜΩΝ & ΤΕΧΝΟΛΟΓΙΑΣ, 2018.
- [3] Ζ. Χατζηβασιλείου, Ν. Νεοκλέους, Ά. Αχιλλέως, Γ. Δημητρίου, Π. Χαραλάμπους, Α. Αδάμου, Σ. Χριστοδούλου και Α. Αργυρού, ΕΝΙΑΙΟΣ ΚΩΔΙΚΑΣ ΚΑΛΗΣ ΠΡΑΚΤΙΚΗΣ ΓΙΑ ΤΗ ΔΙΑΧΕΙΡΙΣΗ ΚΑΙ ΛΕΙΤΟΥΡΓΙΑ ΤΩΝ ΔΙΚΤΥΩΝ ΥΔΡΕΥΣΗΣ, CYPRUS WATER ASSOCIATION, 2017.
- [4] Ν. ΓΚΟΥΓΚΟΥΛΙΑΣ, ΣΥΣΤΗΜΑΤΑ ΤΗΛΕΜΕΤΡΙΑΣ ΚΑΙ ΕΛΕΓΧΟΥ ΔΙΑΡΡΟΩΝ ΔΙΚΤΥΟΥ ΥΔΡΕΥΣΗΣ ΛΑΡΙΣΑΣ, ΛΑΡΙΣΑ: ΤΕΙ ΘΕΣΣΑΛΙΑΣ. ΣΧΟΛΗ ΔΙΟΙΚΗΣΗΣ ΚΑΙ ΟΙΚΟΝΟΜΙΑΣ. ΤΜΗΜΑ ΔΙΟΙΚΗΣΗΣ ΚΑΙ ΔΙΑΧΕΙΡΙΣΗΣ ΕΡΓΩΝ, 2015.
- [5] Υ. Π. κ. Π. Θεσσαλίας, «ΕΡΓΑΣΙΕΣ ΚΑΤΑΣΚΕΥΗΣ ΦΡΑΓΜΑΤΟΣ ΠΑΝΑΓΙΩΤΙΚΟΥ ΜΑΓΝΗΣΙΑΣ 2002-2013,» Υ.ΠΕ.ΘΕ., 2013. [Ηλεκτρονικό]. Available: https://www.ypethe.gr/. [Πρόσβαση 2021].
- [6] 1 ΑΝΑΘΕΩΡΗΣΗ ΤΟΥ ΣΧΕΔΙΟΥ ΔΙΑΧΕΙΡΙΣΗΣ ΛΕΚΑΝΩΝ ΑΠΟΡΡΟΗΣ ΠΟΤΑΜΩΝ ΤΟΥ ΥΔΑΤΙΚΟΥ ΔΙΑΜΕΡΙΣΜΑΤΟΣ ΝΗΣΩΝ ΑΙΓΑΙΟΥ (EL 14), Υπουργείο Περιβάλλοντος & Ενέργειας, Ειδική Γραμματεία Υδάτων, 2017.
- [7] S. Sofios, G. Arabatzis και E. Baltas, «Policy for management of water resources in Greece,» *Springer Science+Bussines Media,* pp. 185-194, 2007.
- [8] V. Kanakoudis και D. Tolikas, «The role of leaks and breaks in water networks,» *Journal of Water Supply: Research and Technology-AQUA,* p. 301, 2001.
- [9] I. Goulter και A. Kazemi, «Spatial and temporal groupings of water main pipe breakage in Winnipeg,» *Canadian Journal of Civil Engineering,* pp. 91-97, 1988.
- [10] Ά. Μητροπούλου, Κ. Μονοκρούσου και Ε. Φρεζούλη, «ΟΔΗΓΟΣ ΚΑΛΩΝ ΠΡΑΚΤΙΚΩΝ ΓΙΑ ΤΗ ΒΙΩΣΙΜΗ ΔΙΑΧΕΙΡΙΣΗ ΑΣΤΙΚΟΥ ΝΕΡΟΥ,» *Δίκτυο ΜΕΣΟΓΕΙΟΣ SOS,* 2013.
- [11] PROWAT, «Οδηγός ευρωπαϊκού προγράμματος: PROWAT Ο Προγραμματισμός και η υλοποίηση μιας στρατηγικής μείωσης του μη τιμολογημένου ύδατος βελτιώνει την απόδοση των συστημάτων παροχής και διανομής ύδατος,» *Leonardo da Vinci EDUCATION and CULTURE Εγχειρίδιο αντιμετώπισης απωλειών ύδατος,* 2008.
- [12] Β. Κανακούδης και Σ. Τσιτσιφλή, Ολοκληρωμένη Διαχείριση Αστικών Δικτύων Ύδρευσης, Θεσσαλονίκη: Ελληνικά Ακαδημαϊκά Ηλεκτρονικά Συγγράμματα και Βοηθήματα, Κάλλιπος, 2015.
- [13] Β. Κανακούδης, Ο Ρόλος των Έκτακτων Περιστατικών στη Διαμόρφωση Κριτηρίων Προληπτικής, Θεσσαλονίκη: Τμήμα Πολιτικών Μηχανικών, ΑΠΘ, 1998.
- [14] A. Hoekstra, A. Chapagain, M. Aldaya και M. Mekonnen, The Water Footprint Assessment Manual – Setting the Global Standard, London: Earthscan, 2011.
- [15] A. Boyer, Supervisory Control and Data Acquisition, NY: ISA, 2004.
- [16] D. Ehrenreich, «Operating Benefits Achieved With SCADA For Water Distribution-F,» σε *BCWWA Conference*, Vancouver, Canada, 2005.
- [17] A. Βελώνη, «Ψηφιακός Έλεγχος Συστημάτων,» Α.Ε.Ι. Πειραιά Τ.Τ. Τμήμα Η.Υ.Σ., Αιγάλεω, 2013.
- [18] ΕΚΠΑΙΔΕΥΤΙΚΟΣ ΔΙΑΔΙΚΤΥΑΚΟΣ ΤΟΠΟΣ (ΕΚ.ΔΙ.ΤΟ.), «Ψηφιακά Συστήματα Αυτομάτου Ελέγχου,» [Ηλεκτρονικό]. Available: http://edume.myds.me/00\_0070\_e\_library/10030/03\_Automation\_Books/004/10.pdf.
- [19] Δρ. Κωνσταντίνος Αλαφοδήμος, Έλεγχος Παραγωγικών Διερεγασιών, Πειραιάς: Α.Ε.Ι. Πειραιά Τ.Τ. Τμήμα Μηχανικών Αυτοματισμού, 2016.
- [20] BD SENSORS, DMP 331 Manual, Thierstein: BD SENSORS, 2020.
- [21] SIEMENS, SITRANS FM MAG 5100 W Datasheet, Germany: SIEMENS, 2018.
- [22] SIEMENS, SITRANS FM MAG 6000 Datasheet, Germany: SIEMENS, 2018.
- [23] BD SENSORS, LMP 307 Manual, Thierstein: BD SENSORS, 2020.
- [24] SIEMENS, SIRIUS 3SE66 Datasheet, Germany: SIEMENS, 2018.
- [25] SIEMENS, SIRIUS 3SE67 Datasheet, Germany: SIEMENS, 2018.
- [26] SIEMENS, PAC 3200 Technical Data, Germany: SIEMENS, 2018.
- [27] BD SENSORS, LMP 305 Manual, Thierstein: BD SENSORS, 2020.
- [28] SIEMENS, SIMATIC S7-1200 CPU 1215C Datasheet, Germany: SIEMENS, 2022.
- [29] M. GURÁŇ, A. JANOTA και P. HOLEČKO, «AUTOMATION OF SCADA SYSTEM DEVELOPMENT,» *ACTA TECHNICA CORVINIENSIS - Bulletin of Engineering,* τόμ. 134, αρ. Tome XII, pp. 73-77, 2019.
- [30] B. Bellalta, L. Bononi, R. Bruno και A. Kassler, «Next Generation IEEE 802.11 Wireless Local Area Networks: Current Status, Future Directions and Open Challenges,» *Computer Communications,* τόμ. 75, pp. 1-25, 2016.
- [31] M. E. Abdelghafar, A. Hassan και M. E.-b. Hazem, «Generic Software Risk Management Framework for SCADA System,» *International Journal of Computer Applications ,* τόμ. 70, pp. 45-52, 2013.
- [32] G. VUJNOVIĆ, J. PERIŠIĆ, Z. BOŽILOVIĆ, M. MILOVANOVIĆ, R. V. GETMAN και L. RADOVANOVIĆ, «USING SCADA SYSTEM FOR PROCESS CONTROL IN

WATER INDUSTRY,» *ACTA TECHNICA CORVINIENSIS – Bulletin of Engineering,*  τόμ. 134, αρ. Tome XII, pp. 67-72, 2019.

- [33] «ISO 9241 Part 1-17 : Ergonomic requirements for office work with visual display terminals,» International Organisation for Stadardization.
- [34] A. Dix, J. Finlay, J. Abowd και B. Russell, Human-computer interaction (3rd Edition), Essex, England: Pearson Education Limited, 2004.
- [35] Ν. Αβούρης, Χ. Κατσάνος, Ν. Τσέλιος και Κ. Μουστάκας, Εισαγωγή στην Αλληλεπίδραση Ανθρώπου - Υπολογιστή (2η Έκδοση), Πάτρα: Εκδόσεις Πανεπιστημίου Πατρών, 2018.
- [36] K.-C. Kao, «Design and development of an IoT-based web application for an intelligent remote SCADA system,» σε *IOP Conference Series: Materials Science and Engineering 323 012025*, Atlanda, US, 2018 .
- [37] T. Baker, M. Asim, Á. MacDermott, F. Iqbal, F. Kamoun, B. Shah, O. Alfandi και M. Hammoudeh, «A secure fog-based platform for SCADA-based IoT critical infrastructure,» *Softw: Pract Exper. ,* τόμ. 50, pp. 503-518, 2020.
- [38] M. A. Iqbal, S. Hussain, H. Xing και M. A. Imran, «IoT Cloud and Fog Computing,» σε *Enabling the Internet of Things: Fundamentals, Design, and Applications,First Edition.*  , John Wiley & Sons Ltd., 2021, pp. 127-145.
- [39] A. G. M. M. M. Al-Fuqaha, «A survey on enabling technologies, protocols, and applications,» σε *Internet of things:*, IEEE Communications Surveys and Tutorials 17 (4), 2015, pp. 2347-2376.
- [40] «SIEMENS Industry Online Support,» SIEMENS, 23 1 2013. [Ηλεκτρονικό]. Available: https://support.industry.siemens.com/cs/document/22273427/what-causesnew-segments-to-be-created-in-the-wincc-cyclic-storages-alarm-archive-tag-loggingfast-and-tag-logging-slow-?dti=0&lc=en-WW. [Πρόσβαση 30 1 2022].
- [41] Κ. Αλαφοδήμος, «Συστήματα Εποπτικού Ελέγχου και Συλλογής Πληροφοριών (S C A D A),» σε *ΕΛΕΓΧΟΣ ΠΑΡΑΓΩΓΙΚΩΝ ΔΙΕΡΓΑΣΙΩΝ*, Αθήνα, Ανώτατο Εκπαιδευτικό Ίδρυμα Πειραιά Τμήμα Μηχανικών Αυτοματισμού, 2018, p. 27.
- [42] Siemens, SIMATIC HMI WinCC V7.5 Getting Started, Siemens, 2018.